#### МИНИСТЕРСТВО ОБРАЗОВАНИЯ И НАУКИ РЕСПУБЛИКИ КАЗАХСТАН

#### Некоммерческое акционерное общество АЛМАТИНСКИЙ УНИВЕРСИТЕТ ЭНЕРГЕТИКИ И СВЯЗИ

 $\overline{z}$ 

 $\label{eq:2} \begin{array}{c} \mathcal{L}_{\text{c}} \\ \mathcal{L}_{\text{c}} \\ \mathcal{L}_{\text{c}} \end{array}$ 

кафедра Автосесатической энектросвези

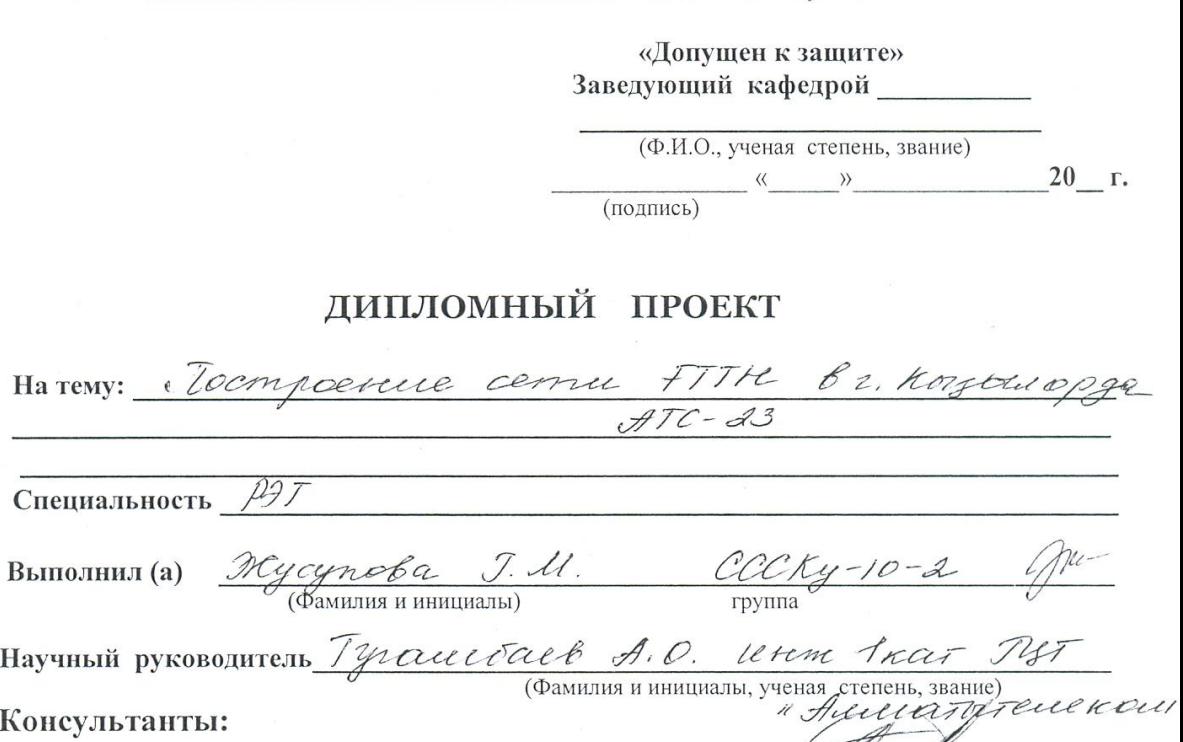

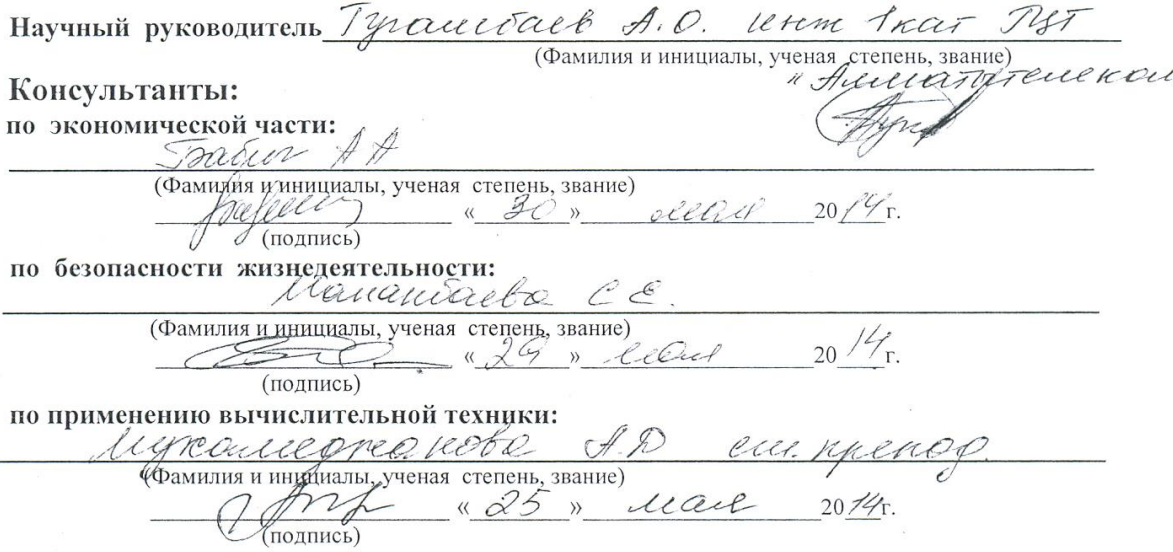

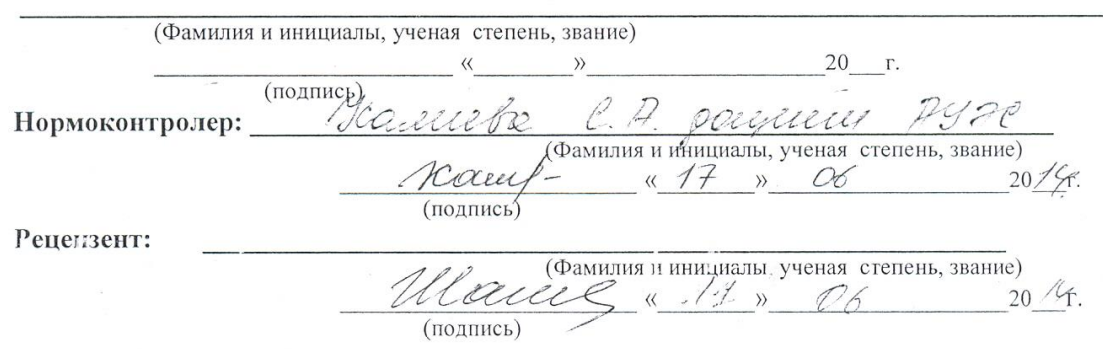

Алматы 2014 г.

#### МИНИСТЕРСТВО ОБРАЗОВАНИЯ И НАУКИ РЕСПУБЛИКИ КАЗАХСТАН

## Некоммерческое акционерное общество АЛМАТИНСКИЙ УНИВЕРСИТЕТ ЭНЕРГЕТИКИ И СВЯЗИ

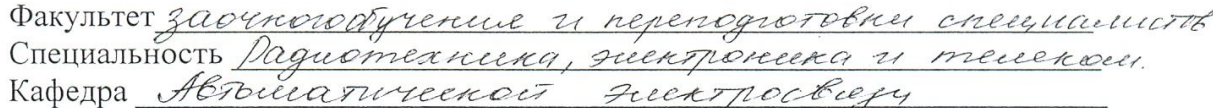

# ЗАДАНИЕ

на выполнение дипломного проекта

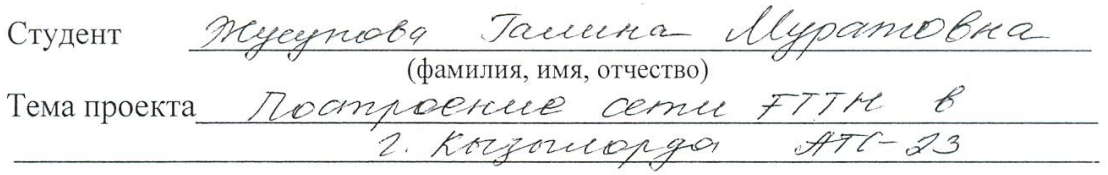

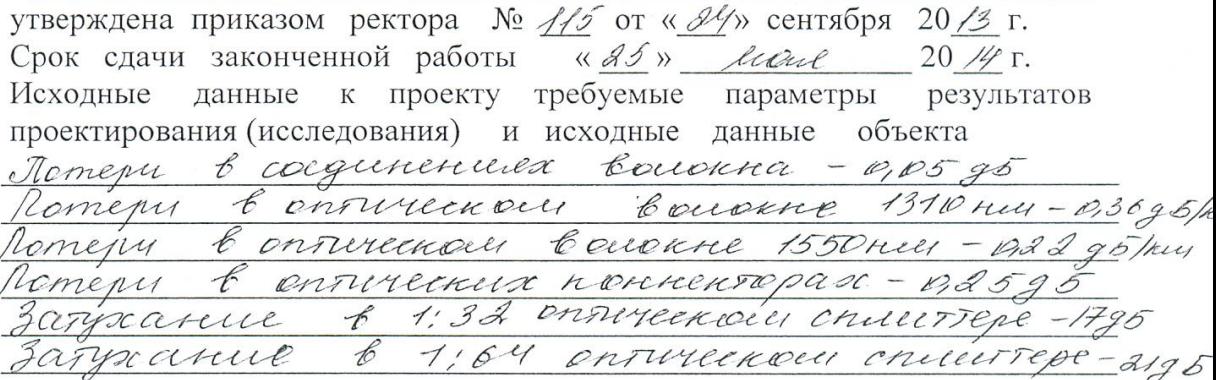

Перечень подлежащих разработке дипломного проекта вопросовили краткое содержание дипломного проекта:

<u>1. Характеристика существующей сеть</u><br>2. Построение сети РОР Teanivecnue pouvert ceme  $\mathcal{Z}$  $\overline{\mathcal{L}}$  $5$  ac  $\odot$  $\mathcal{S}$  $57$ zamus revere  $\mathcal{L}$ cuncer nemercial por  $\epsilon$ 

Перечень графического материала (с точным указанием обязательных чертежей) Oxelle elamerpanonoir onrureenoir cerni no. OPMa Сасила теледронной какамезащими по ОРИ23  $\alpha'$ . radentwood bbogob no appeal Caena 3 Trene 521 145 red Stogneemg npu noetpolkuy Pacyem аптического  $5$ on D  $\overline{5}$  $57$ 6 Рекомендуемая основная литература Cruelpot O.K. Cobpenance BOCTT", M. 2001 Maisonnessel P.P. "Boxononco-ourine corti" il 2000  $\mathcal{A}$ . Купичесь И. И. "Вотоконно-оппиг. ене перед' . 2002. Hereuneeneen BD. M. 19962 Practare 1. na rreasin chefy y ex ekpyre epeper externe Thyga Karnamy H.R Humark H. Teperol 6, dece 204 05-2002, Obles Tpedebouwer 2007 DI ю Гермикова Н.П. Маркетена В'яконесля. М. 2007 P.N. Traccomer. Ebegy dag Paupruneeve E Neuryperculul Pyhotopouch no uoter Heftpm one hancer. 1998. pour Trygia norp epepe "Anniom dec 32 Memos yray.

Консультанты по проекту с указанием относящихся к ним разделов

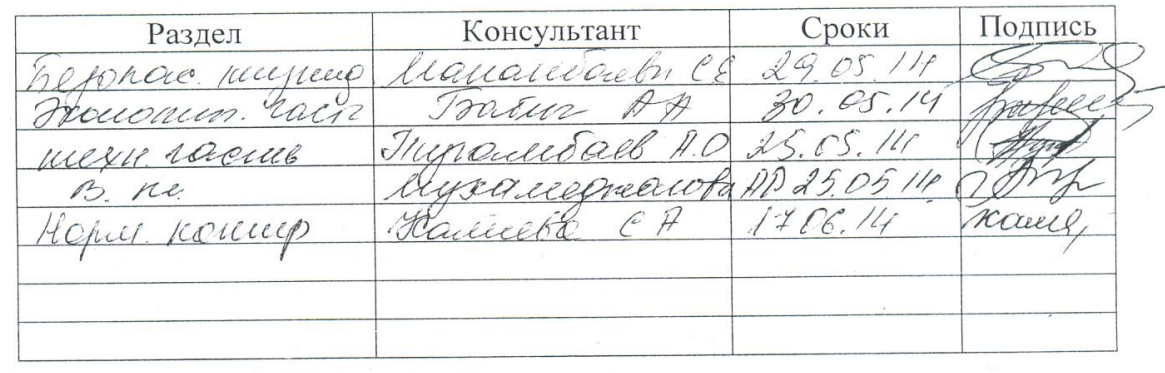

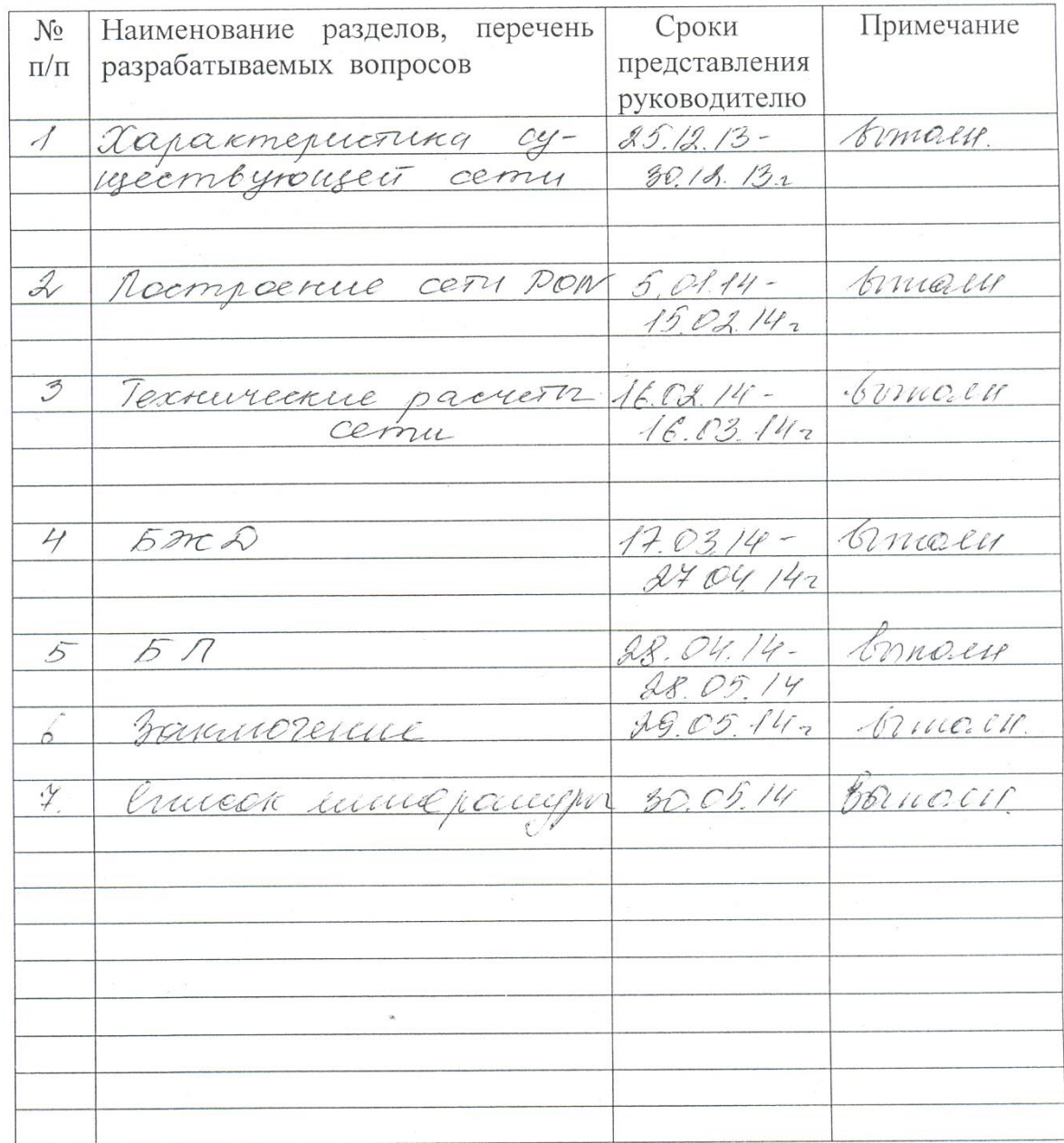

#### Г РАФИК подготовки дипломного проекта

<u>« IM» семилет ра 2017</u> г.<br>1 <u>Мариански радова К.С.</u><br>(Подпись) (Фамилия и инициалы) Дата выдачи задания Заведующий кафедрой

Руководитель

(подпись)

Tyradedalb A.O.

Задание принял к исполнению mm студент

## **Аңдатпа**

Бұл дипломдық жобада Қызылорда қаласының телекоммункациялық желісін GPON технологиясы бойынша ұйымдастыру қарастырылған. Жобада жаңа құрылғыларды орнату мүмкіндігі қарастырылады.

Ұйымдастырылатын желінің мәселесі бойынша оптикалық кабельдің қасиеттері, дисперсиясы, апертурасы есептелген. Станциядан абонентке дейінгі бөліктегі өшу есептелген.

Соңғы бөлімдерде жобаның бизнес-жоспары құрастырылып, күрделі қаржы, эксплуатациялық шығындар мен өтелу мерзімі есепетелген. Өміртіршілік қауіпсіздігі бөлімінде аппараттық цехты жарықтандыру жолдары есептеллі.

## **Аннотация**

В дипломном проекте рассматриваются вопросы проектирования телекоммуникационной сети в г. Кызылорда по технологии GPON. В проекте предусмотрена установка нового оборудования для сети.

По вопросу проектируемой сети произведен расчет параметров оптического кабеля, дисперсии, апертуры. И расчитано затухание на участке от станции до абонента.

В последних главах, составляется бизнес-план проекта, в котором произведен расчет капитальных затрат и эксплуатационных расходов, а также определен срок окупаемости данного проекта. В разделе безопасности жизнедеятельности рассмотрены вопросы меры безопасности при прокладке ВОЛС.

# **Содержание**

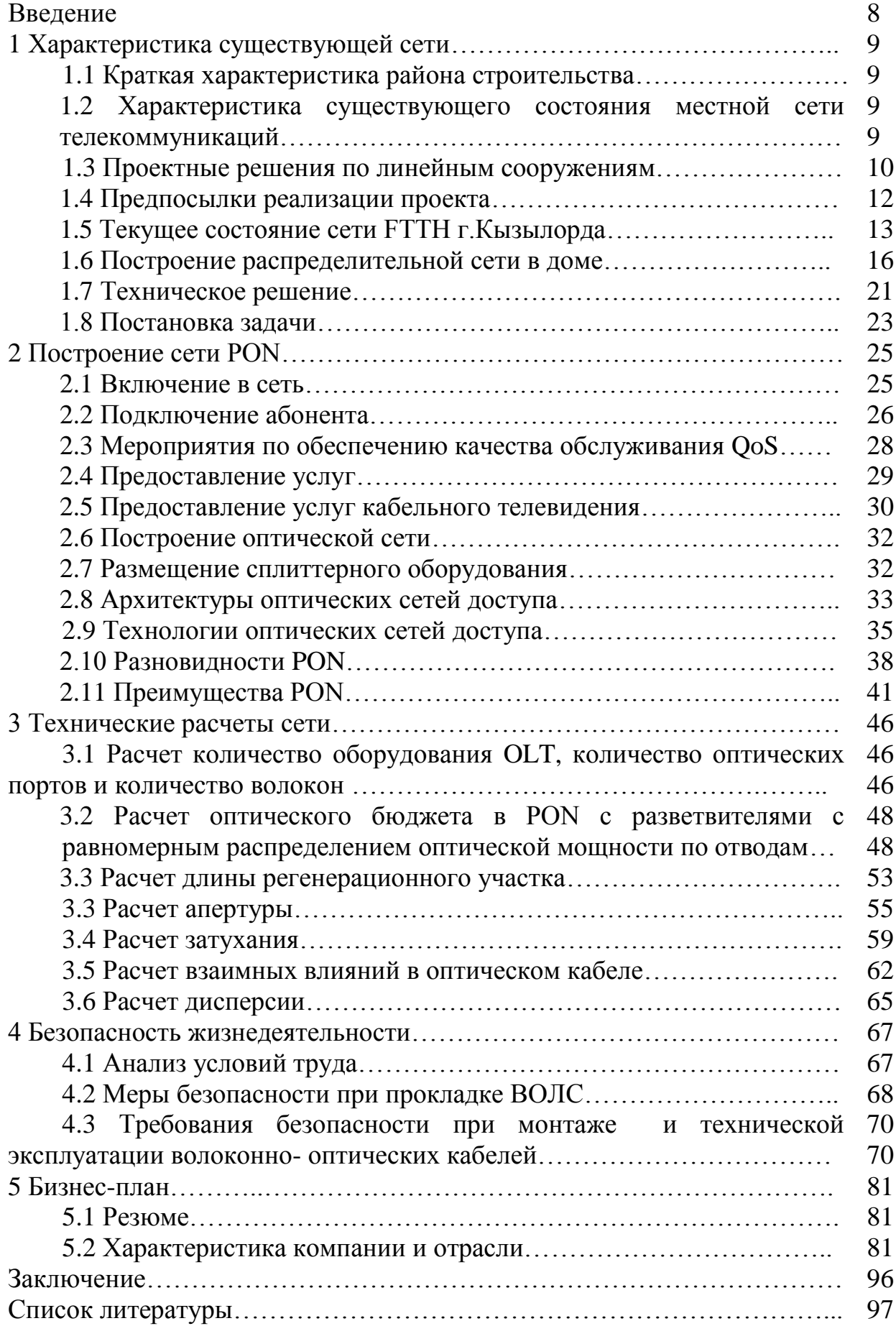

#### **Введение**

Развитие сети Internet, в том числе появление новых услуг связи, способствует росту передаваемых по сети потоков данных и заставляет операторов искать пути увеличения пропускной способности транспортных сетей. При выборе решения необходимо учитывать:

- разнообразие потребностей абонентов;

- потенциал для развития сети;

- экономичность.

На развивающемся телекоммуникационном рынке опасно как принимать поспешные решения, так и дожидаться появления более современной технологии. Тем более, что на взгляд авторов такая технология уже появилась – это технология пассивных оптических сетей PON (passive optical network).

Строительство сетей доступа в настоящее время главным образом идет по четырем направлениям:

- сети на основе существующих медных телефонных пар и технологии xDSL;

- гибридные волоконно-коаксиальные сети (HFC);

- беспроводные сети;

- волоконно-оптические сети.

Оптические технологии способны обеспечить широкополосный доступ, достаточный для предоставления всем абонентам существующих и перспективных услуг связи. Поэтому развитие волоконно-оптической сети доступа с приближением оптического волокна к абоненту является весьма актуальной задачей.

В настоящее время во многих странах операторы связи постепенно смещают акцент с использования медной сетевой инфраструктуры на оптическую. Не в последнюю очередь такая ситуация объясняется постоянным ростом требований к пропускной способности каналов связи, поскольку сейчас наблюдается бум развития «тяжелых» интернет-приложений, включая онлайнвидео, 3D онлайн-видео, онлайн-игры и прочие сервисы. Именно поэтому все более популярными становятся технологии вида FTTH - Fiber To The Home (доведение волокна до квартиры). Эти решения позволяют давать клиенту ту скорость, которая полностью покрывает его запросы как с точки зрения потребности в отношении контента, так и в целом возможностей максимального использования решений для передачи данных. Вложение средств сегодня в создание новой инфраструктуры позволит получать более высокие прибыли в последующие годы.

В дипломном проекте мы подробнее рассмотрим, что нужно для проектирования сети FTHH и выберем оптимальный сценарий для его разработки.

## **1 Характеристика существующей сети**

# **1.1 Краткая характеристика района строительства**

Кызылординская область – динамично развивающийся регион РК, где все более определяющее место занимает добыча нефти. Деловая активность области сосредоточена в городе Кызылорда, что увеличивает спрос и требования к качеству предоставляемых услуг телекоммуникаций.

В городе расположены офисы нефтяных компаний: АО «Петро Казахстан Кумколь Ресорсиз», СП «Казгермунай», СП «Куатамлонмунай», ЗАО «Тургай Петролеум», ЗАО «КОР» и другие.

Территория города Кызылорда составляет 251 кв.км., население города составляет 216124 человека, количество квартир-дворов в областном центре - 56875 .

Город расположен на берегу реки Сырдария. Жизненный уровень жителей, непосредственного потребителя различного рода товаров и услуг, выше среднего. Территорию города пересекают Западная ветка Национальной информационной супермагистрали, Западно-Казахстанская железная дорога и автомагистраль Шымкент – Самара, от облцентра берет начало автомагистраль Кызылорда – Павлодар.

В геологическом строение участка изысканий принимают участие средне- и верхнечетвертичные отложения, представленные в основном суглинками и песками. Почвенно-растительный слой незначительный. Климатическая характеристика района изысканий дана по метеостанции г. Кызылорда. Район изысканий относится к IY строительно-климатическому подрайону. Климат района изысканий резко континентальный. Лето жаркое и сухое. Снежный покров незначительный. Подземные коммуникации представлены сетями водопровода и канализации, теплосетью, телефонной канализацией, подземными кабелями ЛЭП и связи.

# **1.2 Характеристика существующего состояния местной сети телекоммуникаций**

1.2.1 АТС-23 (пгт. Тасбогет) типа C&C08. Год ввода в эксплуатацию – 2007г. Является коммутационной АТС для одного ЦБ, к которому подключены 6 МСАД, общей монтированной емкостью -2582№ POTS и 72 порта ADSL, задействованная -2279№ POTS и 630 портов ADSL. Монтированная емкость АТС по состоянию на 01.05.2014г. – 2336№, задействованная – 2275№№. Зона обслуживания пгт. Тасбогет. Монтированная емкость оборудования DSLAM МА5600 на опорной АТС составляет 576 портов ADSL, задействованная -563 порта. Монтированная емкость оборудования DSLAM МА5303, установленного на одном МСАД уличного исполнения, составляет 48 портов ADSL, задействованная -48 портов.

1.2.2 По проекту БКВ-2014г. установлено оборудование OLT (38 GPON портов) для охвата 819 абонентов сетью FTTH (мкр-он «Сырдарья», «Жибек Жолы»).

Линейные сооружения построены по шкафной системе. Существующая телефонная канализация построена из асбоцементных и полиэтиленовых труб диаметром 100 мм с использованием типовых железобетонных колодцев. Телефонная канализация связи находится в удовлетворительном состоянии и используются на проектируемой сети.

## **1.3 Проектные решения по линейным сооружениям**

Для телефонизации по ул. Али Муслимулы проектом предусмотрена прокладка оптические кабеля по проектируемой и существующей телефонной канализации и путем подвески на проектируемых опорах.

Проектируемый кабель включается в ОРШ 23-05, где задействованы 11,12 и 13 волокно. В ж/б опорах устанавливается кабельный ящик со сплиттером 1:8 ОКЯ-8/8С. А в колодцах устанавливается муфта ОМрсп.

Проектируемые опоры устанавливаются ж/бетонные 8,5 м.

Схема распределительной сети представлена на чертежах 122/13-ЛГ1-02.

Строительные работы в зоне существующих инженерных сооружений должны выполняться с соблюдением требований эксплуатирующих организаций, при этом предварительное шурфование является обязательным.

Проектом предусмотрено строительство телефонной канализации в районе ОРШ 23-05 АТС-23 .

Проектом предусмотрено строительство распределительной сети на участке ОРШ 23-05 АТС-23 – по ул. Али Муслимулы.

Для телефонизации по ул. Али Муслимулы проектом предусмотрена прокладка оптические кабеля по проектируемой и существующей телефонной канализации и путем подвески на проектируемых опорах

Проектируемые опоры устанавливаются ж/бетонные 8,5 м.

Бурение ям для установки опор линии связи рекомендуется выполнять при помощи бурильно-крановой машины.

Земляные работы по рытью ям для установки подпоры и оттяжки выполняются ручным способом.

Строительные работы в зоне существующих инженерных коммуникаций долж-ны выполняться с соблюдением требований эксплуатирующих организаций, при этом предварительное шурфование обязательно. Разработку траншей на сложных участках вести в присутствии представителей

заинтересованных организаций. При выполнении работ в охранной зоне ЛЭП 10кВ и выше при параллельном прохождении и пересечении обязательно присутствие владельца ЛЭП.

Основные машины, механизмы и транспортные средства, рекомендуемые для строительства линейно-кабельных сооружений приведены в приложении № 2.

Тип и марка машин, механизмов определены, исходя из предполагаемого на-личия машин и механизмов у подрядчика и могут быть изменены.

Все работы выполнять в соответствии с «Руководством по строительству линейных сооружений местных сетей телекоммуникаций АО «Казахтелеком».

Строительство телефонной канализации выполняется п/этиленовыми трубами диаметром 32мм,63мм, 110мм. В качестве смотровых устройств применяются ж/бетонные колодцы типа ККС-1, ККС-2.

Полиэтиленовая труба прокладывается при температуре не ниже – 10 °С.

Земляные работы по рытью траншей и котлованов выполняются ручным и механизированным способом.

Общий уровень механизации строительства линейно-кабельных сооружений составляет 10 %.

Строительные работы в зоне существующих инженерных коммуникаций долж-ны выполняться с соблюдением требований эксплуатирующих организаций, при этом предварительное шурфование обязательно. Разработку траншей на сложных участках вести в присутствии представителей заинтересованных организаций. При выполнении работ в охранной зоне ЛЭП 10кВ и выше при параллельном прохождении и пересечении обязательно присутствие владельца ЛЭП.

Переходы через автомобильные дороги выполняются методом горизонтально – направленного бурения и методом прокола.

Основная цель проекта - это обеспечение абонентов высокоскоростным доступом в Интернет, удовлетворение заявки очередников, повышения конкурентоспособности Общества, а также увеличение доходов Общества путем увеличения абонентской базы и расширением спектра услуг.

Задачи проекта

–Строительство в г. Кызылорда сети FTTH обеспечивающей подключение 8328 пользователей "iD Net" на 2014 год;

–Подключение по FTTH 311 многоквартирных домов в г. Кызылорда.

## **1.4Предпосылки реализации проекта**

Основными предпосылками для реализации проекта, явилась потребность в повышении конкурентоспособности, удержание существующей клиентской базы и ее расширение. Предоставление абонентам услуги цифрового телевидения IPTV, быстрое скачивание больших объемов информации из сети

Интернет.

Реализация бизнес-плана по строительству сети FTTH в г.Кызылорда позволит сохранить доминирующие позиции АО «Қазақтелеком» на рынке телекоммуникаций областного центра, получить конкурентные технологические преимущества на сегменте широкополосного доступа.

Последовательность мероприятий по реализации стратегии проекта:

– Приобретение оборудования GPON (активное и пассивное оборудование, комплектующие);

– Строительство пассивной сети FTTH ВОЛС;

– Проведение настроечных работ и тестирования активного оборудования;

– Переключение и подключение новых пользователей.

## **1.5Текущее состояние сети FTTH г. Кызылорда**

Численность населения по Кызылординской области на 01.01.2014 г. – 779,3 тысяч человек. Общая монтированная емкость сети – 187764 номеров из них задействовано – 172675 номеров, что составляет 91,97  $\%$  от монтированной емкости. Общая монтированная емкость ADSL портов – 48968, в т.ч. DSLAM - 39440; МАД - 9528; Задействованная емкость ADSL портов – 39981, в т.ч.

DSLAM - 33903; МАД – 6078.

Монтированная емкость GPON портов – 340, задействовано 72.

Монтированная емкость ETTH портов – 504, задействовано 163.

1.5.1.Общее понятие пассивной оптической сети. Основной целью внедрения технологии PON является повышение доходов Общества за счет привлечения абонентов, заинтересованных в получении современных телекоммуникационных услуг, путем построения качественно новой широкополосной сети доступа.

Данная сеть должна обеспечить прозрачный транспорт для всего комплекса предоставляемых услуг – телефонии, широкополосного доступа к сети передачи данных, IP-TV, КТВ. В тоже время данная сеть должна иметь наиболее экономичную, с точки зрения объема линейных сооружений оптоволоконную инфраструктуру.

Данное техническое решение описывает решение оптического доступа FTTH (оптический кабель до квартиры) с применением технологии PON.

Основная идея архитектуры PON – использование всего одного приемопередающего модуля в OLT для передачи информации множеству абонентских устройств ONT и приема информации от них. Реализация этого принципа показана на рисунке 1.2.

Число абонентских узлов, подключенных к одному приемо-передающему модулю OLT, может быть настолько большим, насколько позволяет бюджет мощности и максимальная скорость приемопередающей аппаратуры. Для передачи потока информации от OLT к ONT – прямого (нисходящего) потока используется длина волны 1490 нм. Потоки данных от абонентских узлов в центральный узел, совместно образующие обратный (восходящий) поток, передаются на длине волны 1310 нм. В OLT и ONT встроены мультиплексоры WDM, разделяющие исходящие и входящие потоки.

Прямой поток на уровне оптических сигналов, является широковещательным. Каждый ONT, читая адресные поля, выделяет из этого общего потока предназначенную только ему часть информации.

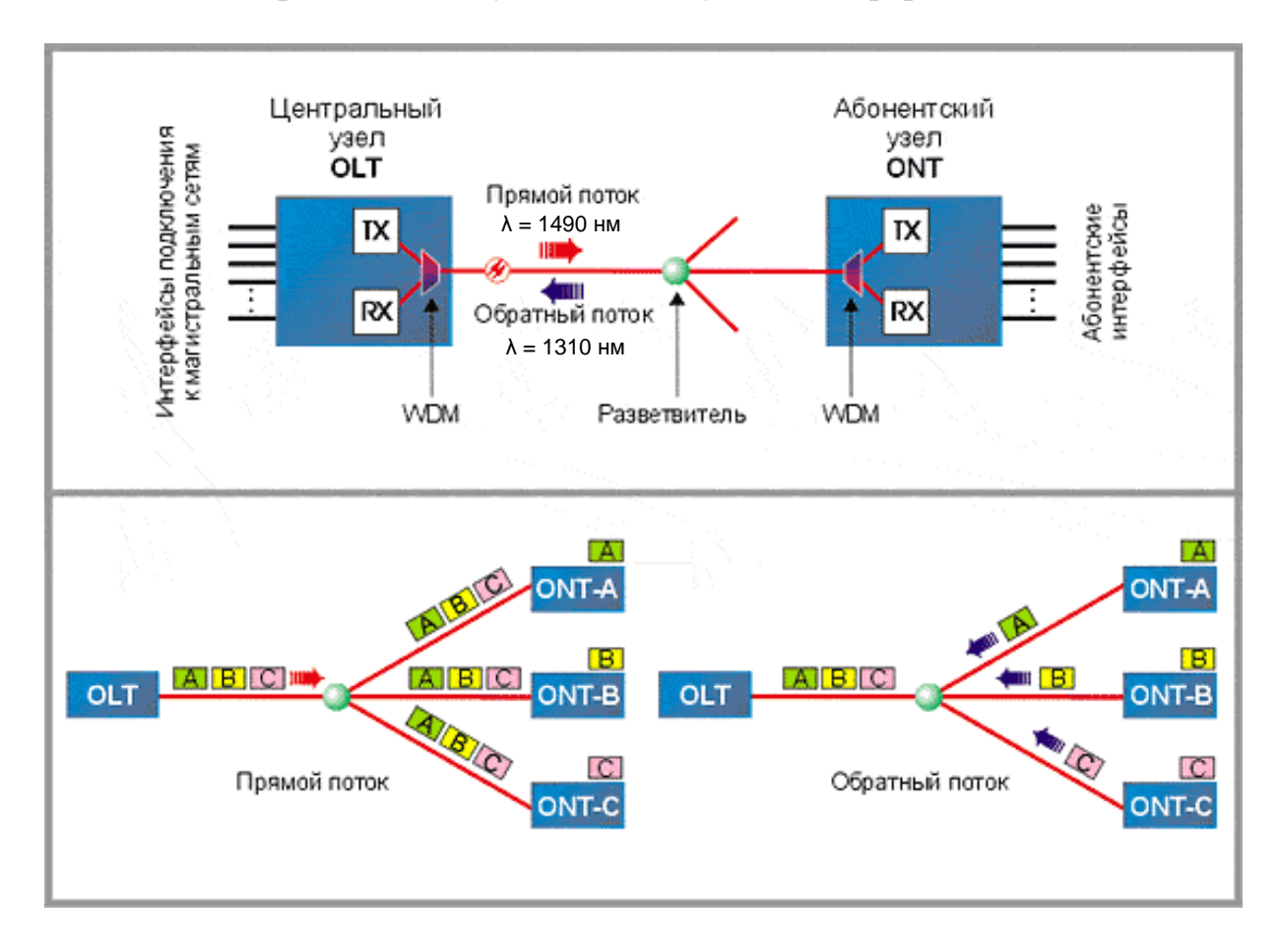

Рисунок 1.2 - Архитектура PON

Все абонентские узлы ONT ведут передачу в обратном потоке на одной и той же длине волны, используя концепцию множественного доступа с временным разделением TDMA (time division multiple access). Для того, чтобы исключить возможность пересечения сигналов от разных ONT, для каждого из них устанавливается свое индивидуальные расписания по передаче данных, с учетом поправки на задержку, связанную с удалением данного ONT от OLT.

Ввиду разнообразия возможностей по построению сетей FTTx данный вариант организации «последней мили» можно классифицировать как FTTH – оптическое волокно до квартиры.

Предлагаемый подход подразумевает установку абонентского оптического терминала ONT и домашнего шлюза доступа в квартире абонента. В зависимости от функциональности шлюза возможно предоставление всего вышеуказанного спектра услуг. Принципиальная особенность метода "оптического волокна до квартиры" заключается в построении сети распределения посредством оптического волокна, что значительно улучшает пропускные характеристики и помехозащищенность линий. Также, при использовании унифицированного транспортного оптического терминала ONT, конфигурация транспортной составляющей не привязана к конкретным услугам. Т.е. последующая конфигурация услуг осуществляется уже на домашнем шлюзе доступа, что позволяет разделить поддержку между линейной и "услуговой" службами.

С точки зрения масштабируемости по полосе пропускания данный подход уже подразумевает достаточно высокую полосу пропускания до абонентского терминала ONT (до 40Мб/с индивидуальной полосы при установке 64 ONT на дерево GPON), но при увеличении запроса на полосу со стороны ресурсоемких услуг возможно распределение меньшего количества ONT на дерево, позволяющее выделить большую полосу для каждого терминала. С точки зрения масштабируемости по услугам достаточно заменить домашний шлюз доступа, если уже установленный не удовлетворяет вновь возникающим запросам. Инфраструктурная часть – ONT и оптическое волокно – остается неизменной.

Для реализации данного решения в точке присутствия устанавливается оборудование OLT, которое терминирует интерфейсы PON и обеспечивает распределение пользовательского трафика по услугам. К одному порту PON возможно подключение не более 64 абонентов.

При построении оптической распределительной сети используется 2 каскадная схема деления оптического сигнала. В качестве первого уровня сплиттерования, в точке присутствия устанавливается оптический сплиттер с коэффициентом деления 1:2. В подъезде жилого дома в вандалозащищенных оптических распределительных шкафах устанавливается оптический сплиттер с коэффициентом деления 1:32, который обеспечивают создание оптической разветвленной древовидной архитектуры по дому. Для малоквартирных домов и домов с малым количеством абонентов допускается применение следующих схем деления оптического сигнала:

 1:4 – первый уровень сплиттерования, 1:16 – второй уровень сплиттерования;

- 1:8 – первый уровень сплиттерования, 1:8 – второй уровень сплиттерования;

Подключение абонентов осуществляется посредством оптического кабеля. Общая схема организации связи представлена на рисунке 1.3.

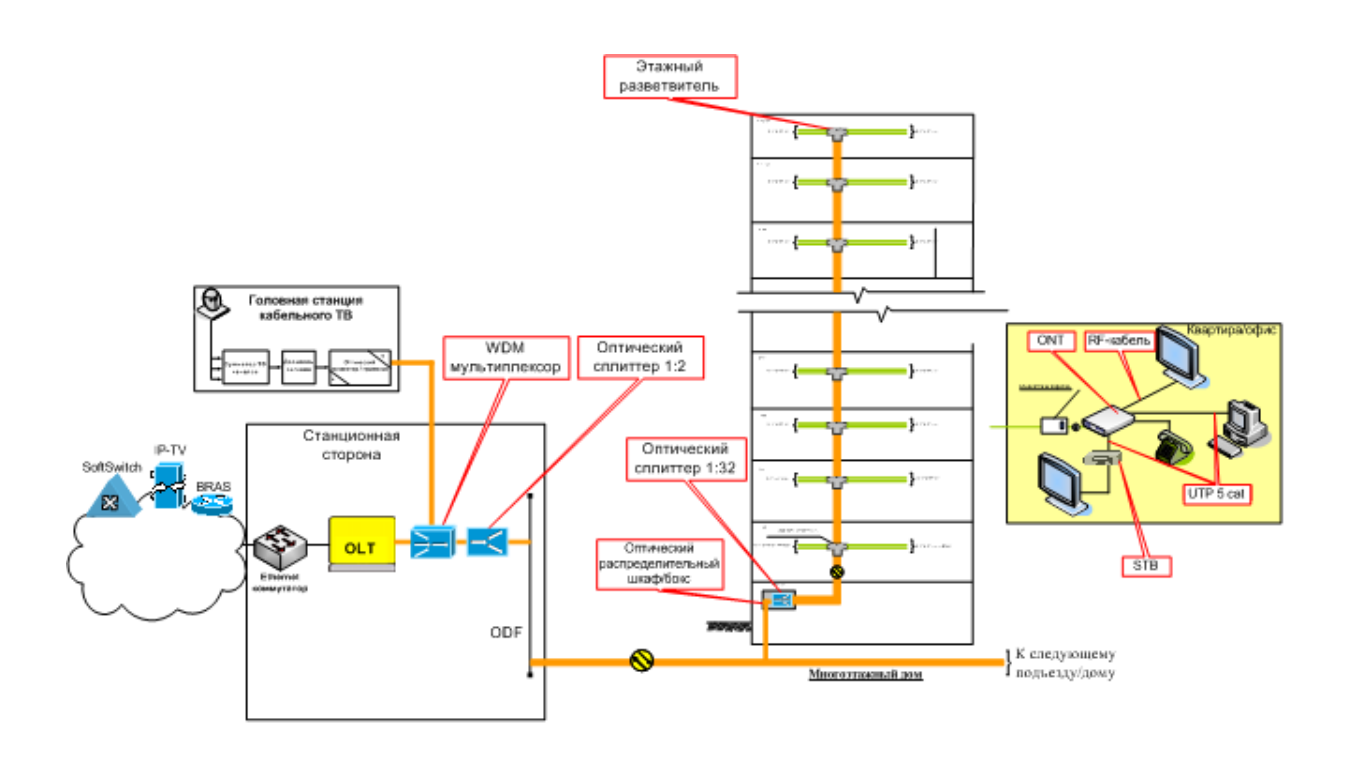

Рисунок 1.3 - Типовая функциональная схема организации связи

#### **1.6 Построение распределительной сети в доме**

Принципом организации распределения внутреннего оптического кабеля по дому является Central Distribution Layout (распределение из одной точки), т.е. все абоненты подключаются из одной точки распределения. Общий принцип распределения оптического волокна по дому показан на рисунке 1.4

В доме устанавливается оптический распределительный шкаф, в который монтируется оптический сплиттер с коэффициентом деления 1:32 и оптический кросс для организации распределительной сети по дому.

На последних этажах (в случае распределения кабеля с нижних этажей), либо на первых этажах (в случае распределения кабелей с чердачных помещений) оставляется запас оптического кабеля в размере 1 м для выполнения сварки или механического соединения кабеля.

При прокладке оптического кабеля от ОРШ в соседний подъезд допускается прокладка по чердакам/подвалам, так и по фасаду здания в защитной трубе.

Емкость оптического кабеля по подъездам домов рассчитывается следующим образом:

– исходными данными для данного расчета являются данные коммерческого блока по планируемому количеству портов в доме.

– данная цифра делится на количество подъездов в доме.

– исходя из полученной цифры, определяется емкость оптического кабеля, прокладываемого в подъезде. Допускается минимальное превышение необходимого количества ОВ с целью дальнейшего развития сети. Необходимо предусматривать эксплуатационный запас оптического кабеля (не менее 1 ОВ на подъезд).

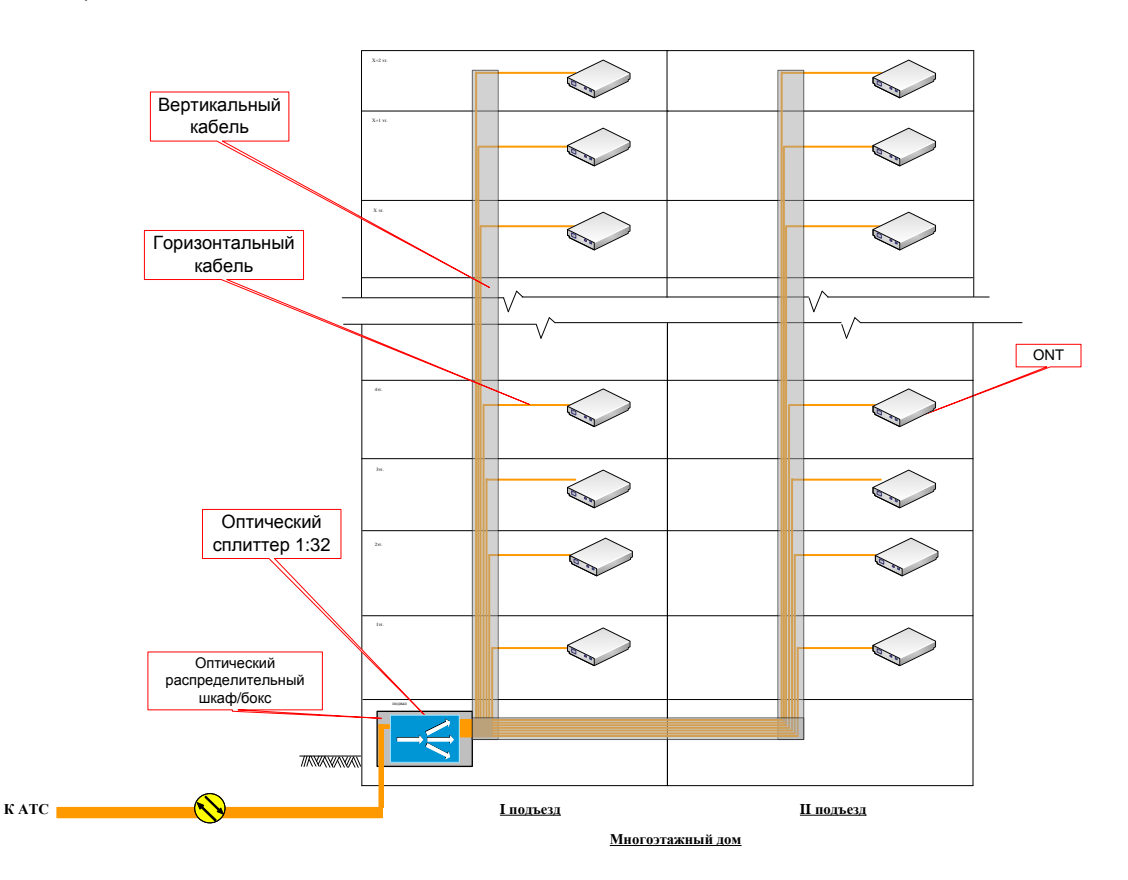

Рисунок 1.4 - Распределение оптического волокна по дому

С целью сохранения вложенных инвестиций и при условии обеспечения удельных затрат по проекту рекомендуется предусматривать прокладку ОВ с количеством оптических волокон из расчета 100% от количества квартир.

Количество сплиттерных шкафов в доме определяется следующим образом:

– используются 2 вида шкафов – 32-х и 64-х портовые.

– необходимое количество портов по дому делится на емкость шкафа (32 порта).

– учитывая емкость проложенных по подъездам кабелей, определяется необходимый тип шкафа – 32- или 64-портовый.

Примеры данного расчета для нескольких типовых домов приведены на рисунке 1.5.

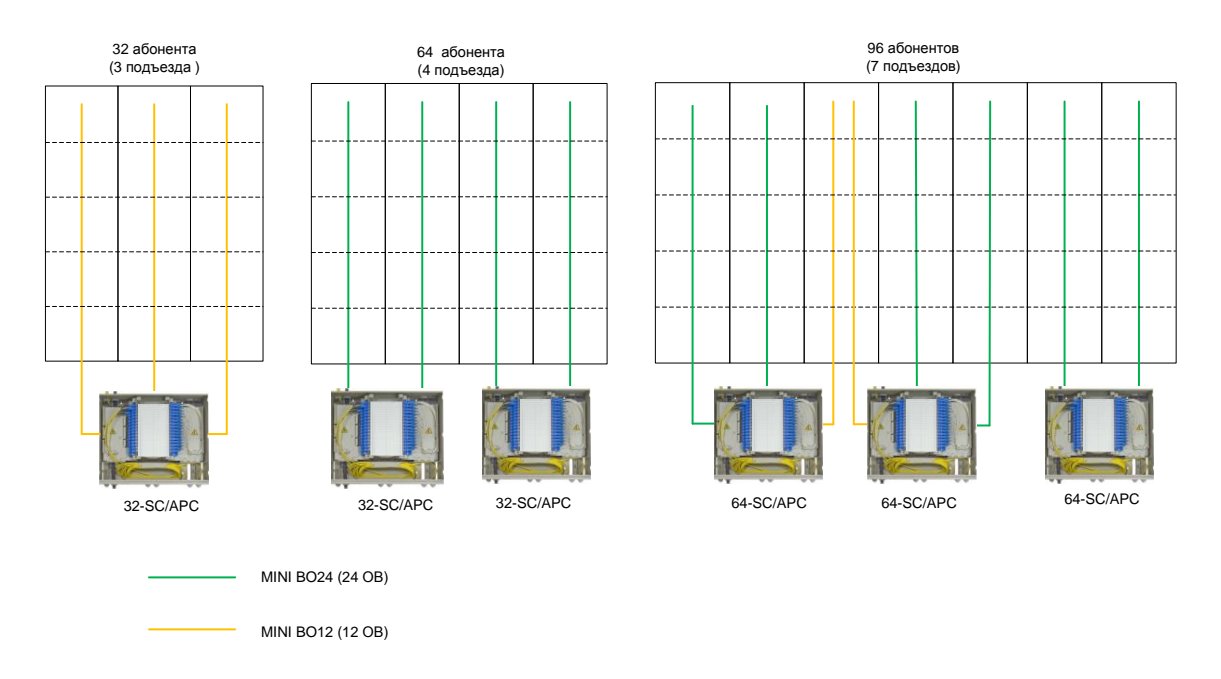

Рисунок 1.5 - Примеры расчета для нескольких типовых домов

1.6.1. Организация вертикального участка распределительной сети. Вертикальная (межэтажная) кабельная разводка выполняется кабелем с легкоизвлекаемыми волокнами.

Данный тип кабеля специально разработан для использования в сетях FTTH. Кабель имеет малый внешний диаметр. В нем используется негорючая оболочка LSZH (Low Smoke Zero Halogen - низкое дымовыделение с нулевым содержанием галогенов). В связи с малым внешним диаметром кабеля имеется возможность его прокладки по узким каналам. Кабель состоит из отдельных модулей (как показано на рисунке). Каждый модуль покрыт специальной защитной оболочкой и представляет собой отдельный независимый элемент в конструкции кабеля. Возможно ответвление модулей до 25 метров, без дополнительных точек соединения. Оптическое волокно кабеля – в соответствии с рекомендацией ITU-T G657 (нечувствительное к макроизгибам).

Кабель с легкоизвлекаемыми волокнами прокладывается от места установки ОРШ по слаботочным стоякам либо по стене с использованием защитного желоба.

В ОРШ кабель с использованием оптического кросса монтируется с выходами сплиттера через разъемы SC/APC. Разъемы свободных оптических волокон закрываются защитными колпачками.

1.6.2. Подключение абонента. Подключение абонента осуществляется по мере поступления заявок. Подключение осуществляется следующим образом:

 на этаже подключения на проложенном по стояку кабеле с легкоизвлекаемыми волокнами делается окно 5см;

 необходимые для подключения на этаже N волокна обрезаются на этаже N+X (X – зависит от необходимой длины кабеля до абонента). При

использовании кабеля Minibreakout компании Tyco необходимость в обрезании волокна на этаже N+X отсутствует;

 на этаже N модули извлекаются и вытягиваются из кабеля через надрез в оболочке;

устанавливается устройство защиты и разветвления (риcунок 12);

модуль транспортируется до квартиры в защитной трубке или коробе;

 при необходимости модули можно нарастить (с использованием механических соединителей). В связи с этим организации запаса длины вертикального кабеля не требуется;

 в квартире абонента кабель протягивается до места расположения абонентской розетки;

–оконечивается разъемом SC с полировкой АРС и подключается к абонентской розетке. Допускается использование предподготовленного пигтейла, который с использованием механического соединителя сваривается с оптическим модулем;

–ONT подключается к абонентской розетке с использованием оптического патчкорда с разъемами SC/APC.

Примеры устройств защиты и разветвления приведены на рисунке 11. Они имеют фронтальный доступ и изготовлены из негорючего материала.

1.6.3. Сращивание оптического волокна. При необходимости наращивания длины оптического кабеля до места расположения ONT применяются системы сращивание волокон. Пример данной системы приведен на базе оборудования, производства компании Tyco. Решения других поставщиков аналогичны.

Система сращивания оптических волокон RECORDsplice разработана преимущественно для применения в волоконно-оптических сетях доступа и позволяет соединять одномодовые и многомодовые волокна в первичном (250 мкм) и вторичном (900 мкм) покрытии. Система сращивания RECORDsplice состоит из двух элементов: гильзы PRI-SA100 и инструмента RPI-TK100. Система сращивания обеспечивает легкость монтажа, малые временные затраты и не требует применения контрольного оборудования. Инструмент полностью механический, не требует обслуживания, сборки и регулировки. Инструмент рассчитан на 20000 сколов оптического волокна и позволяет собирать и хранить осколки, что повышает безопасность работ.

С применением технологии пассивных оптических сетей возможно предоставление услуг передачи данных, телефонии, IPTV и услуг кабельного телевидения в комплексе.

Возможность предоставления комплексных услуг реализуется с использованием абонентского оборудования.

Для организации доступа к услугам сети NGN посредством PON используется гибридная сервисная модель. Реализация логической модели доступа к услугам сети NGN посредством PON представлена на рисунке 3.

1.6.4 Предоставляемые услуги. PPPoE-сессия инициируется на оборудовании абонента (ПК), а ONT настроен в режиме Bridge. Терминация PPPoE-сессии производится на BRAS. Интернет трафик и трафик данных внутренней сети абонентов передается в рамках одной PPPoE-сессии. Для доступа к услугам Интернет виртуальному адаптеру PPPoE на оборудовании абонента, присваивается динамический публичный IP-адрес.

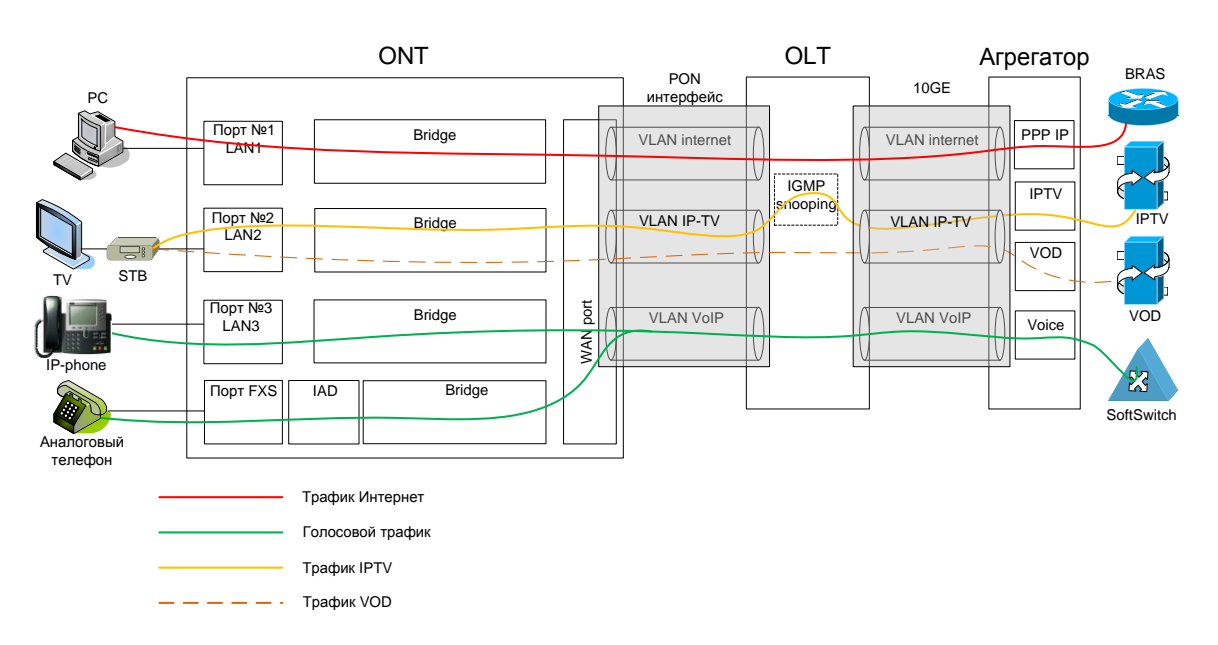

Рисунок 1.6 - Реализация логической модели

При организации доступа к услугам Triple Play на участках между абонентским оборудованием (ONT) и терминирующим оборудованием организуются три сервисных VLAN (реализуется сервисная модель доступа S-VLAN – Service VLAN), в рамках которых передается трафик услуг Интернет, VoIP и один VLAN для передачи трафика IPTV и VoD. На оборудовании ONT осуществляется сопоставление идентификатора физического порта для подключения абонентского оборудования и идентификатора соответствующего сервисного VLAN. Например:

Port 1 – для подключения ПК и доступа к услуге Интернет;

 Port 2 – для подключения телевизионной приставки STB и доступа к услугам IPTV и VoD;

Port 3 – для подключения телефона и доступа к услуге VoIP.

## **1.7 Техническое решение**

Проектам предлагается строительство сети доступа – GPON.

В архитектуре сети GPON можно выделить следующие основные компоненты:

– Центральный узел OLT – устройство, устанавливаемое в центральном офисе, это устройство принимает данные со стороны магистральных сетей, через интерфейсы SFP и формирует нисходящий поток к абонентским узлам (прямой поток).

– Абонентский узел ONT – имеет, с одной стороны абонентские интерфейсы, а с другой – интерфейс для подключения к дереву PON.

– Оптический разветвитель – это пассивный оптический многополюсник, распределяющий поток оптического излучения в одном направлении и объединяющий несколько потоков в обратном направлении.

Для построение сети проектам предлагается на сайтах АТС-23 расширение существующих узлов OLT. Для подключения абонентов предусматривается установка оптических сетевых терминалов у абонентов (ONT) с 4\*FE и 2\*FXS+WI-FI с прокладкой оптоволоконного кабеля до квартиры. Подключение ONT непосредственно на порт OLT предусматривается сплиттирование 1:64 и 1:32.

Для подключения активного оборудования установка дополнительного оборудования электропитания ЭПУ на 3 кВт требуется на АТС-23, с учетом развития 2014 г.

Установленное активное оборудование OLT соединяются с уровнем агрегации ДКП интерфейсами n\*10GE, устанавливаемого по проекту 2014 г, данным решением предусмотрены интерфейсы GE для подключения OLT к оборудованию ДКП. Схема телефонной канализации по ОРШ представлена (рисунок 1.7).

|                        | потребляемая    |                           |
|------------------------|-----------------|---------------------------|
| Услуга                 | полоса (Mbit/s) | коэффициент использования |
| Интернет               | 100             | 0,05                      |
| <b>IPTV</b> вещание SD | 3,5             | 90                        |
| <b>IPTV</b> вещание HD | 8               | 10                        |
| <b>IPTV VOD</b>        | 8               | 0,1                       |
| <b>SIP</b>             | 0,1             | 0,15                      |
| кол-во абонентов       |                 | 64                        |
| полоса unicast         |                 | 372,16                    |
| полоса multicast       |                 | 395                       |
| Общая полоса           |                 | 767,16                    |

Таблица 1.2 - Расчет абонентов ONT

На один порт OLT (2500 Мб/с) предусматривается подключение 64 ONT, что соответственно составляет 767,16 Мб/с.

Расчет пассивной оптической сети с учетом 100% охвата многоэтажных домов по магистральной сети и 30% резерва для клиентов ДКП.

Проектом предусматривается подключение пользователей ДКП согласно предоставленному списку домов, где количество домов 81, количество клиентов 149.

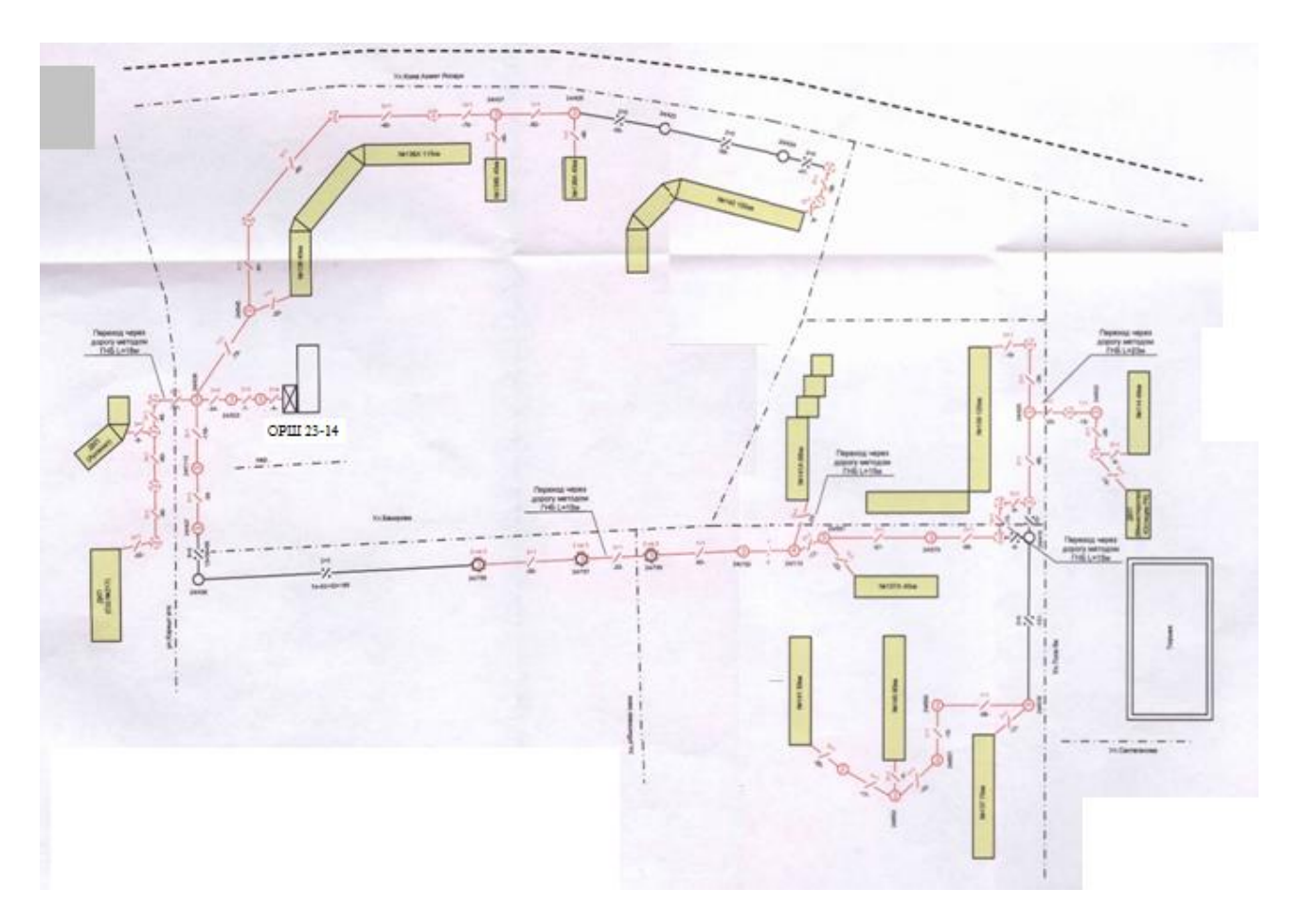

Рисунок 1.7 – Схема телефонной канализации по ОРШ

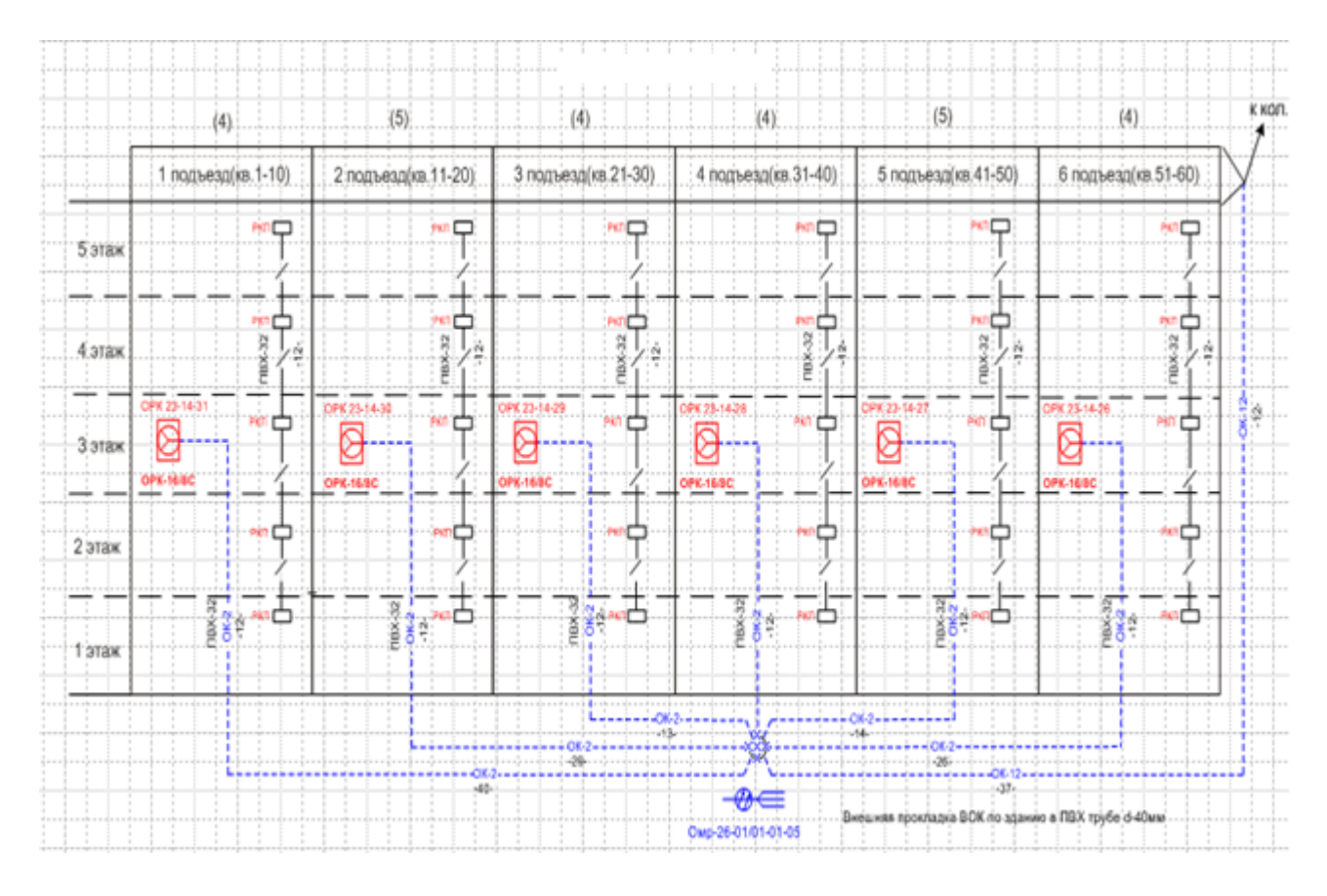

Рисунок 1.8 – Схема кабельных вводов

## **1.8 Постановка задачи**

Учитывая высокую потребность в повышении конкурентоспособности, удержание существующей клиентской базы и ее расширение, переход к предоставлению услуги TriplePlay, в частности предоставления услуги цифрового телевидения IPTV проектом предлагается создание сети доступа – GPON, строительство которой планируется осуществить посредством установки концентраторов ONU в шкафах устанавливаемых непосредственно в подъезде жилого дома. Для достижения данной цели в работе необходимо сделать следующее:

- рассмотреть основные топологии;
- рассмотреть преимущества архитектуры PON;
- составить схему организации связи, состав оборудования;
- рассчитать технические параметры сети;
- составить бизнес план;
- рассмотреть вопросы безопасности жизнедеятельности.

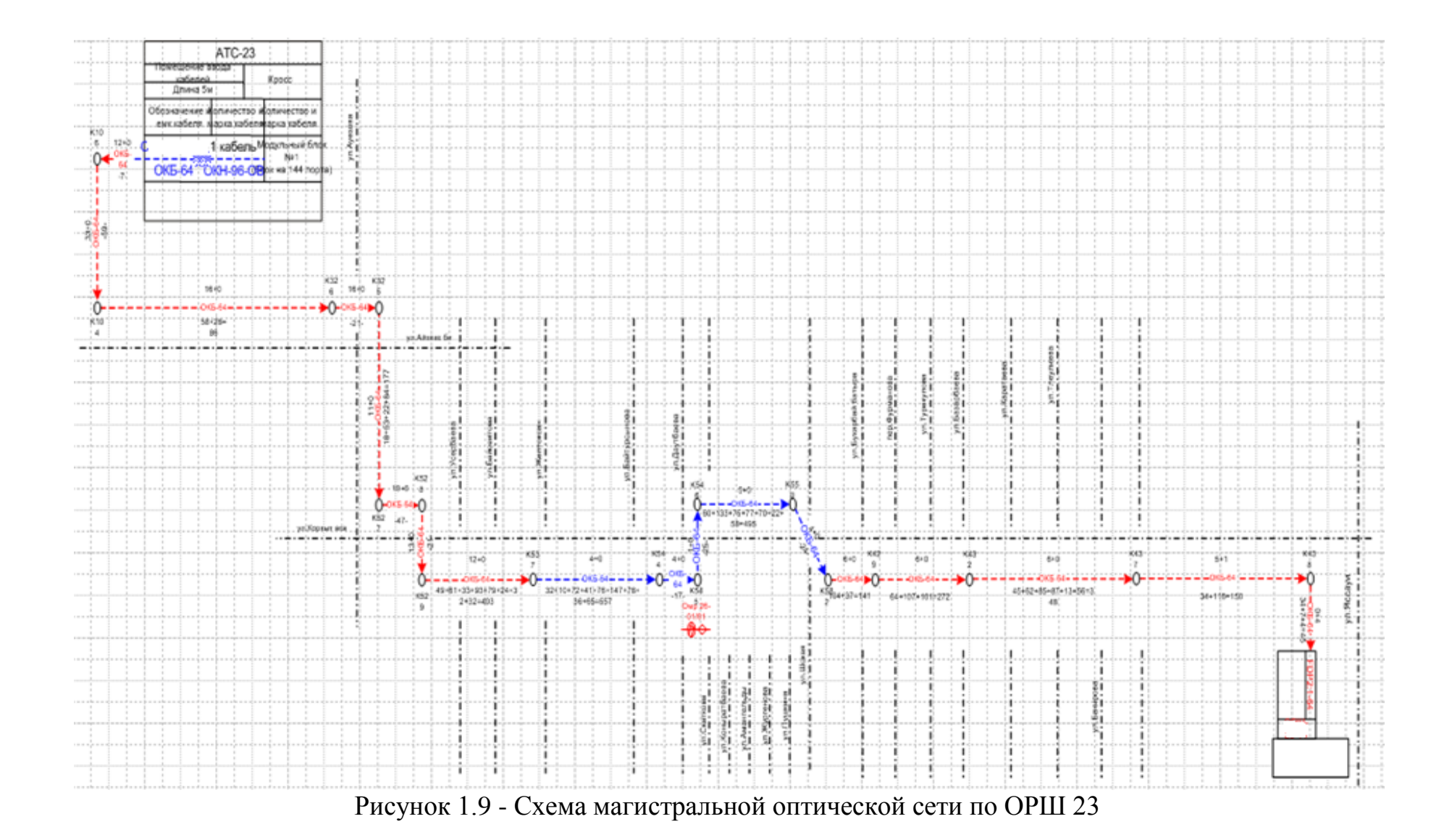

# **2 Построение сети PON**

#### **2.1 Включение в сеть**

В связи с тем, что OLT может обслуживать несколько тысяч абонентов, включение OLT осуществляется в оборудования PE/AGG.

Общий принцип включения Uplink портов OLT в сеть следующий:

–используются 1GE и 10GE порты uplink;

–при задействовании абонентских портов на OLT в количестве 1/4 от общей емкости – включение OLT в сеть осуществляется с использованием одного порта 10GE или портов 1GE с использованием технологии агрегирования каналов;

–при задействовании абонентских портов на OLT в количестве 1/2 от общей емкости – включение OLT в сеть осуществляется с использованием двух портов 10GE с разных плат;

–при задействовании абонентских портов на OLT в количестве 3/4 от общей емкости – включение OLT в сеть осуществляется с использованием трех портов 10GE с разных плат;

–при задействовании на OLT полной абонентской емкости – включение OLT в сеть осуществляется с использованием четырех портов 10GE с разных плат.

Тип и количество интерфейсов определяется на этапе проектирования.

Для предоставления различных услуг на участке ONT-OLT используются следующие номера VLAN и портов ONT:

– VLAN 10 (порт FE №1) – для доступа абонентов в сеть ПД (для абонентов безлимитных тарифных планов PPPoE-сессия организуется на ONT, для абонентов лимитных тарифных планов – на оборудовании абонента (ПК);

– VLAN 20 (порт FE №2) – для трафика IP-TV;

– VLAN 30 (порт FE №3 или порт FXS) – для голосового трафика;

Приходящие от абонентских терминалов на OLT VLANы с использованием функции VLAN mapping перемаркируются в номера VLAN, используемых на сети филиала электросвязи для предоставления данных типов услуг.

При организации услуги VPN номера VLAN определяются отдельным техническим решением.

Реализация данного принципа приведена на рисунке 2.1.

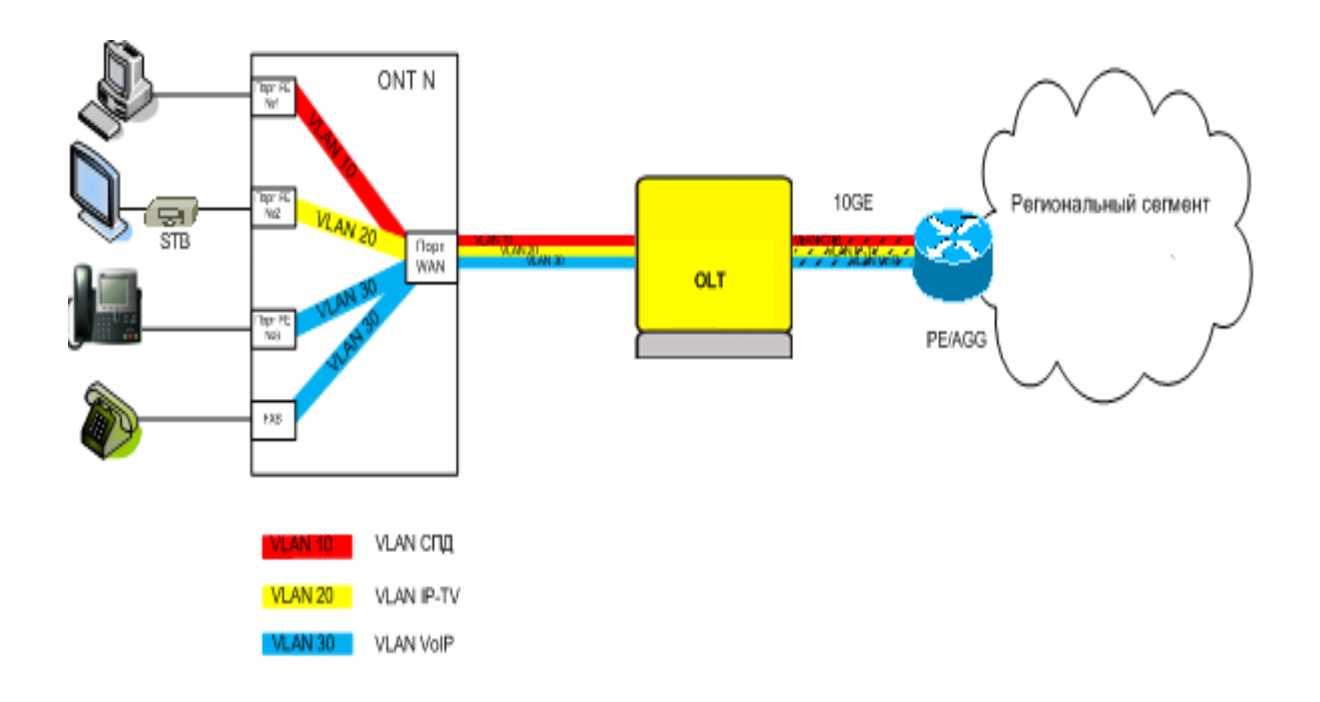

Рисунок 2.1 - Назначение VLAN

# **2.2 Подключение абонента**

При поступлении заявки от абонента на предоставление услуги связи в специализированное подразделение Общества (ЕЦОВ, центр обслуживания клиентов) производится регистрация заявления от клиента в базе данных абонентов (далее – БД). В случае наличия технической возможности подключения в БД прописывается порт подключения на OLT в следующем формате: f/s/p – frame/slot/port (OLT/номер платы GPON/номер порта на плате GPON). Кроме того, в БД заносится профиль абонента и его login.

Регистрация ONT в сети PON может осуществляться одним из двух способов:

- 1. По серийному номеру ONT.
- 2. По кодовому слову.

Серийный номер ONT, выдаваемого абоненту, заносится в БД в момент получения его монтером или непосредственно в момент установки в помещении абонента. При включении ONT в сеть в помещении абонента, ONT транслирует свой серийный номер на OLT, который передает его в систему управления оборудованием GPON и в БД. БД, в соответствии с серийным номером, направляет профиль данного абонента в систему управления, которая применяет данный профиль на абонентском порту.

Кодовое слово соотносится с портом абонента на OLT. Аналогичное кодовое слово заносится в ONT в момент получения его монтером или непосредственно в момент установки в помещении абонента. При включении

ONT в сеть в помещении абонента, ONT транслирует кодовое слово на OLT, где проверяется его соответствие кодовому слову, примененному на порту OLT. Из БД, в соответствии портом абонента, направляется профиль данного абонента в систему управления, которая применяет данный профиль на абонентском порту.

Реализация данной схемы показана на рисунке 2.2.

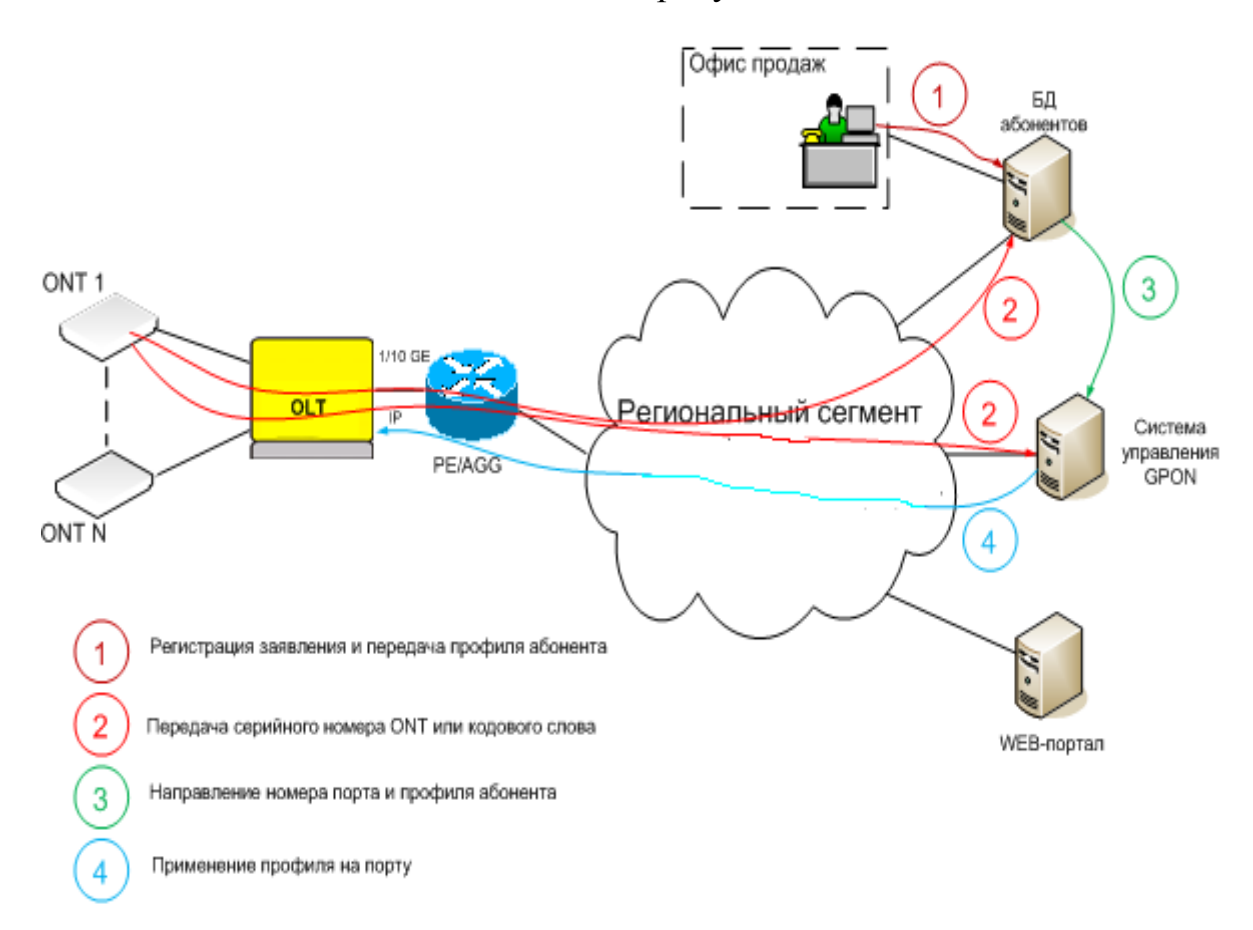

Рисунок 2.2 - Подключение абонента

Детальный бизнес-процесс подключения абонента оформлен отдельным документом.

## **2.3 Мероприятия по обеспечению качества обслуживания QoS**

2.3.1. Общие принципы обеспечения качества обслуживания на сети PON. Модель обеспечения качества обслуживания МССС основана на архитектуре дифференцированных услуг (RFC2474, RFC2475, RFC3260). В основе архитектуры дифференцированных услуг (ДУ) лежат механизмы разделения трафика на классы и предоставления каждому классу соответствующего уровня обслуживания.

Каждому классу соответствует определенный код дифференцированной услуги. OLT для каждого кадра производит анализ значения идентификатора ДУ. На основании значения идентификатора ДУ OLT выбирает соответствующий механизм передачи пакета (механизм управления перегрузками). Управление пропускной способностью в случае перегрузок осуществляется с помощью механизма очередей. Пакеты помещаются в очереди, которые упорядоченно обрабатываются.

Классификация трафика абонента производится на OLT. Для осуществления классификации используется VLAN, в рамках которого выполняется передача трафика, поля IP Precedence в принятых от абонента пакетах.

2.3.2. Классификация трафика на OLT. Модель обеспечения качества обслуживания, применяемая на сети использует 7 классов трафика:

– класс трафика управления сетевыми устройствами;

- класс трафика услуги IP телефонии;
- класс трафика услуги IPTV;
- класс трафика VPN уровень Premium;
- класс трафика VPN уровень Silver;
- класс трафика VPN уровень Bronze;
- класс трафика услуги доступа к сети Интернет.

Классификация трафика управления производится на интерфейсе управления OLT.

Классификация трафика услуги IP телефонии производится по признаку VLAN, в рамках которого передается голосовой трафик при предоставлении интегрированных услуг.

Классификация трафика услуги IPTV производится по признаку VLAN, в рамках которого передается видео трафик при предоставлении интегрированных услуг.

Классификация трафика услуги VPN различных уровней производится по полю IP Precedence на порту абонента с подключенной услугой VPN.

Классификация трафика услуги доступа к сети Интернет производится по признаку VLAN, в рамках которого передается трафик абонента.

2.3.3 Маркировка трафика. На границе сети GPON осуществляется перемаркировка классов трафика абонента, выделяемых на основе IP Precedence (первые 3 бита в поле DSCP).

| Классы трафика на сети FTTx   | Маркировка,              |                   |
|-------------------------------|--------------------------|-------------------|
|                               | принимаемая<br><b>OT</b> | DSCP на сети FTTx |
|                               | абонента                 |                   |
| Класс трафика управления      | Не принимается           | $\overline{7}$    |
| сетевыми устройствами         |                          |                   |
| IP<br>Класс трафика<br>услуги | Не принимается           | 5                 |
| телефонии                     |                          |                   |
| Класс трафика услуги IPTV     | Не принимается           | $\overline{4}$    |
| Класс трафика VPN уровень     | IP precedence 4          | 3                 |
| Premium                       |                          |                   |
| Класс трафика VPN уровень     | IP precedence 3          | $\overline{2}$    |
| Silver                        |                          |                   |
| Класс трафика VPN уровень     | IP precedence 2          | 1                 |
| <b>Bronze</b>                 |                          |                   |
| Класс трафика услуги доступа  | Не принимается           | $\theta$          |
| к сети Интернет               |                          |                   |

Таблица 2.1 - Маркировки DSCP на OLT

## **2.4 Предоставление услуг**

Предоставление услуг телефонии осуществляется с применением программного коммутатора Челябинского филиала электросвязи. Используемый протокол – SIP. С завершением строительства IMS-ядра подключение абонентов будет осуществляться непосредственно к ядру сети IMS.

Предоставление услуги передачи данных позволяет предоставить клиенту возможность обеспечения связи компьютеров в его локальной сети (в сокращенном варианте это один компьютер) с ресурсами в публичной сети Интернет. Связь осуществляется по протоколу IP.

Предоставление IPTV (Передача видео по IP-сетям) - технология, предполагающая трансляцию видео-сигнала по сетям передачи данных с использованием стека протоколов TCP/IP на телевизионный приемник абонента.

Общая схема организации связи, обеспечивающая предоставление услуг приведена на рисунке 2.3.

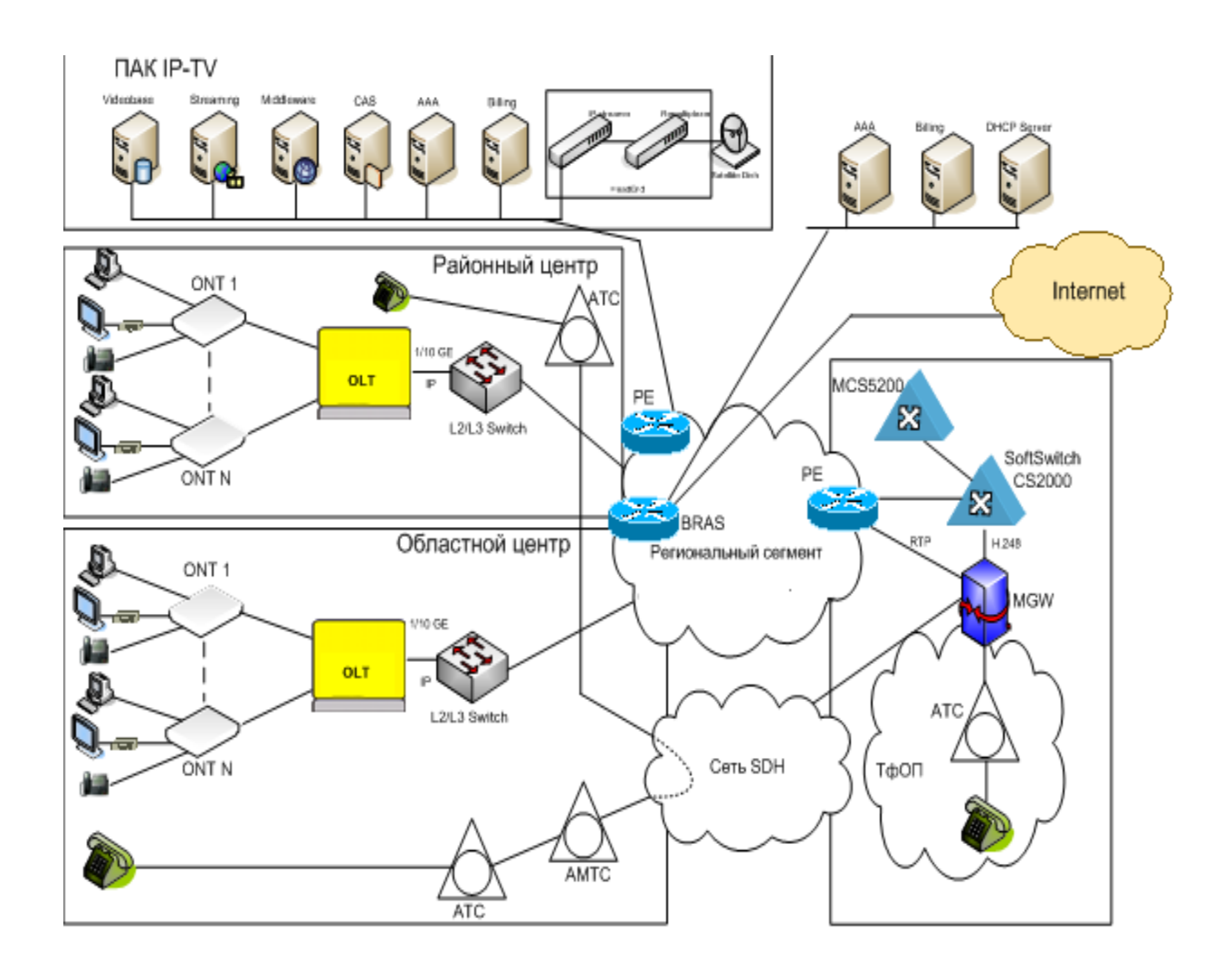

Рисунок 2.3 - Схема предоставления услуг

## **2.5 Предоставление услуг кабельного телевидения**

Организация доступа к сети кабельного телевидения осуществляется по следующей схеме. Формирование группового сигнала производится на головной станции путем получения сигнала с телекоммуникационных спутников или по наземным сетям. Групповой высокочастотный телевизионный сигнал, через оптический передатчик, подается в волоконнооптические линии связи (ВОЛС), и доводится до места расположения OLT. Для передачи видеосигнала КТВ используется отдельная длина волны (1550nm) и дополнительное оборудование на центральном узле, так и у абонента. На центральном узле устанавливается усилитель сигнала кабельного телевидения и волновой мультиплексор (WDM) для введения видеосигнала в волокно. У абонента устанавливается ONT с RF-интерфейсом, от которого сигнал КТВ подается по коаксиальному кабелю к телевизионному приемнику. Общий принцип предоставления услуг кабельного телевидения представлен на рисунке 2.4.

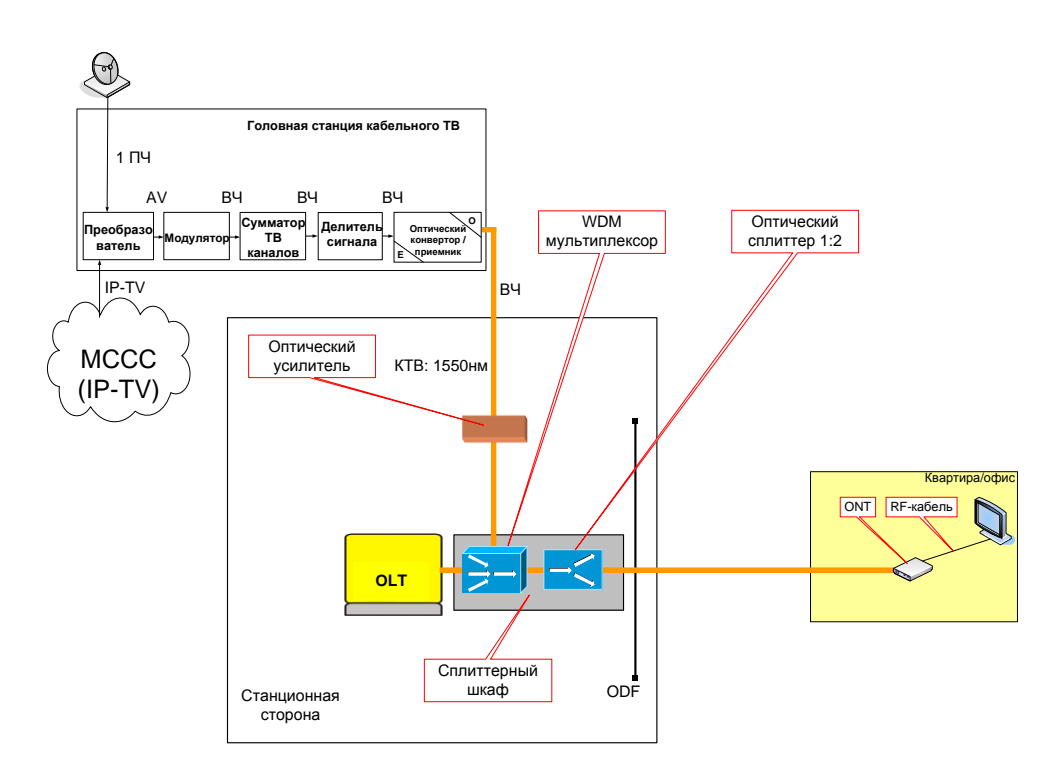

Рисунок 2.4 - Схема предоставления услуг КТВ

Общий принцип построения оптической сети приведен на рисунке 2.5. При реализации данной схемы необходимо применять на всех участках коннекторы типа SC с полировкой APC.

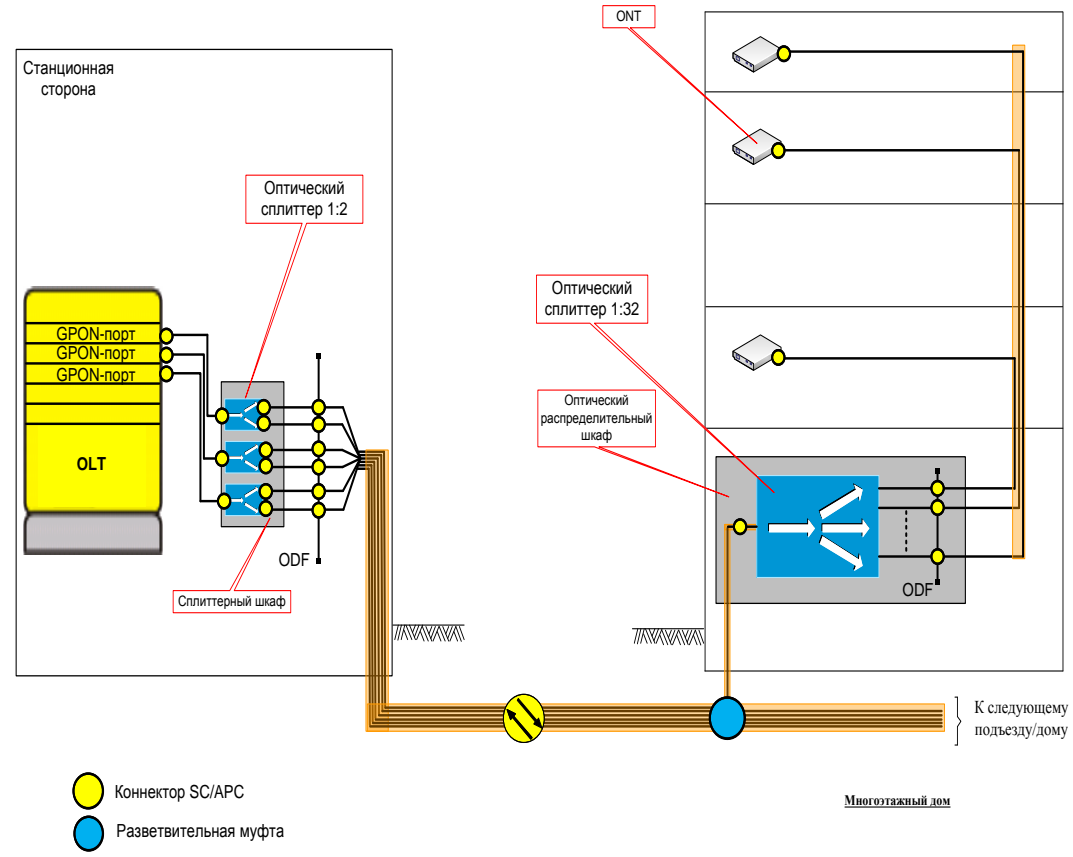

Рисунок 2.5 - Построение оптической сети

## **2.6 Построение оптической сети**

2.6.1. Станционная сторона. На станционной стороне оптический патчкорд от оборудования OLT подключается к входу сплиттера. Выходы сплиттера с использованием оптического патчкорда подсоединяются к оптическому кроссу, где через разъемы SC/APC подаются в линию. Сплиттеры конструктивно располагаются в оптических кроссах на отдельных полках.

2.6.2 Магистральный участок. Магистральный участок, участок от помещения АТС до оптического распределительного шкафа в доме, определяется проектными решениями.

При реализации данного участка рекомендуется использование магистральных оптических распределительных шкафов в микрорайонах с массовым подключением домов к пассивным оптическим сетям. Данные шкафы устанавливаются в технологических помещениях домов либо в шкафах уличного исполнения. Внутреннее размещение предпочтительней. Назначение данных шкафов – переход от магистрального оптического кабеля от места размещения оборудования OLT к оптическим кабелям меньшей емкости к домам.

При проектировании данного участка необходимо рассчитывать емкость оптического кабеля исходя из предоставления услуги для 80% домохозяйств, но не менее 1 ОВ на дом.

## **2.7 Размещение сплиттерного оборудования**

Размещение сплиттерного оборудования производится в вандалозащищенных оптических распределительных шкафах (далее ОРШ) в подъездах жилых домов, в обслуживаемых и необслуживаемых помещениях.

Технические требования к ОРШ.

Общие требования к конструкции:

− корпус ОРШ должен быть выполнен в антивандальном исполнении из негорючих материалов и материалов, не поддерживающих горение;

− стенки ОРШ сделаны из стали толщиной 1-1,5 мм;

− замок с ключом общим для всех шкафов;

− минимальная степень защищенности от воды и пыли IP43;

− количество перегородок в ОРШ должно быть минимальным;

− все детали шкафа для защиты от коррозии окрашены порошковой краской с предварительным фосфатированием поверхностей. Цвет лакокрасочного покрытия – серый.

Габариты:

− ширина – общая ширина шкафа – не более 700 мм;

− высота – общая высота шкафа – не более 550 мм;

− глубина – общая глубина шкафа – не более 200 мм.

2.7.1 Конструкционные особенности:

− наличие четырех отверстий с сальниковыми уплотнителями сверху и снизу для подвода коммуникаций. Неиспользуемые отверстия предпочтительно должны закрываться резиновыми сальниками или металлическими съемными заглушками, на резьбовых соединениях с креплением изнутри либо отверстия должны быть предперфорированные и препятствовать проникновению влаги внутрь шкафа;

− на задней стенке должны быть предусмотрены монтажные отверстия для крепления шкафа к плоской поверхности;

− шкаф должен обеспечивать возможность размещения и доступа к технологическому запасу оптического кабеля (не менее 3м) без демонтажа оборудования;

− конструкция шкафа должна обеспечивать возможность крепления заходящих внутрь кабелей;

− конструкция шкафа должна обеспечивать возможность заземления магистральных оптических кабелей;

− чертежи шкафа, компоновки внутренних элементов, расположения вводных отверстий согласовать с Заказчиком при оформлении контракта на поставку.

## **2.8 Архитектуры оптических сетей доступа**

Архитектура построения сетей оптического доступа характеризуется степенью приближения оптического сетевого терминала к пользователю. Сектор стандартизации Международного Союза Электросвязи (ITU-T) выделяет несколько характерных вариантов.

Как видно из рисунка, все архитектуры FTTx (Fiber to the …) предполагают наличие участка с распределительными медными кабелями, но чем он короче, тем больше пропускная способность сети. Максимальное использование оптических технологий предполагает структура FTTH, при которой оптический сетевой терминал находится в квартире пользователя и соединяется короткими соединительными кабелями с оконечными устройствами – телефоном, компьютером, телевизором и т.д.

Выбор архитектуры зависит от множества условий, и в первую очередь от плотности размещения абонентов. Но ориентировочно можно высказаться за применение системы FTTB для многоэтажных жилых зданий. Для частной застройки или офисов, в зависимости от платежеспособности заказчика и его потребности в высокоскоростных приложениях, больше подойдет FTTC или FTTH, рисунок 2.6 [29].

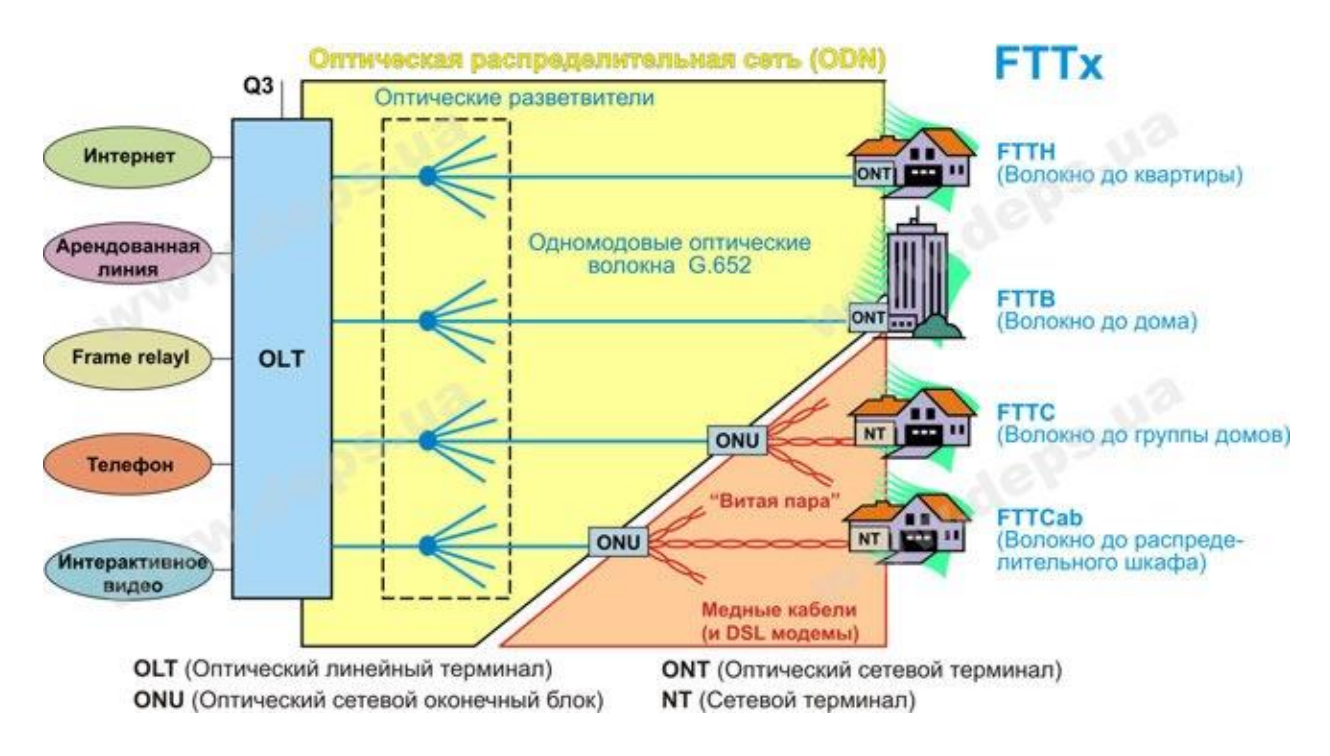

Рисунок 2.6 - Архитектуры FTTx

В современных оптических сетях доступа могут использоваться различные топологии сети (схемы соединения узлов). Выбор оптимальной топологии зависит от целого ряда факторов, связанных с конкретными условиями проектирования (плотность абонентов, их расположение, виды услуг и т.д.), а также от базовой оптической технологии.

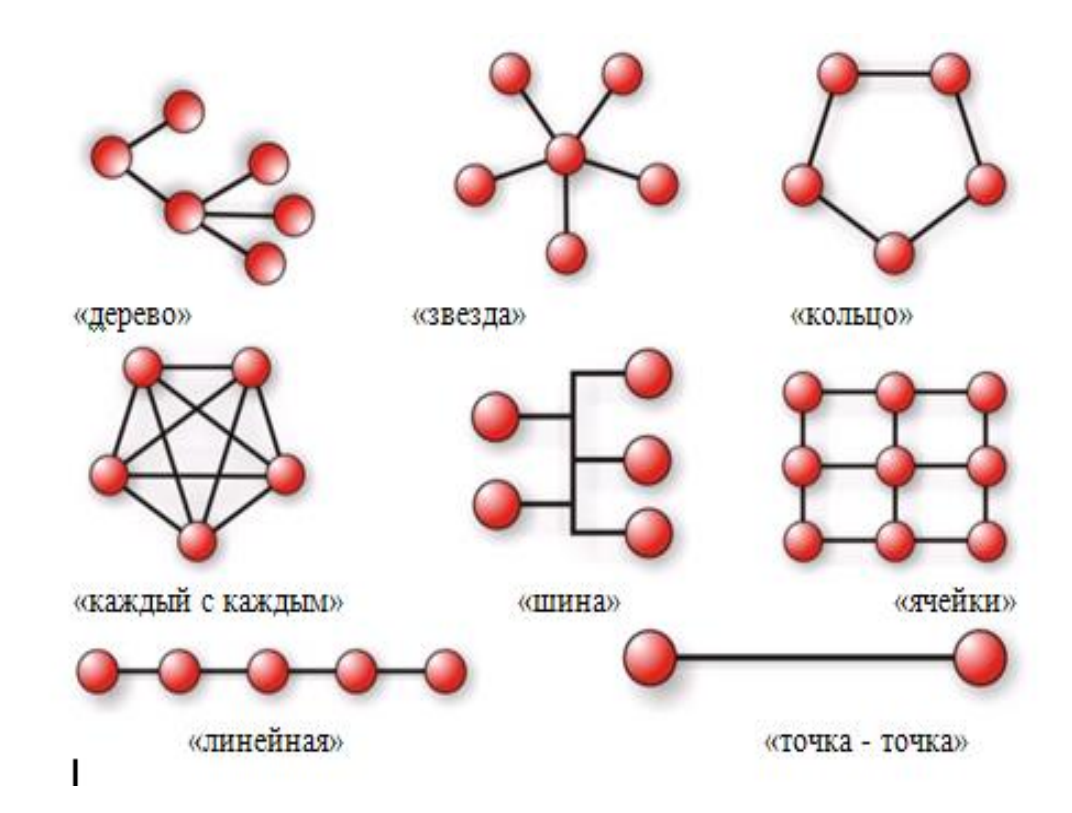

Рисунок 2.7 – Топология оптических сетей доступа

В последнее время на оптических сетях доступа наиболее часто используются три интегральные технологии:

- Микро сеть SDH (Micro SDH);
- Активные сети Ethernet (Active Ethernet, AE);
- Пассивные оптические сети (Passive Optical Network, PON).

#### **2.9 Технологии оптических сетей доступа**

В странах восточной и юго-восточной Азии, а также в США применяют технологию Micro SDH. Одноплатные мультиплексоры уровня STM-1/4 с интеграцией Fast Ethernet и каналов E1 обычно используют топологию «кольцо» (реже «точка-точка» или «шина»). Такая сеть обладает хорошей отказоустойчивостью, управляемостью, удобна в обслуживании. Однако развертывание полноценного кольца при большом количестве пользователей связано со значительными капитальными затратами (стоимость одного мультиплексора – 3000…6000 \$), существенные трудности возникают при подключении новых абонентов и создании новых сегментов сети. Размещение мультиплексорного оборудования требует стабильного электропитания, контроля температуры окружающей среды, надежной защиты от несанкционированного доступа. К тому же технология SDH, изначально оптимизированная для передачи телефонного трафика. оказалась не лучшей транспортной технологией для передачи данных (Fast Ethernet, Gigabit Ethernet) и видеоинформации. Следовательно, такое решение представляется приемлемым либо для бизнес-сектора («кольцо», «точка-точка») либо для межстанционной городской сети (MAN) («кольцо»), рисунок 2.8 (а,б,в) [29].

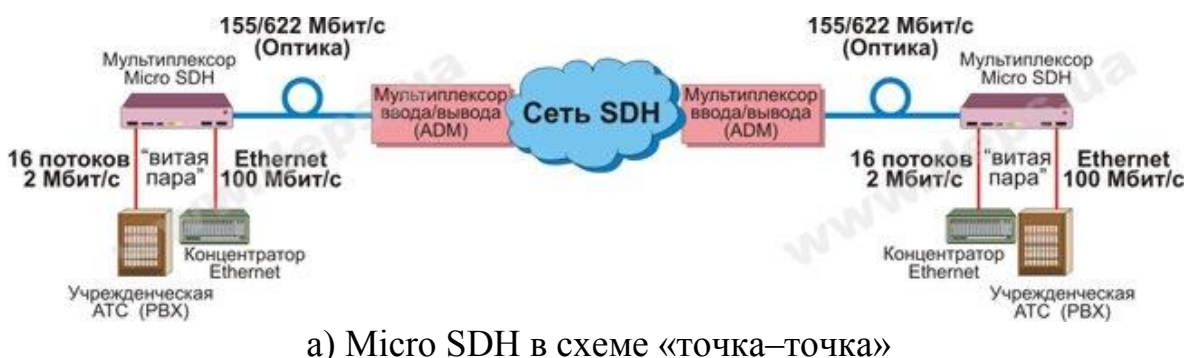

Рисунок 2.8

Одной из наиболее популярных оптических технологий для сетей доступа является PON (Passive Optical Network). Ее идея заключается в построении сети доступа с большой пропускной способностью при минимальных капитальных затратах. Это решение предполагает создание разветвленной сети (преимущественно древовидной топологии) без активных компонентов – на пассивных оптических разветвителях. Информация для всех пользователей передается одновременно с временным разделением каналов от головной станции – оптического линейного терминала (OLT, Optical Line Terminal) - до оконечных оптических сетевых блоков (ONU, Optical Network Unit). Передача и прием в обоих направлениях производятся, как правило, по одному оптическому волокну, но на разных длинах волн. В прямом потоке (от абонента к станции) используют длину волны 1310 нм, а в обратном (от станции к абоненту) – 1490 нм или 1550 нм. Оптическая мощность с выхода OLT в узлах сети делится (равномерно или неравномерно) таким образом, чтобы уровень сигнала на входе всех ONU был примерно одинаков.

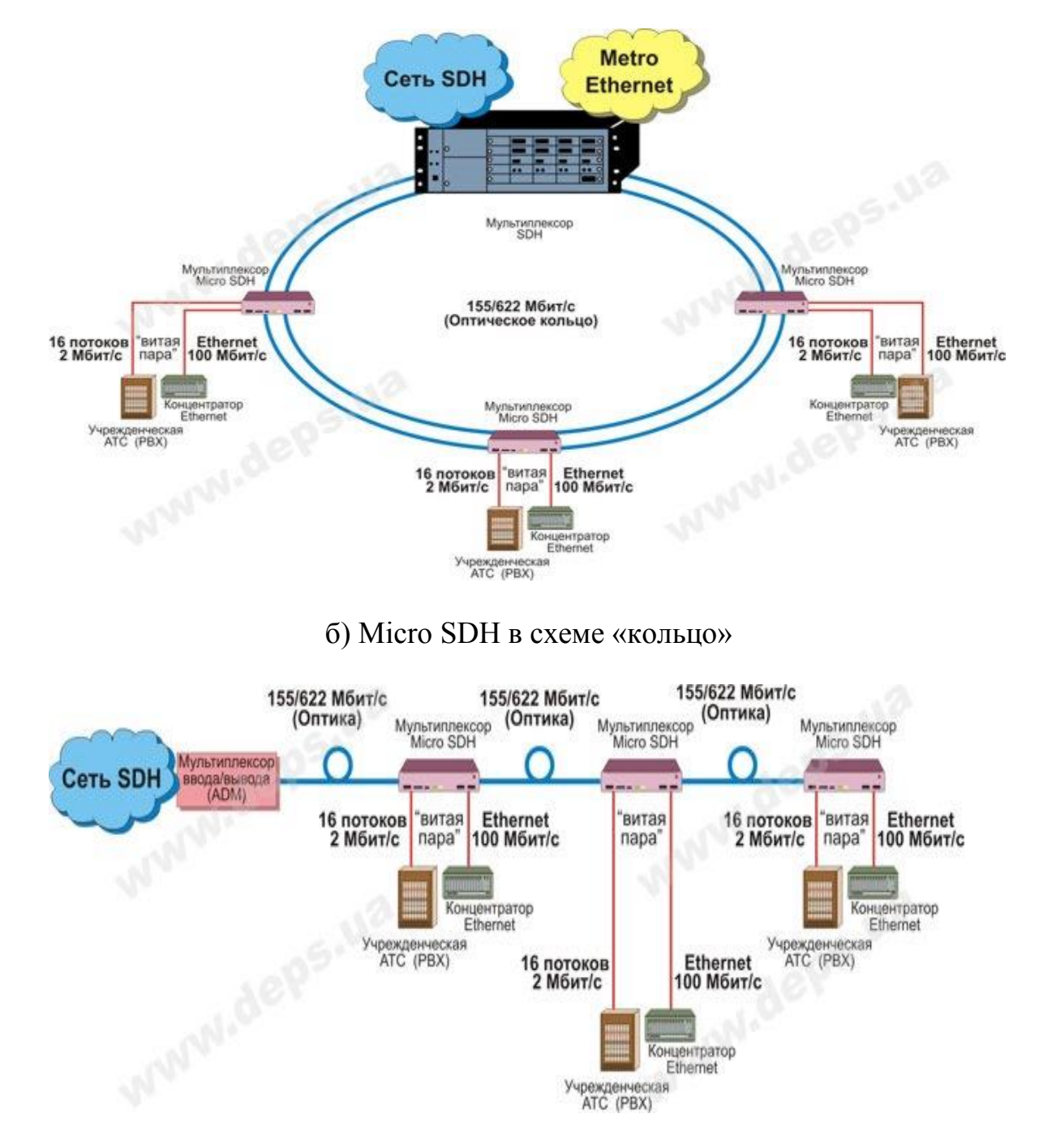

в) Micro SDH в схеме «линия» («шина»)

Достаточно часто одна из длин волн (чаще всего 1550 нм) выделяется для передачи всем абонентам телевизионного сигнала. Тогда на станции устанавливается оптический мультиплексор WDM для объединения передаваемых сигналов 1310 нм (голос, данные) и 1550 нм (видео). Всего возможно подключение до 32 (в некоторых разновидностях – до 64) абонентов при максимальной дальности связи – до 20 км, рисунок 2.9 [29].

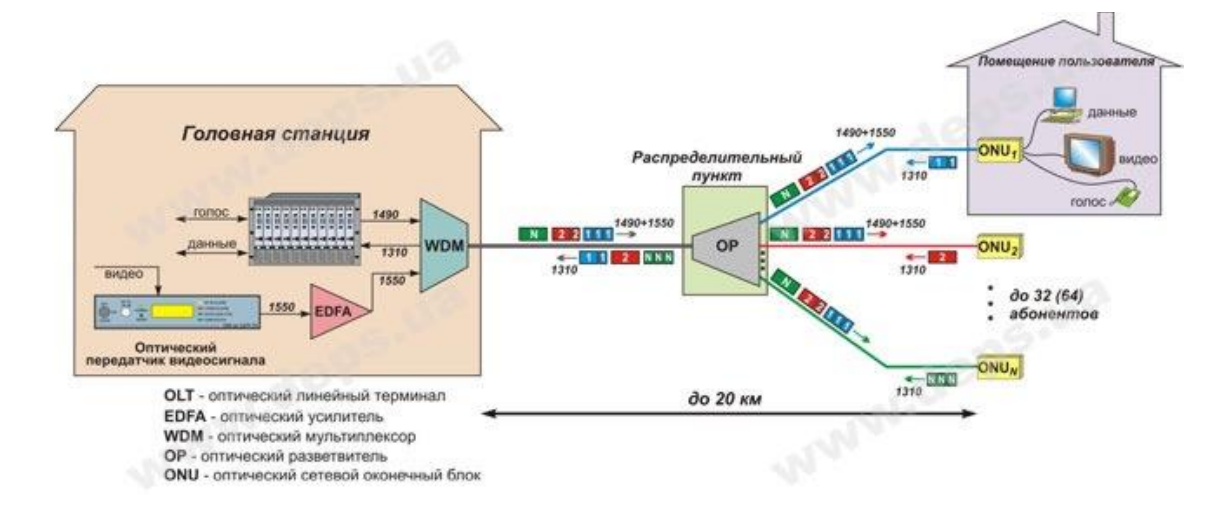

Рисунок 2.9

Как видно из приведенной схемы, прямой поток содержит данные одновременно для всех ONU, но каждое оконечное устройство выделяет информацию только для своего терминала. В обратном направлении от абонентов каждое ONU передает информацию в свой момент времени, и после объединения общий поток содержит сигналы от всех пользователей.

Применение технологии PON в сетях доступа имеет немало преимуществ:

- экономия волокон в абонентских оптических кабелях;

- значительная экономия оптических излучателей на головной станции;

- возможность предоставления трех видов информации (согласно концепции Triple Play) – голоса, видео и данных;

- отсутствует необходимость электропитания сетевых элементов (кроме оконечных);

- небольшие затраты на обслуживание;

- простая возможность подключения абонентов (даже без перерыва связи);

- возможность динамического расширения полосы – увеличение скорости передачи работающих абонентов за счет неработающих в данный момент;

- дальнейшее увеличение скорости передачи (до 10 Гбит/с) и выше без замены оборудования линейного тракта (оптические кабели, разветвители, соединители);

- последующая возможность значительного увеличения скорости передачи для каждого пользователя за счет применения технологии оптического мультиплексирования (CWDM или DWDM).

На сегодняшний день PON является наиболее динамично развивающейся оптической сетевой технологией. В наиболее развитых странах мира количество абонентов PON ежегодно растет на 30-40%. В нашей стране единственным серьезным фактором, сдерживающим активное внедрение PON, является стоимость активного абонентского оборудования, особенно при схеме FTTH.

Можно порекомендовать строительство сетей PON по схеме FTTB для многоэтажной городской застройки или FTTH для частного сектора, коттеджных городков и офисных центров.

#### **2.10 Разновидности PON**

В семействе сетей PON существует несколько разновидностей, отличающихся, в первую очередь, базовым протоколом передачи.

| $100, 11110, 212$ Comprisible 1 Or $\sqrt{ }$           |                                        |  |  |  |
|---------------------------------------------------------|----------------------------------------|--|--|--|
| Название                                                | Стандарт (рекомендация)                |  |  |  |
| <b>APON (ATM PON)</b>                                   | Рекомендации ITU-T G.983.x             |  |  |  |
| <b>BPON</b> (Broadband PON)                             | Рекомендации ITU-T G.983.x             |  |  |  |
|                                                         | Стандарты IEEE 802.3ah/<br><b>IEEE</b> |  |  |  |
| EPON (Ethernet PON)                                     | 802.3av                                |  |  |  |
| <b>GPON</b> (Gigabit PON)<br>Рекомендации ITU-T G.984.x |                                        |  |  |  |

Таблица 2.2 – Семейство PON

Первой в середине 90-х годов была разработана технология APON, которая базировалась на передаче информации в ячейках структуры ATM со служебными данными. В этом случае обеспечивалась скорость передачи прямого и обратного потоков по 155 Мбит/с (симметричный режим) или 622 Мбит/с в прямом потоке и 155 Мбит/с в обратном (асимметричный режим). Во избежание наложения данных, поступающих от разных абонентов, OLT направляло на каждый ONU служебные сообщения с разрешением на отправку данных. В настоящее время APON в своем первоначальном виде практически не используется.

Дальнейшее совершенствование этой технологии привело к созданию нового стандарта – BPON. Здесь скорость прямого и обратного потоков доведена до 622 Мбит/с в симметричном режиме или 1244 Мбит/с и 622 Мбит/с в асимметричном режиме. Предусмотрена возможность передачи трех основных типов информации (голос, видео, данные), причем для потока видеоинформации выделена длина волны 1550 нм. BPON позволяет организовывать динамическое распределение полосы между отдельными абонентами. После разработки более высокоскоростной технологии GPON, применение BPON практически утратило смысл чисто экономически.
Успешное использование технологии Ethernet в локальных сетях и построение на их основе оптических сетей доступа предопределил разработку в 2000 г. нового стандарта - EPON. Такие сети, в основном, рассчитаны на передачу данных со скоростью прямого и обратного потоков 1 Гбит/с на основе IP-протокола для 16 (или 32) абонентов. Исходя из скорости передачи, в статьях и литературных источниках часто фигурирует название GEPON (Gigabit Ethernet PON), которое также относится к стандарту IEEE 802.3ah. Дальность передачи в таких системах достигает 20 км. Для прямого потока используется длина волны 1490 нм, 1550 нм резервируется для видео приложений. Обратный поток передается на 1310 нм. Во избежание конфликтов между сигналами обратного потока применяется специальный протокол управления множеством узлов (Multi-Point Control Protocol, MPCP). В GEPON поддерживается операция обмена информацией между пользователями (bridging).

Для больших операторов, строящих большие разветвленные сети с системами резервирования, наиболее удачной считается технология GPON, которая наследует линейку APON – BPON, но с более высокой скоростью передачи – 1244 Мбит/с и 2488 Мбит/с (в асимметричном режиме) и 1244 Мбит/с (в симметричном режиме). За основу был принят базовый протокол SDH (а точнее на протоколе GFP) со всеми вытекающими преимуществами и недостатками. Возможно подключение до 32 (или 64) абонентов на расстоянии до 20 км (с возможностью расширения до 60 км). GPON поддерживает как трафик ATM, так и IP, речь и видео (инкапсулированные в кадры GEM — GPON Encapsulated Method), а также SDH. Сеть работает в синхронном режиме с постоянной длительностью кадра. Линейный код NRZ со скремблированием обеспечивают высокую эффективность полосы пропускания. Единственным серьезным недостатком GPON является высокая стоимость оборудования.

В сетях EPON передается больше служебной информации (поскольку отсутствует фрагментация пакетов), но в отличие от GPON технологии отсутствует необходимость перегруппировки пакетов Ethernet упрощает формирование транспортного пакета и сетевое управление.

В технологии EPON отсутствует механизм поддержки TDM-трафика, поэтому требуется дополнительное аппаратное и программное обеспечение.

Системы GPON синхронные, что позволяет поддерживать TDM-трафик, имеющийся в SDH и PDH.

Поскольку стоимость оборудования, сетей АPON и ВPON, реализующий технологию АТМ существенно больше, а скорость обмена информацией ниже чем в EPON и GPON, скорее всего именно эти последние технологии будут развиваться на сетях доступа Украины более динамично.

Следующим эффективным шагом по увеличению скорости передачи построенных систем PON является применение систем оптического уплотнения WDM (WDM PON). В Рекомендации ITU-T G.983.2 описана возможность передачи сигналов на выделенных для каждого абонента длинах волн. В сети передается общий поток, а каждый абонентский терминал имеет оптический фильтр для выделения своей длины волны. Технически возможно обеспечить производительность системы со скоростями около 4-10 Гбит/с по каждому каналу. После такой реконструкции провайдеры получат возможность настраивать пропускную способность в соответствии с требованиями клиента и успешно добавлять или удалять устройства ONU без вмешательства в общую систему. То есть, в будущем внедрение систем WDM PON принесет реальные преимущества операторам при незначительных затратах.

Сравнительная таблица по характеристикам трех видов PON представлена в таблице 2.3.

| Характеристики    | <b>BPON</b> | <b>EPONGEPON</b> | <b>GPON</b> |
|-------------------|-------------|------------------|-------------|
| Скорость          |             |                  | 1244/1244,  |
| передачи,         | 622/155,    | 1000/1000        | 2488/1244,  |
| прямой/обратный   | 622/622     |                  | 2488/2488   |
| поток, Мбит/с     |             |                  |             |
| Базовый           | <b>ATM</b>  | Ethernet         | SDH (GFP)   |
| протокол          |             |                  |             |
| Линейный код      | <b>NRZ</b>  | 8B10B            | <b>NRZ</b>  |
| Максимальное      | 32          | 32(64)           | 32(64)      |
| число абонентов   |             |                  |             |
| Максимальный      | 20          | 10(20)           | 20          |
| радиус сети, км   |             |                  |             |
| Длина<br>ВОЛНЫ,   | 1490/1310   | 1490/1310        | 1490/1310   |
| прямой/обратный   | (1550)      | (1550)           | (1550)      |
| поток (видео), нм |             |                  |             |
| Динамический      |             |                  |             |
| диапазон, дБ:     |             |                  |             |
| $-$ класс $A$     | $5-20$      |                  | $5 - 20$    |
| $-$ класс $B$     | $10-25$     |                  | $10-25$     |
| $-$ класс С       | $15 - 30$   |                  | $15 - 30$   |
| Интерфейс РХ-10   |             | $5 - 20$         |             |
| $(10 \text{ km})$ |             |                  |             |
| Интерфейс РХ-20   |             | 10-24            |             |
| $(20 \text{ km})$ |             |                  |             |

Таблица 2.3 - Сравнительная характеристикам трех видов PON

Отдельные разновидности PON имеют свои преимущества и недостатки, но в целом BPON, основанный на платформе АТМ, уже не обеспечивает высокую скорость передачи и практически не имеет перспектив.

Технология GPON удачная для сетей большой протяженности и емкости. Базовая платформа SDH обеспечивает хорошую защиту информации в сети, широкую полосу пропускания и другие преимущества. Однако более сложное и дорогостоящее оборудование хорошо окупается при высокой степени загрузки.

В GEPON, в отличие от GPON, отсутствуют специфические функции поддержки ТDM, синхронизации и защитных переключений, что делает эту технологию самой экономичной из всего семейства. Особенно это касается небольших операторов, ориентированных на IP-трафик, а впоследствии и IPTV. К тому же предполагается дальнейшее развитее этого ряда - 10GEPON (по аналогии с 10 Gb Ethernet). Поэтому из-за наилучшего соотношения цена/качество при среднем размере сети, в нашей стране вариант GEPON получил наибольшее распространение.

# 2.11 Преимущества PON

Сегодня PON используется для реализации структур «оптическое волокно жилища» здания»  $(FTTB)$ . «волокно ДО (FTTH).  $\pi$ <sup>o</sup> «волокно  $\pi$ <sup>o</sup> распределительной коробки» (FTTC), FTTx (Fiber-To-The-x) - «оптика до точки  $X_{\lambda}$ 

Структуры на базе PON очень разнородны и ориентированы на решение задач разного масштаба. Одни из них больше подходят для массового применения, другие — для корпоративных пользователей, эффективность некоторых особенно наглядно проявляется для крупных зданий, а иных - для отдельных строений в пригороде.

Главными преимуществами PON, по мнению специалистов, являются существенная экономия оптического волокна при эффективном использовании трехкратное снижение  $er$ ресурсов, двух-, стоимости кабельной инфраструктуры, повышение надежности вследствие применения пассивных промежуточных узлов и терминальности узлов пользователей (выход из строя такого узла не влияет на работу остальных), возможность предоставления различных услуг и простота наращивания числа абонентов. При относительно стоимости электроники соответствующее решение низкой зачастую оказывается предпочтительным для малого и среднего бизнеса.

Операторы сегодня активно смотрят в сторону широкополосных услуг клиентов жилого сектора  $\mathbf{M}$ бизнес-центров. передачи данных ЛЛЯ соответственно требуются решения, поллерживающие скорость передачи 10 Мбит/с, 100 Мбит/с и 1 Гбит/с. Кроме того, их интересуют решения по миграции с ТDM на «все – через – IP». Из предлагаемых альтернатив для обеспечения широкополосного доступа только оптика, вероятно, обеспечит выполнение всех условий операторов, а PON - максимально экономичное решение при данных требованиях. Важно также отметить, что мультисервисная платформа доступа на основе технологии PON обладает всеми стандартными интерфейсами подключения к магистральным сетям связи. Это позволяет оператору легко модернизировать магистрали и переходить к современным мультигигабитным пакетным технологиям - Gigabit Ethernet, ATM, DWDM,

просто подключая к новым магистралям существующие сети доступа PON. Пассивная оптическая сеть GPON.

### 2.11.1 Стандарты.

– APON (ATM PON) — исторически первый стандарт PON G.983 (1998). Транспортный протокол — ATM. Нисходящий поток — 1550 нм, 155 Мбит/с. Восходящий поток — 1310 нм, 155 Мбит/с. В России оборудование APON производства компании Terawave Communications (США) впервые было представлено компанией «Телеком Транспорт» в 2001 г. В период 2002—2005 в России было построено несколько десятков сетей доступа на оборудовании Terawave APON. В 2005 году оборудование Terawave APON снято с производства. Оборудование APON других производителей в России не предлагалось.

– BPON (Broadband PON) — развитие стандарта APON ITU G.983 (2001). Транспортный протокол — ATM. Нисходящий поток — 1550 нм, 622 Мбит/с, в более поздних версиях — 1490 нм (1550 нм освобождена для видео). Восходящий поток — 1310 нм, 622 Мбит/с. В период 2002—2005 гг. в России было построено несколько десятков сетей доступа на оборудовании для BPON. Основное применение — построение оптических сетей доступа операторского класса и подключение корпоративных абонентов (УАТС по E1 или FXS, локальные сети по 10/100 BaseT). Так как BPON используется в основном для предоставления услуг связи бизнесу, его иногда называют «Business PON».

– EPON (Ethernet PON) — стандарт PON IEEE 802.3ah (2004). Наибольший интерес к оборудованию данного стандарта проявляют в азиатских странах (Китай, Япония, Корея, Малайзия и др.). Транспортный протокол — Ethernet. Нисходящий поток — 1490 нм, 1000 Мбит/с. Восходящий поток — 1310 нм, 1000 Мбит/с. Попытки вывести оборудование EPON на российский рынок предпринимаются с 2004 г. На данный момент в России представлен ряд производителей оборудования EPON из США, Японии, Кореи и Китая. Основное преимущество оборудования EPON — низкая цена по сравнению с BPON. Недостатки существующего оборудования EPON вероятные проблемы с передачей TDM трафика, в частности, потоков Е1. Предположительно, оборудование EPON будет использоватся в России для построения сетей доступа в спальных районах, многоквартирных домах, коттеджных поселках, для подключения частных абонентов (Интернет и IPтелефония).

– GEPON (Gigabit Ethernet PON) — то же, что EPON.

– GPON (Gigabit PON) — перспективный стандарт PON ITU G.984 (2005). Наибольший интерес к оборудованию данного стандарта проявляют в США. Транспортный протокол — GFP (generic framing protocol). Нисходящий поток — 1490 нм, 2,4 Гбит/с или 1,2 Гбит/с. Восходящий поток — 1310 нм, 1,2 Гбит/с или 622 Мбит/с. Первый стандарт на GPON (G.984) был принят в конце 2005 г. Выпущенное ранее оборудование GPON более правильно рассматривать как оборудование pre-GPON. В 2008 году принят новый стандарт GPON ITU G.984.6 (2008), с поддержкой до 128 абонентов на дерево на расстоянии до 60 км.

PON (пассивные оптические сети) — это семейство быстро развивающихся, наиболее перспективных технологий широкополосного мультисервисного доступа по оптическому волокну. Суть технологии PON вытекает из ее названия и состоит в том, что ее распределительная сеть строится без использования активных компонентов: разветвление оптического сигнала в одноволоконной оптической линии связи осуществляется с помощью пассивных разветвителей оптической мощности — сплиттеров.

Структурно любая пассивная оптическая сеть состоит из трех главных элементов — станционного терминала OLT, пассивных оптических сплиттеров и абонентского терминала ONT. Терминал OLT обеспечивает взаимодействие сети PON с внешними сетями, сплиттеры осуществляют разветвление оптического сигнала на участке тракта PON, а ONT имеет необходимые интерфейсы взаимодействия с абонентской стороны.

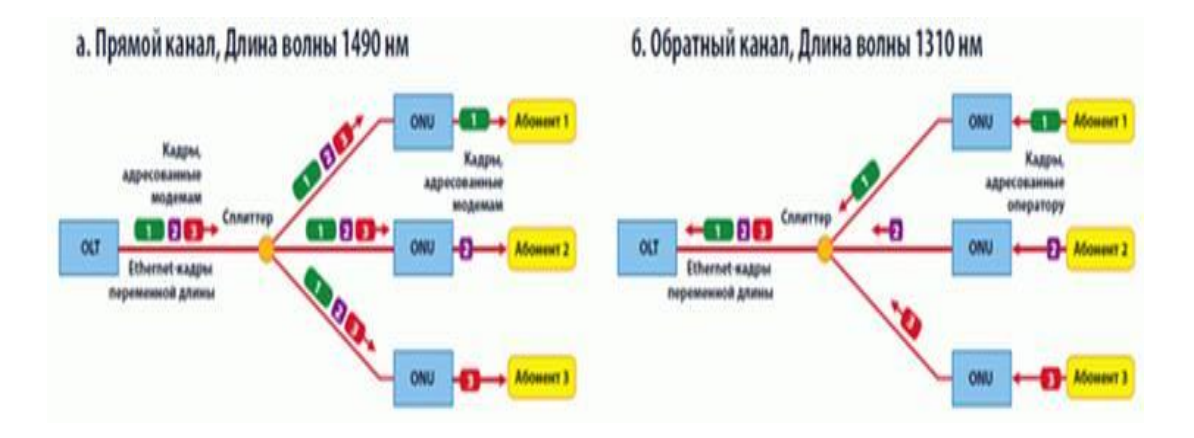

Рисунок 2.10

На основе архитектуры PON возможны решения с использованием логической топологии «точка-многоточка» (point-to-multipoint). К одному порту центрального узла можно подключить целый волоконно-оптический сегмент древовидной архитектуры, охватывающий десятки абонентов. При этом пассивные оптические разветвители(сплиттеры) устанавливаются в промежуточных узлах дерева и не требуют питания и обслуживания. Основная идея архитектуры PON — использование всего одного приемопередающего модуля в OLT для передачи информации множеству абонентских устройств ONT и приема информации от них.

Технология GEPON (Gigabit Ethernet Passive Optical Network) является одной из разновидностей технологии пассивных оптических сетей PON и одним из самых современных вариантов строительства сетей связи, обеспечивающим высокую скорость передачи информации (до 1,2 Гбит/с). Основное преимущество технологииGEPON заключается в том, что она позволяет оптимально использовать волоконно-оптический ресурс кабеля.

Например, для подключения 64 абонентов в радиусе 20 км достаточно задействовать всего один волоконно-оптический сегмент.

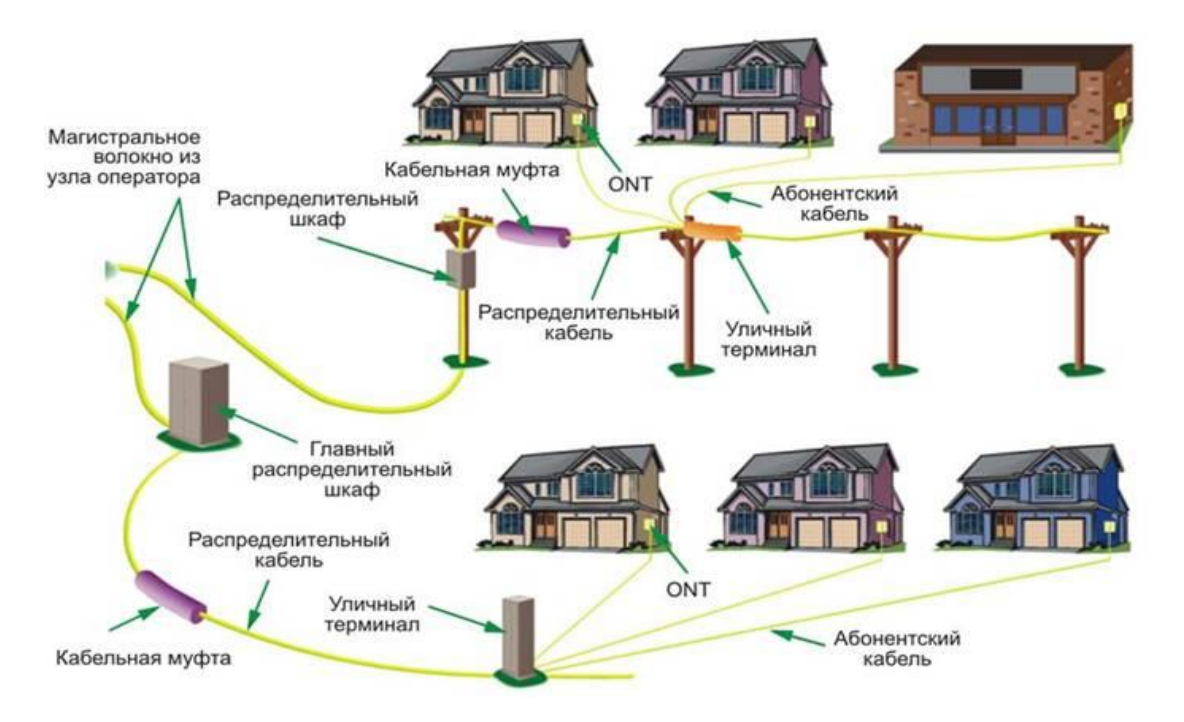

Рисунок 2.11

Концепция GEPON это — нежелание употреблять активное сетевое оборудование по дороге к пользователю, полнодуплексный симметричный доступ на скоростях от 40 Мбит/с (при полной загрузке GEPON-узла) до 1,25 Гбит/с, высокая масштабируемость, увеличенная результативность применения среды передачи данных, снабжаемая прямым транспортом Ethernet-кадров, результативными схемами? приоритизации трафика и IPпротоколами.

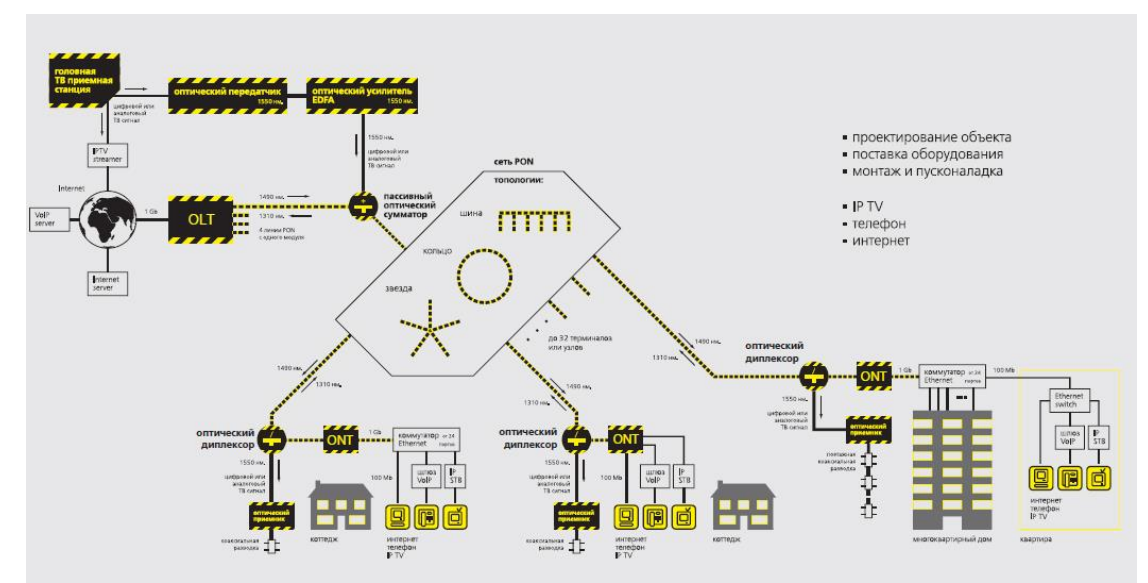

Рисунок 2.12

В одном ряду с поддерживаемыми услугами IP-ТВ, для обеспечения услуг общепринятого кабельного телевидения стандартами GEPON зарезервирован диапазон длин волн 1550 нм.

Создавая сеть GEPON, оператором предоставляется весь пакет услуг, который состоит из предложений пакетной телефонии, широкополосного доступа в Интернет, кабельного телевидения, IP-ТВ и прочих сервисов, запрашиваемых пользователями.

Основными преимуществами GEPON являются**:**

–Использование стандартных механизмов 802.3ah, что позволит в перспективе значительно снизить стоимость оборудования;

–Повышение скорости передачи до 1 Гбит/c в обе стороны и предоставление более широкополосных услуг;

–Обеспечение QoS с помощью механизмов 802.1p/TOS. Возможно использование жестких механизмов приоритезации трафика с помощью восьми выделенных очередей для каждого типа трафика. Данные механизмы позволяют предоставлять такие услуги как VoIP или VoD с гарантией качества;

–Возможность подключения 64 абонентских устройств на ветку PON и эффективное использование оптического волокна;

–Полная поддержка DBA (Dynamic Bandwidth Allocation) — механизма динамического перераспределения полосы пропускания в соответствии с запросами абонентов и наличием свободной полосы в дереве PON. Так абоненты, которым предоставлена гарантированная полоса пропускания для передачи данных, например, 1Мб/с могут получить реальную скорость до 1Гб/с, если полоса дерева PON остается частично неиспользованной (аналогично UBR трафику в ATM);

–Поддержка передачи потокового видео (IGMP Snooping);

–Простота установки и обслуживания.

#### **3 Технические расчеты сети**

### **3.1 Расчет количество оборудования OLT, количество оптических портов и количество волокон**

Расчет количества оборудования производится по формуле (3.1):

$$
N_{\text{OLT}} = \frac{m \times N_{\text{II}}}{N_{\text{AB}}}
$$
\n(3.1)

5 1150  $N_{OLT} = \frac{32 \times 38}{1150} =$ 

где, *m* – количество абонентов поддерживаемых одним оптическим портом OLT;

*N*АБ – количество потенциальных абонентов;

 $N_{\Pi}$  – количество оптических портов OLT.

Расчет числа оптических портов производится по формуле (3.2):

$$
N_{\rm II} = \frac{N_{\rm AB}}{m} \,. \tag{3.2}
$$

$$
N_{\rm II} = \frac{1150}{32} = 38
$$

Количество оптических волокон содержащихся в оптическом кабеле, проложенный от оборудования OLT до здания абонентов равно количеству оптических портов оборудования OLT. Следовательно количество ОВ равно 38.

3.1.1 Расчет пропускной способности сети GPON.

Нагрузка, создаваемая всеми пользователями, определяется из выражения:

$$
B_0 = (B_{I\!I\!I\!I} \times k_{I\!I\!I\!I} + B_{V\!oI\!P} \times k_{V\!oI\!P} + B_{V\!oD} \times k_{V\!oD}) \times N_{AB},
$$
\n(3.3)

где В<sub>пл</sub> – скорость передачи данных, МБит/с;

ВVoIP – скорость трафика в IP-телефонии, кБит/с;

ВVoD – скорость потока в сетях «Видео по запросу», МБит/с;

 $N^{\,}_{\rm AB}$  - количество жителей

k – коэффициент определяющий число абонентов пользующихся конкретной услугой из общего числя абонентов. Так для услуги VoIP число пользователей составит 15%, от общего числа абонентов, для ПД – 70%, для  $VoD - 10%$ .

Расчет нагрузки:

1) Передача цифрового телевидения:

$$
B_{\text{II},\text{I}} = N_{a6} * 0.7 * 10 \text{M} \cdot \text{G} \tag{3.4}
$$

ВПД =1150\*0,7\*10Мбит/с=830Мбит/с

2) Передача голоса:

$$
B_{\text{VoIP}} = N_{a6} * 0.15 * 128 \kappa \delta u \tau/c
$$
 (3.5)  
\n
$$
B_{\text{VoIP}} = 1150 * 0.20 * 128 \kappa \delta u \tau/c = 28 M \delta u \tau/c
$$

3) Передача видео по запросам:

$$
B_{\rm VoD} = N_{a6} * 0.03 * 2M \text{Gm}/c
$$
\n
$$
B_{\rm VoD} = 1150 * 0.10 * 2M \text{Gm}/c = 134M \text{Gm}/c
$$
\n(3.6)

Определяем суммарную нагрузку:

$$
B_0 = B_{\text{II},\text{II}} + B_{\text{VoIP}} + B_{\text{VoD}} \tag{3.6}
$$
  

$$
B_{\Sigma} = 830 + 28 + 134 = 994 \text{M} \cdot 6 \text{m/s}
$$

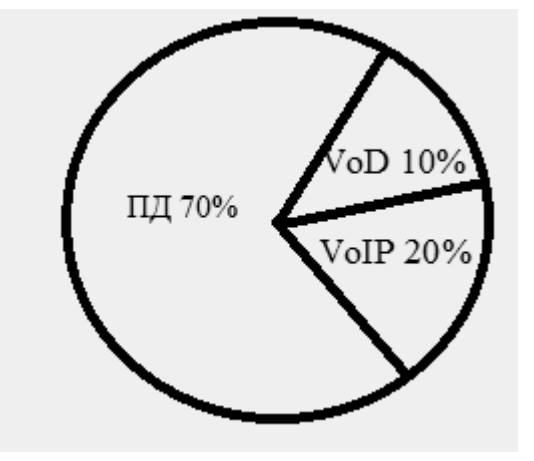

Рисунок 3.1 – Диаграмма распределения нагрузки

### 3.1.2 Расчет энергетического бюджета системы

Определить дальность связи в сети PON с учетом количества пользователей закрепленных за одним оптическим портом. Для этого определить энергетический потенциал системы по формуле (3.7):

$$
\mathcal{I} = P_{\text{II}} - P_{\text{O}} \tag{3.7}
$$

 $\mathcal{F}_{TPJ}$  = 3,5 – 28 = 24,5dBm

 $\Im_{TPM} = 6 - 27 = 21$ dBm

Тогда, выражение для баланса энергетического бюджета можно представить равенством (формула 3.8):

$$
G = L \times \alpha_{\text{OB}} + N_{\text{HC}} \times \alpha_{\text{HC}} + N_{\text{pc}} \times \alpha_{\text{pc}} + N_{\text{op}} \times \alpha_{\text{op}} + \alpha_{\text{A}}, \tag{3.8}
$$

где L - длина линии от станционного оборудования OLT до «самого» удаленного абонента;

а<sub>ов</sub> - километрическое затухание оптоволокна;

N<sub>HC</sub> - количество сварных соединений;

а<sub>нс</sub> - вносимые потери сварным соединением;

 $N_{\text{pc}}$  – количество оптических разъемных соединений;

а<sub>рс</sub> - вносимые потери разъемным соединением;

 $N_{op}$  – количество оптических разветвителей;

 $\alpha_{\rm{on}}$  – вносимые потери оптическим разветвителем;

 $\alpha_{\mu}$  – дисперсионные потери в оптоволокне.

Выражаем длину линии из формулы энергетического потенциала:

$$
L = \frac{L_{cmp}(3 - N_{pc} \times \alpha_{pc} - N_{op} \times \alpha_{op} - \alpha_{\pi} + \alpha_{nc})}{L_{cmp} \times \alpha_{os} + \alpha_{nc}}
$$
(3.9)  

$$
L_{\text{maxnp}\partial} = \frac{1 \times (24,5 - 9 \times 0,029 - 1 \times 0,38 - 2,5 + 0,029)}{1 \times 0,22 + 0,029} = 7,3Km
$$
  

$$
L_{\text{maxnp}\Delta} = \frac{1 \times (21 - 9 \times 0,029 - 1 \times 0,38 - 2,5 + 0,029)}{1 \times 0,22 + 0,029} = 6,9Km
$$

Полученное значение длин линии связи L сравнить с длиной пути прокладки оптического кабеля L<sup>\*</sup> от оборудования OLT до самого дальнего пользователя:

 $L > L^*$ .

Данное равенство выполняется. Количество оптических разветвителей определяется по формуле (14):

$$
N_{\rm op} = \frac{m}{M_{\rm op}},\tag{3.10}
$$

 $N_{op} = \frac{32}{32} = 1$ 

где  $M_{op}$  – количество выходных портов оптического разветвителя. Для упрощения расчетов использовать однотипные оптические расветвители в узлах древовидной топологии.

3.1.3 Разработка схемы организации связи.

Схема организации связи разрабатывается с учетом рассчитанного числа оборудования OLT, количества оптических портов (оптического волокна) и количеством оптических разветвителей. Строить древовидную топологию сети PON.

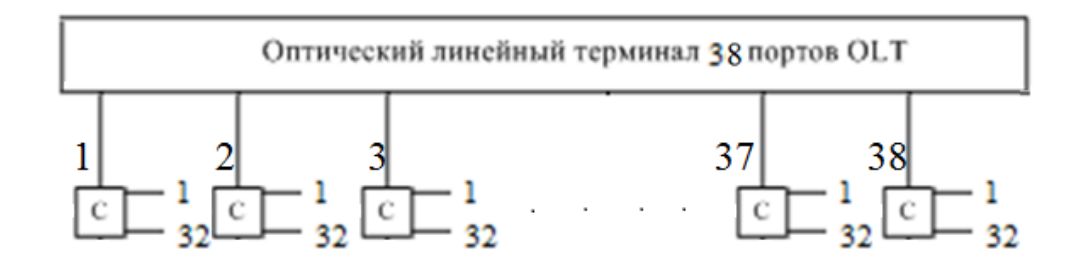

Рисунок 3.2 – Древовидная топология сети PON

По древовидной топологии разработана схема организации связи, которая приведена на рисунке 3.2.

На рисунке 3.2 показан оптический кабель, подписана его маркировка и показаны волокна. Оптические волокна, показанные сплошной линией отведены на расширение сети. Оптические волокна изображенные другим типом линии предназначенные для организации связи 1150 абонентов. Оптические кроссы стоят в каждом доме.

**3.2 Расчет оптического бюджета в пассивной оптической сети с разветвителями с равномерным распределением оптической мощности по отводам**

В рекомендациях и определен диапазон ослабления сигнала в сети PON:

– класс А:  $5\mu$ Б –  $20\mu$ Б;

– класс В:  $10\mu\text{b} - 25\mu\text{b}$ ;

– класс C: 15дБ – 30дБ.

Ширина диапазона допустимого ослабления сигнала в сети для оборудования любого класса составляет 15 дБ.

Ширина диапазона допустимого ослабления сигнала определяется адаптационными возможностями детекторов или шириной их рабочих диапазонов. Следовательно, максимальный разброс потерь по оптическим путям сети не может превысить 15 дБ. Этот критерий удобен при проектировании сети, так как позволяет отвлечься от абсолютных уровней принимаемой мощности и свободно строить сеть. По окончании расчета

выбрать подходящий класс приемопередатчиков остается ЛИШЬ либо использовать аттенюатор для приведения полученных потерь по оптическим путям сети в требуемый интервал.

Для каждого канала электросвязи OLT-ONTi (i=1...N, где N - число абонентских окончаний) можно описать условия на потери в прямом (d) и обратном (u)потоках:

OB d,min $\leq \alpha d \cdot Li + ILi + AL + WL + RLi + CLi \leq OBd$ ,max-III rpa $\phi d$ -3anac, (3.3)

OB u,min  $\leq$ αu·Li+ILi+AL+WL+RLi+CLi  $\leq$ OBu,max-III τραφu-3 απας, (3.4)

где

Li - ллина i-го канала, км:

ad и au - удельное затухание в оптическом волокне на длине волны прямого и обратного потоков, дБ;

ILi - вносимые потери всеми разветвителями в i-м канале, дБ;

RLi - потери на всех коннекторах (разъемных соединениях) в i-м канале, дБ;

CLi – потери на всех неразъемных сварных соединениях в *i-м* канале, дБ;

AL - ослабление сигнала на аттеню аторе, дБ;

WL - ослабление сигнала на WDM мультиплексоре, дБ;

Штраф - ослабление сигнала из-за деградации волокна/компонентов, влияния внешних условий, искажения формы сигнала из-за хроматической и поляризационной модовой дисперсии, дБ;

Запас - эксплуатационный запас в виде дополнительных сростков и вставок при проведении ремонтных работ, ЗдБ. Штраф может зависеть от длины волны, однако, при этом рекомендуется суммарно оценивать все такие потери величиной 1 дБ.

Рабочие диапазоны приемников/передатчиков меняются в зависимости от направления и скорости передачи. Однако, согласованные требования к ним обеспечивают постоянство оптического бюджета OBmin, OBmax. Поэтому, индекс для обозначения направления потока опускается.

Для сетей с использованием разветвителей с малым количеством портов (количеством абонентов на ОЛИН порт OLT) может потребоваться принудительное ослабление сигнала аттеню атором. У приемного детектора, кроме минимальной чувствительности pin, min, существует и верхняя граница рабочего режима pin, max, которая называется порогом перегрузки (minimum overload). При более мощном сигнале детектор уже не может принимать сигнал с требуемым для рабочего режима уровнем ошибок BER = 10-10, так как выходит в режим насыщения. Учитывая вариации уровня средней мощности, излучаемой лазером, pout,  $min \div$  pout, max, получаем, что максимально допустимое ослабление сигнала не превышает значение, рассчитанное по формуле (1), а минимально допустимое ослабление сигнала не менее значения,

рассчитанного по формуле (2).Ослабление мощности сигнала в оптических компонентах отдельного канала OLT-ONTi показано на рисунке 3.3:

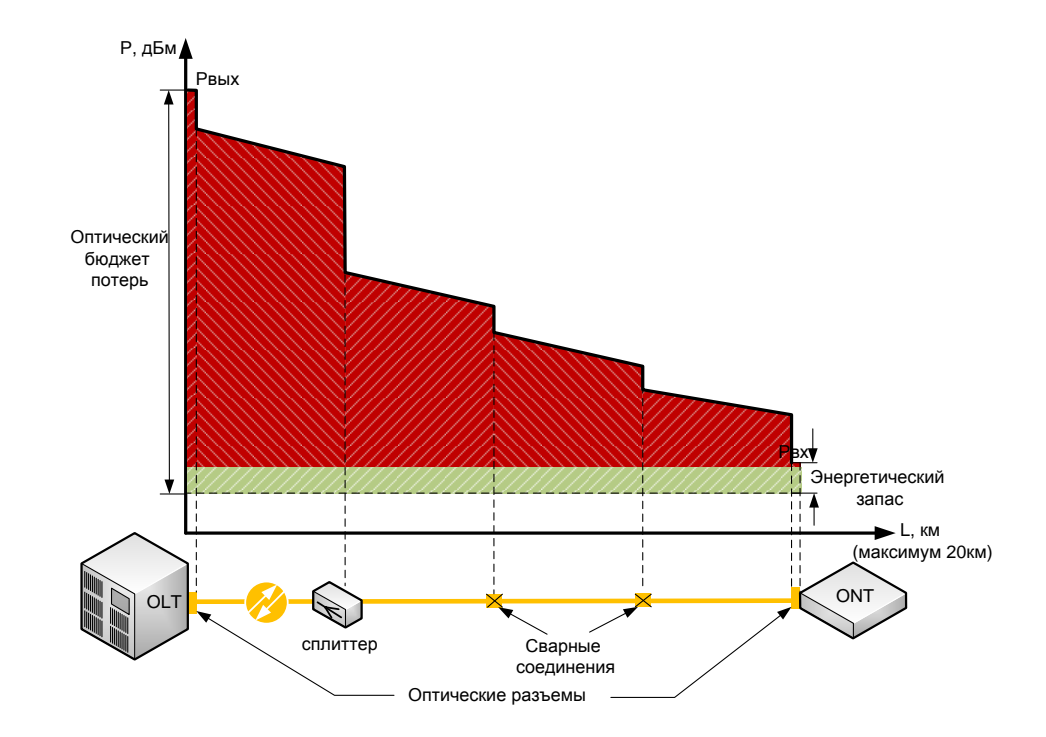

Рисунок 3.3 – Ослабление мощности сигнала

Для расчета оптического бюджета в сети PON с равномерными оптическими разветвителями достаточно рассчитать ослабление сигнала в одном канале OLT-ONTi.

Расчет оптического бюджета следует производить с учетом данных о реальных параметрах активного оборудования, ВОК и компонентов сети, предоставленных производителями.

Расчет бюджета потерь должен подтвердить, что для каждой цепи общая величина потерь (включая запас и штрафные потери) OBmin, дБ, удовлетворяет условию:

$$
OBmin \le A \sum i \le OBmax - III \cdot \text{Tr} \cdot \text{Tr} \cdot \
$$

где АΣi – суммарные потери в линии (между OLT и ONTi) для i-го канала, дБ;

В расчетах должно использоваться большее значение коэффициента затухания ВОК (для каждой длины волны определено значение коэффициента затухания).

Окончательный расчет оптического бюджета следует производить с учетом данных о реальных параметрах активного оборудования, разветвителей, ВОК и компонентов сети, предоставленных производителями таблица 3.2:

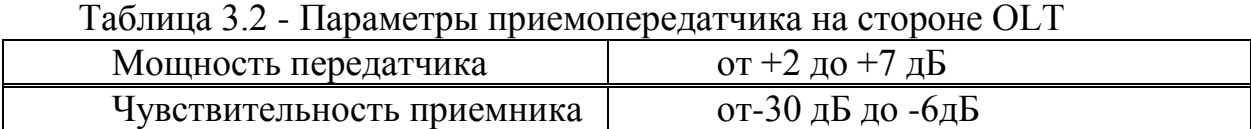

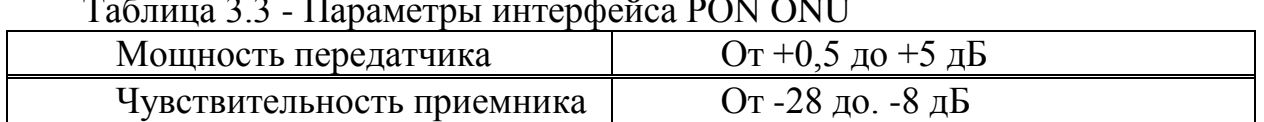

 $T_{\alpha}$ болица 3.3 - Параметриод политери и интерефейса PON ONUT

Для OLT LTE-8ST и ONU NTE-1402. Расчитаем оптический бюджет (OB - optical power budget), дБ, приемопередающего оборудования, он определяется как интервал [OBmin, OBmах], где:

OBmax =  $0.5 - (-30) = 30.5$ дБ

OBmin = 5 – (– 6) = 11дБ.

Отсюда следует, что ОВ upsteam  $=[11;30,5]$ дБ

Для Downstream направления (OLT > ONU):

Выходная мощность OLT составляет +2дБ и чувствительность ONU – 28дБ. Зная эти значения мы можем вычислить оптический бюджет для Downstream потока:  $2-(-28) = 30$ дБ.

Для Upstream направления (ONU > OLT):

Выходная мощность ОNU составляет 0,5дБ и чувствительность OLT – 30дБ. Зная эти значения мы можем вычислить оптический бюджет для Upstream потока: 0,5-(-30) =  $30,5<sub>4</sub>$ Б.

С учетом эксплуатационного запаса в 3дБ и Штрафа в 1дБ, максимальное значение оптического бюджета линии для Downstream потока не должно превышать 26 дБ, а для Upstream потока 26,5дБ.

Для канала электросвязи OLT-ONT посчитаем общие потери АΣ на всех элементах оборудования с учетом их количества, на длинах волн1310нм, 1490нм, 1550нм:

–оптическое волокно, км = 5 км от OLT до поселка, 3,8 км по территории поселка

 $-1:32$  оптический сплиттер = 1 шт

–wdm мультиплексор  $= 2$ 

–оптические коннекторы = 10шт

–соединения волокна = 10шт

 $A\Sigma (1310_{HM}) = 0.35 \cdot (5+3.8) + 17 + 2 \cdot 0.7 + 0.25 \cdot 10 + 0.05 \cdot 10 = 24.48 \text{ }\text{ }\text{ }\text{ }\Omega$ 

Отсюда следует, что 26,5дБ – 24,48дБ = 2,02дБ – линия позволяет использовать 2,02дБ для расширения сети.

 $A\Sigma (1490_{HM}) = 0.24 \cdot (5+3.8) + 17 + 2 \cdot 1 + 0.25 \cdot 10 + 0.05 \cdot 10 = 24.11_{\text{dB}}$ 

Отсюда следует, что 26дБ – 24,11дБ = 1,89дБ – линия позволяет использовать 1,89дБ для расширения сети.

 $A\Sigma(1550HM) = 0.2 \cdot (5+3.8) + 17 + 2 \cdot 1 + 0.25 \cdot 10 + 0.05 \cdot 10 = 23.76 \text{h}$ 

Отсюда следует, что 26дБ – 23,76дБ = 2,24дБ – линия позволяет использовать 2,24дБ для расширения сети.

Подставим, полученные значения АΣ, в равенство (5.5), получим:

OB u,min ≤ αu · Li + ILi + WL + RLi + CLi ≤ OBu,mах - Штрафu - Запас 11 дБ  $\leq$  24,48 $\leq$  27,5 дБ, удовлетворяет условию (5.5).

OB d,min  $\leq \alpha d \cdot Li + ILi + WL + RLi + CLi \leq OBd$ ,max - Штрафd - Запас 15 дБ  $\leq$  24,11дБ  $\leq$  27 дБ, удовлетворяет условию (5.5).

OB d,min  $\leq \alpha d \cdot Li + ILi + WL + RLi + CLi \leq OBd$ ,max - Штрафd – Запас  $15 \mu\text{B} \leq 23.76 \mu\text{B} \leq 27 \mu\text{B}$ , удовлетворяет условию (5.5).

Произведя расчет самой протяженной линии связи между OLT и ONU видно, что ,построенная сеть работоспособна и имеет возможность для последующего расширения, не только из за количества свободных портов PON в оборудовании OLT,но и правильно выбранного оптического волокна для построения сети и использования одного сплиттера 1х32 для равномерного распределения оптической мощности по отводам.

#### **3.3 Расчет длины регенерационного участка**

Длину регенерационного участка ограничивает один из двух факторов: затухание или дисперсия. При определении длины регенерационного участка необходимо на первом этапе найти максимально допустимое расстояние(ограниченное затуханием световодного тракта),на которое можно передать сигнал, а затем его восстановить. Вторым этапом определяют пропускную способность оптического кабеля и находят длину трассы, на которую еще возможно передавать оптические сигналы с заданной скоростью. В многомодовых ОВ длина регенерационного участка обычно лимитируется дисперсией, а в одномодовых ОВ лимитируется затуханием.

При определении длины регенерационного участка, лимитированного затуханием, следует пользоваться выражением:

$$
L = \frac{OB - 3anac - An}{\alpha + \frac{CL}{l}}
$$
 (3.12)

– ОВ – энергетический потенциал системы передачи – оптический бюджет;

– Запас – эксплуатационный запас в виде дополнительных сростков и вставок при проведении ремонтных работ, 3дБ;

– Ап – сумма потерь в оптических коннекторах;

– *α* – потери в оптическом волокне;

– *СL* – потери в неразъемных соединениях;

 $-1$  – длинна оптического кабеля.

Энергетический потенциал системы передачи опредяет максимально допустимое затухание оптического сигнала в оптическом кабеле, в разъемных и неразъемных соединениях на участке рагенерации, а также другие потери в узлах аппаратуры. Энергетический потенциал определяется как разность между уровнем мощности оптического сигнала, введенного в волокно, уровнем мощности на входе приемного устройства, при котором коэффициент ошибок регенератора не превышает заданного значения, установленного для данной системы передачи. Величина энергетического потенциала зависит от скорости передачи, технического уровня элементов электротехнических и оптоэлектронных преобразователей, длины волны используемого источника излучения и других факторов и задается для каждого вида аппаратуры ВОСП.

Определим длину регенерационного участка для максимально короткой длины волны (1310нм), которой соответствует коэффициент затухания в волокне α =0,35дБ, количество разъемных соединений 10, вносимое затухание одного коннектора Ап = 0,25дБ, количество неразъемных соединений 10, вносимое затухание одного элемента  $CL = 0.05$ дБ+ 17дБ сплиттер 1х32, длинна оптического кабеля 8,8 км, Запас системы 3 дБ, ОВ 30дБ.

 $L=(30-3-2,5-17)/(0,35+0,5/8,8)=18,3 \text{km}$ 

Из расчетов видно, что длинна регенерационного участка для выбранной линии равна 18,3, что соответствует паспортным данным оборудования, используемого для построения сети.

#### **3.4 Расчет апертуры**

Важнейшим обобщённым параметром волоконного световода является апертура.

Апертура - это угол между оптической осью и одной из образующих светового конуса, попадающего в торец волоконного световода, при котором выполняется условие полного внутреннего отражения.

Рассчитаем показатель преломления оболочки n<sub>2</sub>, исходя из оптических характеристик кабеля числовая апертура NA = 0,13

Известно что:

$$
NA = \sqrt{n_1^2 - n_2^2}
$$

где n<sub>1</sub> - показатель преломления сердцевины, 1,4681. Тогда определим n<sub>2</sub>:

$$
n_2 = \sqrt{n_1^2 + NA^2}
$$
 (3.13)

 $n_2 = \sqrt{1,4681^2 + 0,13^2} = \sqrt{2,1553 + 0,0169} = 1,4623.$ 

Важнейшим обобщённым параметром волоконного световода. используемым для оценки его свойств, является нормированная частота V Она получается суммированием аргументов цилиндрических функций ЛЛЯ сердцевины (g1 а) и оболочки (g2 а):

$$
V = ((g_1 a)^2 - (g_2 a)^2)^{1/2} = ((k_1^2 - b^2) + (b^2 - k_2^2))^2 = (k_1^2 - k_2^2)^{1/2}
$$

$$
V = 2 \cdot 3.14 \cdot 4.5 \cdot 10^{-6} \cdot \frac{0.13}{(1.55 \cdot 10^{-6})} = 2.3702.
$$

где а - радиус сердцевины оболочки,  $a = 4.5$  мкм;

Произведем расчет параметров кабеля, исходя из того, что мы имеем одномодовые волокна со ступенчатым профилем показателя преломления с диаметром сердцевины 2a = 9 мкм и критической длиной волны  $\lambda$  = 1250 нм, диаметр поля моды  $2\omega_0$  при длине волны 1550нм.

$$
2\omega_0 \approx (2.6 \cdot \lambda / Vc \cdot \lambda c) \cdot 2a; \tag{3.14}
$$

где  $\lambda$  - рабочая длина волны, нм;

 $\lambda_c$  - критическая длина волны, выше которой в световоде направляется только основная мода:

V<sub>c</sub> - критическая нормированная частота, для одномодового режима  $V_c = 2.405.$ 

$$
\lambda = 1550 \text{ HM: } 2\omega_0 \approx (2.6 \cdot \frac{1550}{2.405} \cdot 1250) \cdot 9 = 12 \text{ MKM.}
$$

Это значит, что можно выбирать ОВ с диаметром сердцевины до 12 мкм.

Учитывая, что в световоде границей раздела сред сердцевина - оболочка прозрачные стёкла, возможно, не только отражение оптического ЯВЛЯЮТСЯ луча, но и проникновение его в оболочку. Для предотвращения перехода энергии в оболочку и излучения в окружающее пространство необходимо

соблюдать условие полного внутреннего отражения и апертуру. Известно, что при переходе из среды с большей плотностью в среду с меньшей плотностью, то есть при n<sub>1</sub> > n<sub>2</sub>, волна при определённом угле падения полностью отражается и не переходит в другую среду. Угол падения, начиная с которого вся энергия отражается от границы раздела сред, при  $wp = \theta_{\text{B}}$ , называется углом полного внутреннего отражения:

$$
\sin\theta = \frac{n_2}{n_1} \sqrt{\frac{m_2 \cdot e_2}{m_1 \cdot e_1}}
$$
 (3.15)

где m и е - соответственно магнитная и диэлектрическая проницаемости сердечника(m<sub>1</sub>,e<sub>1</sub>) и оболочки (m<sub>2</sub>, e<sub>2</sub>).

При  $wp < \theta_R$  преломлённый луч проходит вдоль границы раздела «сердцевина – оболочка» и не излучается в окружающее пространство.

При wp >  $\theta_{\rm B}$  энергия, поступившая в сердечник, полностью отражается и распространяется по световоду. Чем больше угол падения волны,  $wp > \theta_B B$ пределах от  $\theta_B$  до 90 градусов, тем лучше условия распространения и тем быстрее волна придёт к приёмному концу. В этом случае вся энергия концентрируется в сердечнике световода и практически не излучается в окружающую среду. При падении луча под углом, меньшим угла полного отражения, wp <  $\theta_{\text{B}}$ , энергия проникает в оболочку, излучается во внешнее пространство и передача по световоду неэффективна.

Режим полного внутреннего отражения предопределяет условие подачи света на входной торец волоконного световода. Световод пропускает лишь свет, заключённый в пределах телесного угла  $\theta_a$ , величина которого обусловлена углом полного внутреннего отражения  $\theta_{\rm B}$ . Этот телесный угол  $\theta_{\rm a}$ характеризуется числовой апертурой:

NA = sin 
$$
\theta_a = (n_1^2 - n_2^2)^{\frac{1}{2}} = (1.4681^2 - 1.4623^2)^{\frac{1}{2}} = 0.13
$$
.

Между углами полного внутреннего отражения  $\theta_{R}$  и апертурным углом падения луча  $\theta_a$  имеется взаимосвязь. Чем больше угол  $\theta_a$ , тем меньше апертура волокна  $\theta_a$ . Следует стремится к тому, чтобы угол падения луча на границу сердечник - оболочка мр был больше угла полного внутреннего отражения  $\theta_{R}$  и находился в пределах от  $\theta_{R}$  до 90 градусов, а угол ввода луча в торец световода w укладывался в апертурный угол  $\theta_a$  (w <  $\theta_a$ ).

Найдем критический угол Өс, при котором еще выполняется условие полного внутреннего отражения:

$$
\theta_{\rm c} = \sqrt{(1 - \frac{n_2}{n_1})^2}
$$
 (3.16)

$$
\theta_{\rm c} = \sqrt{(1 - \frac{1,4623}{1,4681})^2} = 0,09 \, \text{p},0 \approx 16^\circ.
$$

Зная показатели преломления оболочки n<sub>2</sub> и сердцевины n<sub>1</sub> рассчитаем относительную разность показателей преломления  $\Delta$ :

$$
\Delta = \frac{n_1 - n_2}{n_1} \tag{3.17}
$$

$$
\Delta = \frac{1,4681 - 1,4623}{1,4681} = 0,00393 \approx 0,393\%.
$$

Рассчитаем SZ-структуру в ВОК.

Шаг поля полного оборота на 360<sup>0</sup> называется шагом скрутки S.

Угол между свиваемыми элементами и поперечным сечением кабеля называется углом скрутки  $\alpha$ . Расстояние между осью кабеля и серединой свиваемого элемента называется радиусом скрутки R

Для данных видов кабеля шаг скрутки  $S = 170$  мм и радиус скрутки  $\mathbf{R}$ = 4,3 мм, тогда дополнительная длина Z будет равна:

$$
Z = (\sqrt{1 + (\frac{2 \pi R}{S})^2} - 1) \quad 100\,\%
$$
\n(3.18)

$$
Z = (\sqrt{1 + (\frac{2 \cdot \pi \cdot 4,3}{170})^2} - 1) \bullet 100\% \approx 1,25.
$$

Поэтому на каждые сто метров длины кабеля, свиваемые элементы длиннее на 1,25 м.

Угол скрутки равен:

$$
\alpha = \arctan(\frac{s}{2 + \pi})
$$
\n(3.19)

$$
\alpha = \arctan(\frac{170}{2 \cdot 4, 3 \cdot 3, 14}) \approx 80,97\%.
$$

Соответствующий радиус кривизны равен:

$$
\rho = R \quad [1 + (\frac{s}{2 \ R \ \pi})^2]
$$

$$
\rho = 4.3 \cdot [1 + (\frac{170}{2 \cdot 4, 3 \cdot 3, 14})^2] \approx 175 \text{ mm}.
$$

Наряду с изгибом необходимо ограничивать растяжение и сжатие световодов в жилах, с тем чтобы в заданных диапазонах нагрузок на растяжение и температурных диапазонах в ВОК не возникали недопустимые изменения передаточных характеристик и опасность повреждения световодов. Относительное изменение длины  $\Delta L/L$  ВОК, т.е. допустимое удлинение Ек или сжатие Етк кабеля равно:

$$
E = 1 + \sqrt{1 + \frac{4 \pi^2 R^2}{s^2} + 2(\frac{\Delta R}{R} \pm \frac{\Delta R^2}{R^2})}
$$
(3.21)

где знак «+» для сжатия кабеля Етк;

знак «-» для удлинения кабеля Ек.

Так, зная номинальный внутренний диаметр оболочки  $\alpha i = 2$ мм, 12 ступенчатым (дублированным световодов профилем) показателя  $\rm{co}$ преломления имеют общий зазор:

$$
\Delta R = \frac{2.0 - 1.0}{2} = 0.5
$$
 MM.

Тогда максимальное допустимое удлинение кабеля равно:

$$
E = 1 + \sqrt{1 + \frac{4 \cdot 3, 14^2 \cdot 4, 3^2}{170^2} + 2 \cdot (\frac{0.5}{4,3} \pm \frac{0.5^2}{4,3^2})},
$$

 $E_v=2,221$   $E_c=1,748$ .

Модой называют разновидность волны, отличающейся структурой. Многомодовый характер электромагнитная поля означает. что волна. распространяющаяся по оптическому волокну образована несколькими волнами разного типа. Достаточно знать нормированную частоту V для определения режима работы световода, так при V < 2,405 - многомодовый, а в данной дипломной работе  $V = 2,3702$  (4.2), т.е. одномодовый. В общем виде число мод в ВС определяется:

$$
N = \frac{V2 (1 + \frac{2}{n})}{2}
$$
 (3.22)

где п- показатель степени изменения профиля показателя преломления.

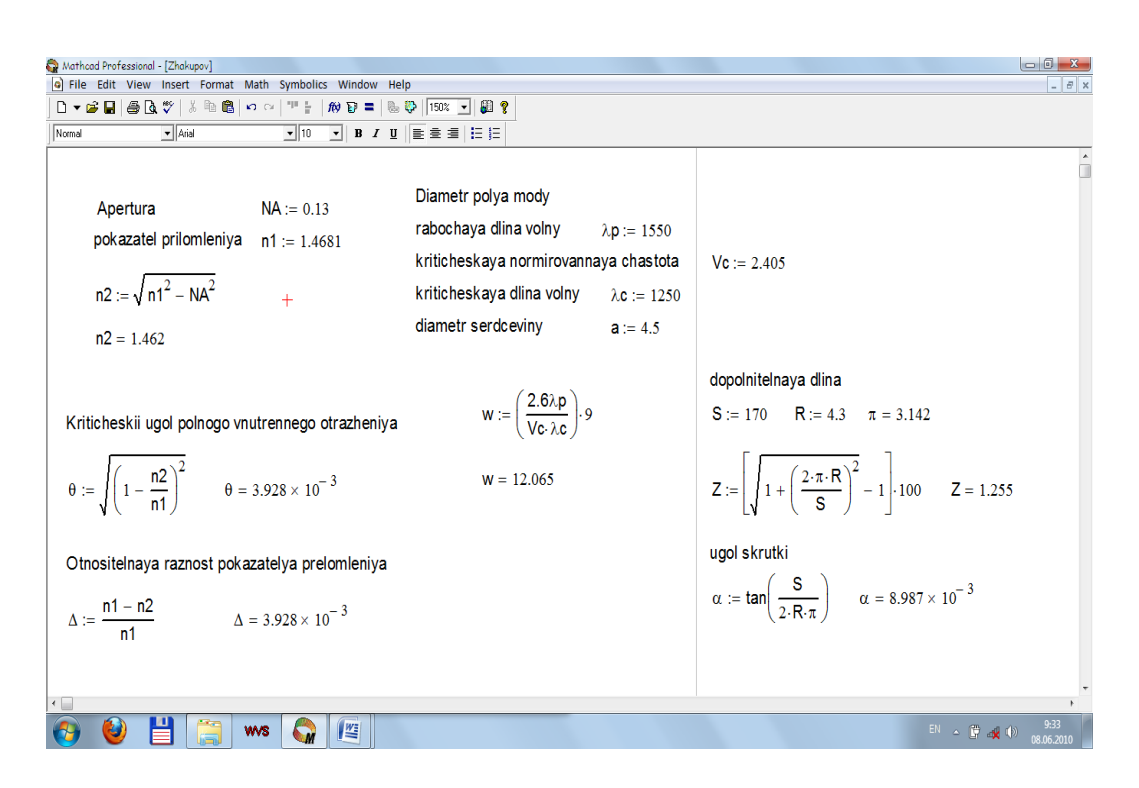

Рисунок 3.3 – Решения задачи в программе Matcad

# **3.5 Расчет затухания**

ОК характеризуются двумя важнейшими параметрами: затуханием и дисперсией.

.<br>Затухание α определяет длину регенерационных участков (расстояние между регенераторами) и для оптических кабелей обусловлено собственными потерями в волоконных световодах α *c* и дополнительными потерями вызываемыми кабельными  $\alpha k$ , обусловленные скруткой, а также изгибами световодов при наложении покрытий и защитных покрытии в процессе изготовления оптического кабеля. Помимо этого затухание вносит разветвителя (сплиттер)

Собственные потери ВС состоят в первую очередь из потерь поглощения  $\alpha p$ *p* и потерь рассеяния  $\alpha r$ . *r.* Механизм потерь, возникающих при распространении по волоконному световоду электромагнитной энергии объясняется так: часть мощности, поступающей на вход световода рассеивается вследствие изменения направления распространения лучей на нерегулярностях и их высвечивания в окружающее пространство  $(a p)$ , а другая часть мощности поглощается посторонними примесями, выделяясь в виде джоулева тепла ( $\alpha p$ )  $+ \alpha$  pr ).

Потери на поглощение зависят от чистоты материала и при наличии посторонних примесей ( $\alpha$  pr) могут достигать значительной величины ( $\alpha$  p+  $\alpha$  pr ).

Потери на рассеяние лимитируют предел минимально допустимых значений потерь в волоконных световодах. В результате:  $\alpha = \alpha p + \alpha r + \alpha pr +$  $\alpha$  k.

Наряду с затуханием пропускная способность dF является важнейшим параметром ВОСП. Она определяет полосу частот пропускаемую световодом, и соответственно объём информации, который можно передавать по оптическому кабелю. Теоретически по волоконному световоду можно организовать огромное количество каналов для передачи информации на большие расстояния. Однако имеются значительные ограничения, обусловленные тем, что сигнал на вход приёмного устройства приходит искажённым, чем длиннее линия тем больше искажение. Данное явление носит название дисперсии и обусловлено различием времени распространения различных мод в световоде и наличием частотной зависимости показателя преломления.

ВОЛС состоит из проложенных и срощенных строительных длин кабеля и проходит до первых разъемных соединений на своих концах. Наиболее важными передаточными параметрами, которые должны быть учтены при проектировании волоконно-оптических кабельных магистралей являются пропускания применяемых затухание  $\boldsymbol{\mathrm{M}}$ ширина полосы волоконных световодов, потери в разъемных соединителях, сплиттерах, устройствах вводавывода и т.д., а также запас который необходимо закладывать в проект на аппаратуру, запас для компенсации потерь при ремонте неразъемных соединений, поскольку кабельные магистрали проектируются на длительный период эксплуатации. Для кабеля с применением волокна фирмы Siecor A- $DF(ZN)2Y$  3х4 E9/125 0,22H18 строительная длина 6000 м.

характеристики оборудования Технические линейного тракта оборудования соответствуют нормам МСЭ и имеют следующие параметры:

- уровень оптической мощности на выходе передатчика: Рвых пер = 5 дБ;

- уровень оптической мощности на входе приемника: Рвх пр = -20 дБ.

Учитывая, что самый протяженный участок сети составляет 15 км, сделаем расчет для этого участка.

Найдем число муфт на данном участке:

L = 15 км; Строительная длина кабеля Lcrp = 6 км;

$$
N_{\text{mytpr}} = \frac{L}{L_{\text{no}}}
$$
 - 1 (3.23)

 $N_{\text{wydpT}} = \frac{15}{6} - 1 = 1,5 \text{ mydpT}.$ 

Но данная формула не учитывает, муфты используемые для прокладки кабеля по все длине участка в коттеджном городке, при разварки кабеля на отдельный дом. Таким образом для данного участка число муфт равно 5.

Определим затухание кабеля:

 $S_{\kappa} = 0.22 \cdot 15 = 3.3$   $\mu$ B,

где S<sub>к</sub> - затухание кабеля, 3,3 дБ А<sub>эзап</sub> - эксплуатационный запас аппаратуры, 3 дБ; А<sub>рс</sub> - потери в разъемных соединителях, 0,2 дБ; А<sub>ззк</sub> - эксплуатационный запас кабеля, 3 дБ;

Δα - потери вносимые сварными соединениями определяются по формуле:

$$
\Delta \alpha = N_{\text{myd}^{\text{th}} \cdot} A_{\text{HC}} \tag{3.24}
$$

где  $A_{\text{HC}}$  - среднее значение затухания неразъемного соединения, 0,05 дБ.

 $\Delta \alpha = 7 \cdot 0.05 = 0.35$   $\mu$ B.

Тогда найдем общее затухание:

$$
S_{\text{offu}} = S_{\text{k}} + A_{\text{33}} + 4A_{\text{pc}} + A_{\text{33}} + \Delta\alpha + S_2 + S_{32}
$$
 (3.25)

где –  $S_2$  затухание вносимое сплиттером (1/2) 3,4 дБ;

 $S_{32}$  затухание вносимые сплиттером (1/32) 8,6 дБ.  $S_{\text{66III}} = 3,3+3+0,8+3+0,35+3,4+8,6 = 19,45 \text{ }\text{µb}.$ 

Полученное затухание не превышает норму по стандарту 20 дБ.

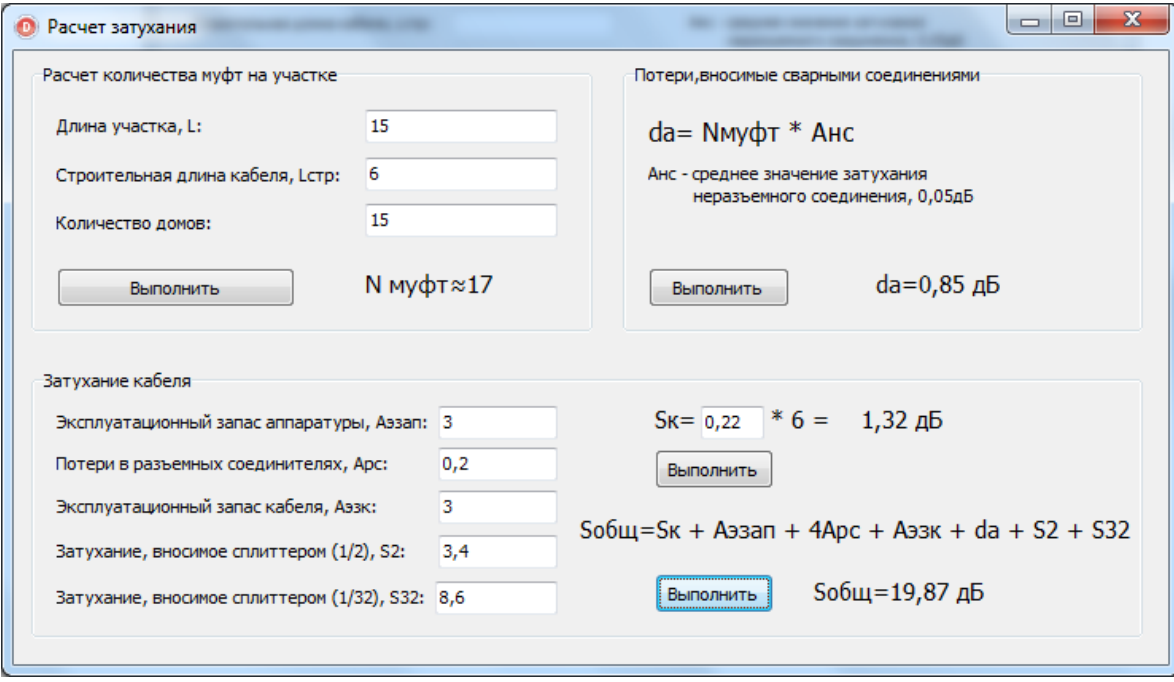

Рисунок 3.4 - Расчет затухания

#### 3.6 Расчет взаимных влияний в оптическом кабеле

Световоды, находящиеся в общем сердечнике ОК, могут оказывать воздействие на соседние волокна. Уровень взаимных помех в ОК зависит от конструкции кабельного сердечника, т.е. от взаимного расположения волокон.

Степень влияния между ОВ можно оценить, рассчитав вторичные параметры влияния от двух соседних волокон. Переходное затухание на ближнем конце рассчитывается по формуле:

$$
A_0 = 201g \frac{4\alpha}{N^2 m(1 - e^{2\alpha L})}
$$
 (3.26)

Защищенность от помех рассчитывается по формуле:

$$
A_3 = 201g \left| \frac{2}{N^2 mL} \right| \tag{3.16}
$$

Переходное затухание на дальнем конце рассчитывается по формуле:

$$
A_1 = A_3 + \alpha L \tag{3.27}
$$

где а - коэффициент затухания ОВ [дБ/км];

L- длина усилительного участка ОК(км);

m - коэффициент связи между волокнами (m=0,6-0,7);

N - коэффициент проникновения поля через оболочку волокна.

$$
N = (g_{1,2}g_{23} e^{kt})/(1 P_{1,2}P_{23} e^{2kt})
$$
 (3.28)

где

 $k = \omega \sqrt{\mu_a \epsilon_a}$  - коэффициент потерь в оболочке;  $(3.28)$ 

t - толщина оболочки; (1÷3мкм);

 $g_{12}$  и  $g_{23}$  - коэффициенты преломления на границе сердечника  $(n_1)$ , в оболочки  $(n_2)$  и воздуха  $(n_3)$ :

$$
g_{1,2} = 2n_1 / n_1 + n_2
$$

$$
g_{23} = 2n_2/n_2 + n_3 \tag{3.30}
$$

При параметрах ОВ:

 $t=2$ , MKM;  $\alpha = 2.52$ ,  $\mu$ KM;  $L=10$ , KM;  $f = 1.935^{14} \Pi$ .

Рассчитываем коэффициенты преломления на границе в оболочки и в воздухе по формуле (3.20):

$$
g_{1,2} = \frac{2.1,4681}{1,4681 + 1,4623} = 1,002
$$

$$
g_{2,3} = \frac{2.1,4623}{1,4623+1} = 1,19
$$

Находим вероятности преломления на границе сердечник - оболочка и оболочка воздух по формулам:

По формуле 3.21 высчитываем вероятности преломления Р<sub>23</sub> и Р<sub>23</sub>:

$$
P_{1,2} = \frac{1,4681 \cdot 1,4623}{1,4681 + 1,4623} = 0,002
$$

$$
P_{2,3} = \frac{1,4623 \cdot 1}{1,4623 + 1} = 0,19
$$

Найдем коэффициент потерь в оболочке по формуле (3.19):

$$
k = \frac{2}{3}\pi \cdot 1,195 \cdot 10^{14} \cdot 1,4623 \cdot 10^{-8} = 4,901 \cdot 10^{6}
$$
  
\n
$$
\varepsilon_0 = \frac{10^{-9}}{36\pi} \Phi/m;
$$
  
\n
$$
\mu_0 = 4\pi \cdot 10^{-7} \Gamma H/m;
$$
  
\n
$$
\varepsilon = n^2; \mu = 1.
$$

Найдем коэффициент проникновения поля через оболочку волокна по формуле  $(3.18)$ :

$$
N = \frac{1,002 \cdot 1,19 \cdot e^{-2} \cdot 1,165 \cdot 10^{-6} \cdot 2 \cdot 10^{-6}}{1 - 0,002 \cdot 0.19 \cdot e^{-2} \cdot 1,165 \cdot 10^{-6} \cdot 2 \cdot 10^{-6}} = 6,59 \cdot 10^5
$$

Найдем переходное затухание на ближнем конце рассчитывается по формуле  $(3.15)$ :

$$
A_0 = 20 \lg \left| \frac{4.2,52}{(4,22.10^{-6})^2 \cdot 0,6 \cdot (1 \cdot e^2)^2 \cdot 2,52 \cdot 10} \right| = 157,027 \text{ }\text{µB/kM}.
$$

Найдем защищенность от помех по формуле (4.16):

$$
A_3 = 20 \lg \left| \frac{2}{(4,22 \cdot 10^6)^2 \cdot 0.6 \cdot 10} \right| = 137,702 \,\text{dB}.
$$

Найдем переходное затухание на дальнем конце рассчитывается по формуле  $(3.17)$ :

$$
A_{I} = 137,702 + 2,52 \quad 10 = 389,702 \text{ }\text{ }_{\text{ }}
$$

N характеризует долю просачивания энергии через оболочку волокна и, если он меньше  $10^{-5} \div 10^{-6}$ , то для используемых на практике ОВ и величин  $L-A_0 > 120$   $\mu$ B;  $A_3 > 90$   $\mu$ B;  $A_1 > 100 \div 120$   $\mu$ B  $\mu$ X взаимными влияниями можно пренебречь.

#### 3.7 Расчет дисперсии

Любой ВО световод характеризуется таким немаловажным параметром как дисперсия.

Дисперсия - это рассеяние во времени спектральных или модовых оптического сигнала. Дисперсия приводит к увеличению составляющих длительности импульса при прохождении по ОК.

Дисперсия не только ограничивает частотный диапазон использования световодов, но и снижает дальность передачи по ОК, так как чем длиннее линия, тем больше проявляется дисперсия и больше уширение импульса.

Различают три вида дисперсии волоконного световода: межмодовая,  $\overline{\mathbf{M}}$ волноводная. Модовая дисперсия материальная возникает при распространении в световоде нескольких мод. В одномодовых световодах дисперсия отсутствует. Материальная дисперсия обусловлена модовая зависимостью показателя преломления материала сердечника от длины волны. Волновая дисперсия объясняется зависимостью постоянной распространения от длины волны, т.к. источник излучения излучает не строго одну длину волны  $\lambda$ ,

а некоторый спектр волн, который характеризуется значением спектральной ширины источника Δλ.

Произведем расчет длины участка регенерации с учетом дисперсии и затухания и проанализируем расчеты для системы DWDM.

Тип волокна - SF (ступенчатый ППП);

Длина волны  $\lambda$  = 1550 нм;

Удельная хроматическая дисперсия  $\text{I}(\lambda) = 45 \text{ nc/hm}$  км;

Удельная полоса пропускания  $\hat{W} = 0.44 / \tau M \Gamma \mu$  км;

Дисперсия  $\tau = \Delta \lambda$  хД( $\lambda$ ) пс/км;

Система передачи SMА-16, скорость V = 10000 Мбит/с (передающая полоса численно равна скорости умноженной на коэффициент 1,25);

Частота модуляции нормированная (ширина спектра импульса на входе приемника)  $\Delta f(\lambda) = 1.25 \cdot 10000 = 12500 \text{ M}\Gamma \text{H}$ .

Материальная дисперсия определяется:

$$
Tmat = \Delta \lambda \cdot M \tag{3.31}
$$

где М -коэффициент удельной материальной дисперсии; для плавленого кварца (М = 0,3098);

 $Δλ$ - спектральная ширина лазера ( $Δλ = 5$  нм). Определим по формуле (3.30):

 $\tau$ mat = 0,5  $\cdot$  10<sup>-9</sup>  $\cdot$  0,3098 = 1,549 $\cdot$ 10<sup>-10</sup>,c/<sub>KM</sub>

Определим волноводную дисперсию для ступенчатого световода:

$$
\tau_{\text{BB}} = \frac{\Delta\lambda}{\lambda} \frac{2 n_1^2 \Delta}{c}
$$
 (3.32)

где с – скорость света в вакууме  $(3.10^5 \text{ km/c})$ . Определим по формуле (3.23):

$$
\tau_{BB} = \frac{0.5 \times 10^{-9}}{1.55 \times 10^{-9}} = \frac{2 \times 1.4681^2}{3 \times 10^5} = 1.82 \times 10^{-9} \text{ c/km}.
$$

Суммарная дисперсия для одномодового ВО световода определяется суммой материальной и волноводной дисперсий:

$$
\tau \sum = \tau_{\text{BB}} + \tau_{\text{MAT}}; \tag{3.33}
$$

Определим суммарную дисперсию по формуле (4.24):

$$
\tau \Sigma = 1,8210^{-9} + 1,54910^{-9} = 1,687 \cdot 10^{-9} \text{ c/km}
$$

С помощью общей дисперсии можно определить ширину пропускания световода ΔF:

$$
\Delta F = \frac{1}{\tau \, \Sigma} \tag{3.34}
$$

Определим ширину пропускания световода по формуле (3.34):

$$
\Delta F = \frac{1}{1,687 \cdot 10^{-9}} = 0,59 \text{ ITU/kM}.
$$

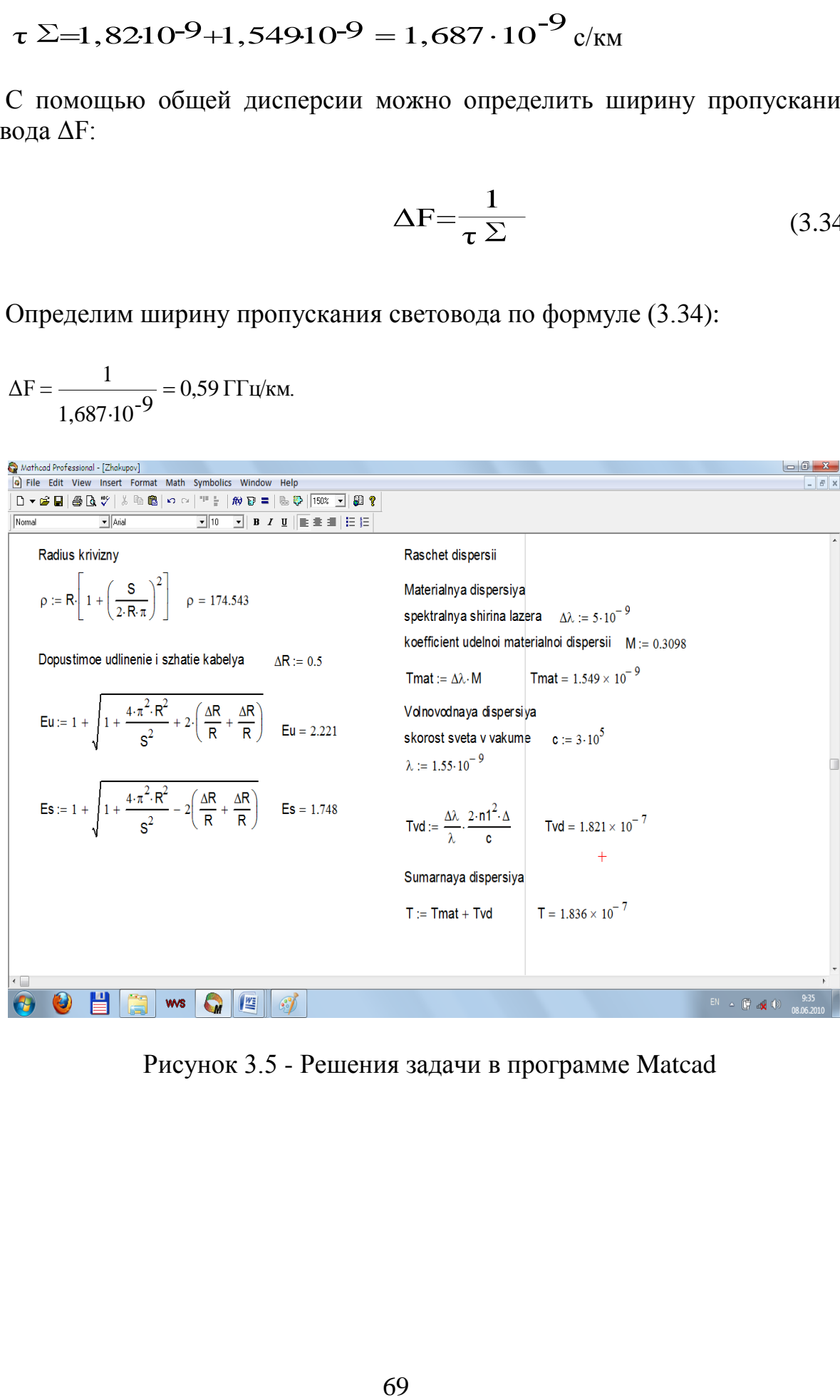

Рисунок 3.5 - Решения задачи в программе Matcad

#### **4 Безопасность жизнедеятельности**

#### **4.1 Анализ условий труда**

Целью данного дипломного проекта является анализ построения сети абонентского доступа на основе технологии FTTH в г. Кызылорда. В проекте производен выбор станционного оборудования для предоставления услуг.

Проектируемая сеть будет находиться в здании телефонной станции АТС на первом этаже (рисунок 4.1).

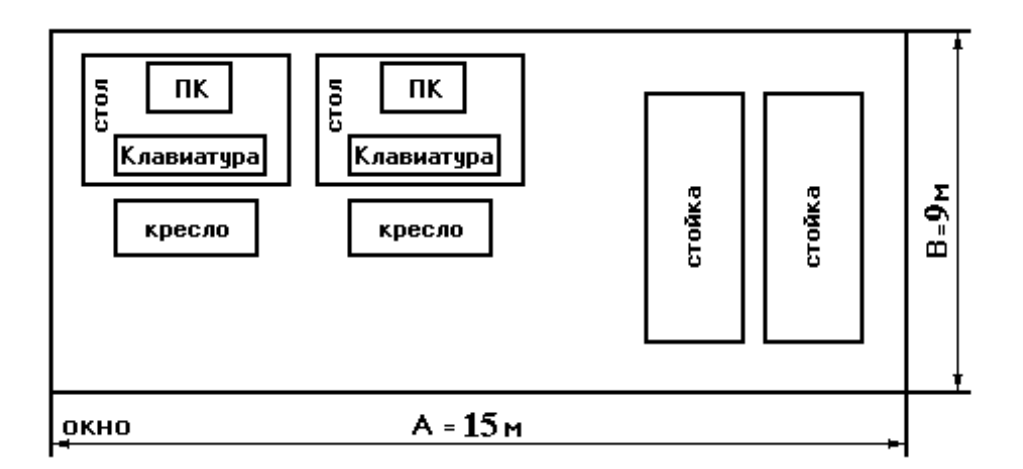

Рисунок 4.1 – Схема расположения рабочих мест относительно светопроемов

Для обеспечения безопасности обслуживающего персонала проанализируем все возможные факторы, которое влияют на безопасность и жизнедеятельность обслуживающего персонала станции.

На данной станции предусматривается двенадцатичасовой рабочий день в четыре смены для дежурных операторов и восьмичасовой рабочий день для инженерного состава. Общее количество работников восемь человек:

Инженер-начальник станции − 1 человек

Инженер первой категории − 1 человека

Оператор − 4 человека

Общее освещение следует выполнять в виде сплошных или прерывистых линий светильников, расположенных сбоку от рабочих мест, параллельно линии зрения пользователя при рядном расположении ПК. При периметральном расположении компьютеров линии светильников должны находиться ближе к переднему краю, обращенному к оператору.

−для 1 категории работ - через 2 часа от начала рабочей смены и через два часа после обеденного перерыва продолжительностью 15 минут каждый;

−для 2 категории работ - через 2 часа от начала рабочей смены и через 1,5-2,0 часа после обеденного перерыва продолжительностью 15 минут

каждый или продолжительностью 10 минут через каждый час работы. Категории выполняемых работ приведены ниже таблице 4.1.

| Категории работ      | Энергозатраты         | Характеристика                                                               |  |
|----------------------|-----------------------|------------------------------------------------------------------------------|--|
|                      | организма Ккал/час    | работы                                                                       |  |
| Легкая физическая 1а | Менее 138 (менее 120) | Производится сидя<br>требует<br>He<br>И<br>физического<br>напряжения, работа |  |
|                      |                       | с компьютером                                                                |  |

Т а б л и ц а 4.1 − Характеристика категории работы

## Т а б л и ц а 4.2 − Категория работ в зависимости от температуры

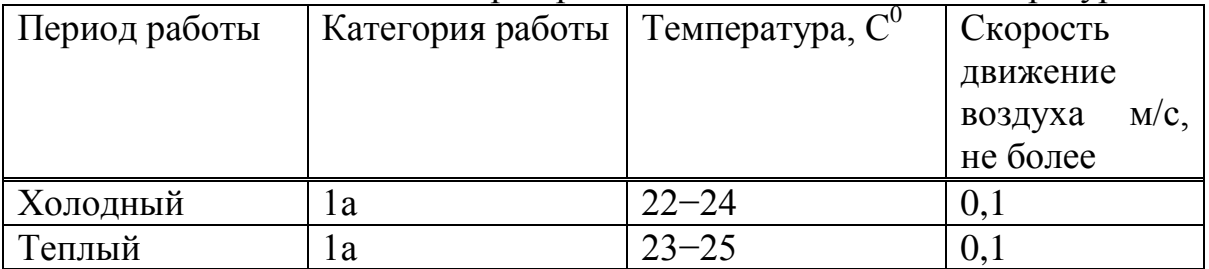

Оборудование и персонал сети доступа будут находиться в здание АТС, в котором необходимо создать безопасные условия труда на основе проведенного анализа, выполним расчеты: расчет освещения, расчет зануления, расчет вентиляции (кондиционирование).

# **4.2 Меры безопасности при прокладке ВОЛС**

Для снижения заболеваемости и ликвидации травматизма необходимо придерживаться свода правил, определяющих безопасные методы работы. Измерение и испытание оптического кабеля производится в процессе монтажа кабельной линии. Монтаж муфт производится в колодцах кабельной канализации большого типа. Колодцы должны быть сухими, иметь хорошее освещение и вентиляцию, позволять установку в них столиков – подставок для сварочного аппарата и свободного размещения двух монтажников. При любой погоде над колодцем должна быть кабельная палатка. При невозможности обеспечить эти условия монтаж соединительных муфт должен производиться только в специализированной машине. При работе с оптическим волокном его отходы при разделке необходимо собрать в отдельный ящики после окончания монтажа освободить этот ящик в специально отведённом месте или закопать отходы в грунт. Следует избегать попадания остатков ОВ на одежду. Работу с ОВ надо производить в клеёнчатом фартуке. Монтажный стол и пол в

монтажно-измерительной машине после каждой смены следует обрабатывать пылесосом и затем протереть влажной тряпкой. Обжим тряпки надо производить в резиновых перчатках.

При работе с устройством для сварки ОВ необходимо соблюдать следующие требования:

- Все подключения и отключения приборов, требующие разрыва электрических цепей или соединения с высоковольтными цепями устройства, производить при полностью снятом напряжении;

- Устройство должно быть обязательно заземлённым;

- Во время наладочных работ следует помнить, что трансформатор, высоковольтные провода, электроды в режиме сварки находятся под высоким напряжением;

- Запрещается эксплуатация устройства со снятым защитным кожухом блока электродов;

- Не реже одного раза в неделю следует производить поверку исправности изоляции высоковольтных проводов;

- К работе с устройством допускаются лица, прошедшие вводный инструктаж по технике безопасности на рабочем месте и с последующей проверкой знаний и имеющий группу по электробезопасности не ниже третьей.

4.2.1 Способы защиты от лазерного излучения. Особенностью строительства и эксплуатации ВОЛС является необходимость проведения измерений параметров ОК с применением источника излучения – лазера. Поэтому надо реализовать меры защиты от лазерного излучения (отражённого луча). Меры безопасности и средств защиты от лазерного излучения определяются типом лазера, режимом работы и окружающей средой.

Под лазерной безопасностью понимается совокупность технических, санитарно-гигиенических и организационных мероприятий, обеспечивающих безопасные условия труда персонала при использовании лазера. Лазеры делятся на четыре класса. Принятие тех или иных мер ядерной безопасности зависит от класса лазера.

Размещение лазеров разрешается только в специальных помещениях, стены и потолки которых должны иметь матовую поверхность. Все предметы, за исключением специальной аппаратуры, на должны иметь зеркальную поверхность. Лазеры 4-ого класса должны размещаться в отдельных помещениях, их управление должно быть дистанционным, а дверь помещения должна быть блокирована. В качестве ограждений рабочих мест нужно выбирать экранные или конструкции из огнестойких материалов, имеющих наименьший коэффициент отражения на длине волны излучения лазера. Эти материалы не должны выделять токсичных веществ при воздействии на них лазерного излучения. В тех случаях, когда ядерная безопасность коллективными средствами защиты не обеспечивается, должны применяться индивидуальные средства защиты типа очков (ОРЗ-5) . В зависимости от

длинны волны излучения, в очках используется оранжевые сине-зелёные или бесцветные стёкла.

## **4.3 Требования безопасности при монтаже и технической эксплуатации волоконно- оптических кабелей**

Монтаж соединительных и разветвительных муфт должен производиться в монтажно-измерительных лабораториях на авто- и гусеничном ходу, в специальных модулях, доставляемых к месту производства paбот транспортными средствами на авто и гусеничном ходу в специальных палатках.

Работы по монтажу кабелей в монтажно-измерительных лабораториях следует производить при наличии вентиляции и отопления (в холодное время года). Устройства обогрева необходимо применять также при монтаже кабелей в палатках.

Исправное состояние приборов, используемых для обогрева (бензоотопителей, калориферов, электронагревателей) следует проверять до выезда к месту монтажа кабелей.

При производстве работ в зависимости от времени года и погоды должна обеспечиваться вентиляция помещения: как естественным путем — с поступлением воздуха через открытую дверь или окно, так и принудительно с помощью вытяжного электровентилятора.

Для удаления вредных паров или газов непосредственно у рабочего места должен устраиваться местный отсос при помощи раструба от вентилятора.

Приточно-вытяжная вентиляция для отсоса вредных паров и газов должна включаться перед началом работы и выключаться не ранее, чем через 5 минут после окончания работы.

Во избежание концентрации угарного газа (СО) в салоне автомобиля, запрещается одновременная работа бензоотопителя и двигателя автомобиля.

При применении бензоотопителя или портативного подогревателя с бензиновым двигателем запрещается: оставлять работающий бензоотопитель или подогреватель без присмотра; пользоваться бензоотопителем или подогревателем при наличии повреждений их корпусов, заборного и выходного патрубков.

Дополнительный переносной светильник должен иметь отражатель из непрозрачного материала, обеспечивающий защитный угол не менее 30°.

В целях защиты от поражения электрическим током работы по монтажу и измерению ВОК в лаборатории на автоходу или в специальном транспортируемом модуле можно выполнять только при наличии протокола периодического испытания сопротивления изоляции между токоведущими частями, а также между ними и заземляемыми металлическими элементами.

До начала работ корпус монтажно-измерительной лаборатории (машины или модуля) должен быть заземлен.

Сварочный аппарат должен быть соединен заземляющим проводником с клеммой заземления, установленной на монтажном столе.

Соединение электротехнического оборудования, измерительной сварочной аппаратуры с болтом заземления должно производиться гибким многожильным проводом без изоляции сечением не менее 2,5 мм/ кв. Не допускается последовательное соединение заземляемых объектов.

Значение сопротивления между заземляющим болтом и каждой доступной прикосновению металлической нетоковедущей частью, которая может оказаться под на- пряжением, не должно превышать 0,1 Ом.

Заземляющие проводники от заземлителя и заземляемого оборудования следует подключать к болтам и клеммам, обозначенным маркировочными знаками заземления.

При выполнении работ в монтажно-измерительной лаборатории или модуле следует руководствоваться маркировкой клемм и гнезд токораспределительных устройств, свидетельствующих о подводимом напряжении и его полярности.

Предохранители, обеспечивающие безопасность монтажников при соединении любой токоведущей жили переменного напряжения с корпусом монтажно-измерительной лаборатории или модуля, должны иметь стандартные плавкие вставки с номиналом, соответствующий указанному в электросхеме.

При движении лаборатории на автоходу или транспортировании модуля, находящаяся в них монтажно-измерительная аппаратура, приспособления и установочные устройства должны быть надежно закреплены, двери закрыты на замки

После установки модуля для монтажа и измерений кабеля обязательно должно быть установлено ограждение площадки у входа в модуль.

Работы по поднятию и опусканию опор модуля должны производиться с использованием лебедок, входящих в комплект модуля. Каждая лебедка должна быть оснащена храповым механизмом с фиксатором, исключающим самопроизвольное раскручивание лебедки и опускание опор.

При установке модуля работники монтажной или эксплуатационной организации должны находиться вне зоны возможного падения модуля или его опор.

Монтаж кабеля в салоне монтажно-измерительной лаборатории на автоходу или в модуле допускается производить при наличии двух ручных огнетушителей, которые должны быть заряжены, проверены и опломбированы.

Монтаж кабелей должен производиться с применением специальных инструментов и приспособлений (ножниц для резки упрочняющих нитей, ножей кабельных, труборезов, стрипперов и др.)

Поверхность стола для монтажа волоконно-оптического кабеля должна иметь покрытие, контрастирующее по цвету с обрабатываемыми волокнами

(например, черного цвета), не отражать лучи света, быть устойчивой к воздействию химических препаратов, легко очищаться.

На поверхности стола не должно быть бортиков, затрудняющих ее очистку, а также стыков в которых бы скапливались осколки волокон.

При монтаже кабелей в палатках должны использоваться складывающиеся столы и стулья. Перед монтажом кабелей стол целесообразно покрывать ковриком с черной матовой поверхностью.

В процессе обработки волокон перед соединением при монтаже коннекторов необходимо пользоваться защитными очками. Целесообразно применять очки с увеличительными стеклами.

Работу по монтажу ВОК необходимо проводить в клеенчатом фартуке. Следует избегать попадания частиц оптического волокна на одежду.

Рабочее место и пол после монтажа ВОК следует обработать пылесосом и затем протереть влажной салфеткой или влажной тканью (ветошью). Салфетку или ткань (ветошь) после протирки рабочего места следует положить в специальный контейнер.

При техническом обслуживании, а также при выполнении ремонтновосстановительных работ запрещается смотреть незащищенным глазом в торец оптического волокна или коннектора - соединителя по которому передается сигнал, наводить оптическое волокно или коннектор на других людей, а также устанавливать на пути прохождения луча лазера зеркала и другие отражающие свет предметы.

Нельзя смотреть в выходное отверстие передающего оптического модуля, электронно-оптического повторителя, усилителя и т.п.

Следует пользоваться микроскопами с лазерными фильтрами, защитными очками или светофильтрами, ослабляющими уровень излучения до безопасного (в зависимости от длины волны).

При работе с микроскопами, не оснащенными лазерными фильтрами, необходимо пользоваться очкама защищающими глаза от излучения.

Должны применяться только изготовленные в соответствии с действующими нормативными документами фильтры, очки или другие ослабляющие излучение защитные средства, имеющие сертификаты соответствия Республики Казахстан.

Концы волокон, временно не подлежащие монтажу, должны быть защищены специальным оберточным материалом, кожухом или каким-либо другим способом, препятствующим воздействию острых концов волокон возможному излучению на работников, выполняющих работы по монтажу, ремонту и восстановлению ВОЛС .

При производстве работ на открытых волокнах оборудование оптической системы передачи или испытательное оборудование должно быть выключено (отсоединено) или находиться в состоянии передачи малой мощности. Необходимо принять меры, исключающие несанкционированное включение оборудования.

Запрещается использование сварочного аппарата, не снабженного паспортом, инструкцией по применению сертификатом безопасности.

.При монтаже кабельных муфт, содержащих термоусаживаемые изделия, для их усадки следует пользоваться, как правило, специальными электрофенами.

Запрещается пользоваться внутри салона автомобиля, модуля или в палатке легковоспламеняющимися самовозгорающимися материалами, а также хранить и применять взрывчатые материалы и взрывоопасные устройства.

Обрезки и осколки волокон следует складывать в специальный контейнер (например, бутылку с завинчивающейся пробкой). Осколки из контейнера должны ссыпаться в пластмассовый пакет, помещаемый в емкость для мусора с надписью: «Содержит осколки стекла».

При выемке пакета из емкости его следует поместить во второй пакет. Пакеты с обрезками и осколками волокон следует складывать в специально отведенном месте.

Категорически запрещается принимать пищу в местах работы с ВОК. Нельзя допускать, чтобы частицы волокон попадали на пол, на одежду, подхватывались потоком воздуха, так как это может вызвать повреждение открытых частей тела и дыхательных путей.

Отходы кабеля (за исключением оптических волокон) и отработанную ветошь следует складывать в специальную тару, которую необходимо опорожнять в Установленном администрацией месте.

Сварочные аппараты, измерительные приборы и электроинструменты можно применять только при наличии исправных шнуров для подключения к сети электропитания.

Приемку, хранение и применение химикатов, используемых при прокладке, монтаже и измерении кабелей следует производить в соответствии с требованиями, указанными в нормативно-технической документации на эти химикаты, с соблюдением правил пожарной безопасности.

Химикаты могут использоваться, если их упаковка соответствует требованиям действующих технических документов, стандартов, технических условий.

Каждая партия химикатов должна быть снабжена паспортом с данными контрольных испытаний.

Использование химикатов, не снабженных паспортом, запрещается.

Очистители, применяемые для удаления гидрофоба с оптических волокон и для смывания загрязнений с рук, инструментов, приспособлений и оболочек кабелей должны иметь паспорта. Использование очистителей без паспортов запрещается.

При выполнении работ по монтажу и измерению кабелей следует пользоваться очистителями, находящимися в специальных емкостях или в аэрозольной упаковке.

Для очистки оптического волокна при монтаже и очистки разъемов предпочтительным является применение пропитанных изопропиловым спиртом (изопропанолом) безворсовых салфеток и помазков. Следует избегать вдыхания паров изопропилового спирта и попадания его на кожу.

Запрещается выполнять работы с использованием нефраса С 50/170 или С 150/200 (в том числе для удаления гидрофобного заполнителя) в помещении не оборудованном приточно-вытяжной вентиляцией.

Учитывая, что нефрас является легко воспламеняющейся жидкостью, при его использовании и переливания следует соблюдать требования противопожарной безопасности.

Приемку и хранение эпоксидных и полиуретановых композиций и их компонентов (применяемых, например, при монтаже кабельных муфт, заделке оптических волокон в коннекторы и др.) следует производить в соответствии с требованиями, указанными в стандартах и технических условиях, с соблюдением правил пожарной безопасности.

Композиции и их компоненты, не имеющие паспорта и поставляемые в непредусмотренной технической документацией упаковке, не могут быть применены для приготовления клеящего состава.

Эпоксидные и полиуретановые композиции и их компоненты должны храниться расфасованными в закрытых емкостях или тюбиках.

При работе с полиуретановыми и эпоксидными композициями и их компонентами следует соблюдать осторожность и выполнять требования безопасности, указанные в технической документации, принимая во внимание, что композиции и их компоненты могут выделять вредные пары, легко воспламеняться, инициировать аллергическую реакцию, а при попадании на кожу вызывать раздражение и ожоги.

Клеящие составы на основе эпоксидных смол и клеевых полиуретановых композиций допускается применять при производстве монтажных работ в закрытых помещениях при наличии приточно-вытяжной вентиляции с восьмикратным воздухообменом.

Работы по монтажу и ремонту кабелей с применением эпоксидных и полиуретановых композиций допускается выполнять на открытом воздухе без устройств дополнительной вентиляции, при этом работник должен располагаться с наветренной стороны.

Химикаты следует приготовлять и расфасовывать в специальном помещении, оборудованном вытяжным шкафом и нагревательными приборами при обязательном наличии воды.

В помещении, где производятся работы с оптическим волокном, химикатами и клеящими составами запрещается хранить продукты и чистую одежду, принимать пищу, курить.

Для защиты спецодежды от загрязнения клеящими составами и их компонентами необходимо применять нарукавники и фартуки из пленочных пластмассовых материалов. Руки следует защищать резиновыми перчатками
двухслойными с льняным или хлопчатобумажным нижним слоем, защитными пастами и мазями (ХИОТ-6, мазь Селисского, «Ялот» и др.).

При работе с полиизоцианатом (ПИЦ) необходимо использовать средства индивидуальной защиты — респираторы фильтрующие, очки защитные герметичные, резиновые перчатки двухслойные с льняным или хлопчатобумажным нижним слоем, хлопчатобумажные халаты.

Расфасовку ПИЦ необходимо выполнять в вытяжном шкафу со скоростью отсоса в сечении вытяжного шкафа не менее 1 м/с.

Пролитая на пол композиция или ее компоненты должны быть немедленно убраны.

При проливании полиизоцианата следует немедленно засыпать разлитый продукт песком и залить дегазирующим раствором, состоящим из 50% спирта (этилового, изопропилового или бутилового), 40% воды и 10% технического водного раствора аммиака стандартной консистенции или 90% воды, 8% технического водного раствора амиака стандартной констистенции и 2% жидкого моющего средства или 5—10% водного раствора аммиака, после чего все собрать в специально предназначенную тару и вынести в специально отведенное место.

При выполнении работ по монтажу кабелей во всех случаях в перерывах для принятия пищи и после работы следует снять спецодежду и обязательно вымыть руки с мылом; если работа велась с припоем, содержащим свинец, перед приемом пищи, курением и по окончании работы необходимо тщательно вымыть руки теплой водой с мылом, предварительно ополоснув их 1%-ным раствором уксусной кислоты.

Оставлять без присмотра зажженную паяльную лампу или газовую горелку запрещается. При обнаружении неисправностей (утечек газа, бензина и др.) следует немедленно прекратить работу.

В случае применения паяльных ламп запрещается: пользоваться паяльной лампой не находящейся на учете, не имеющей инвентарного номера, не прошедшей проверку на герметичность (производится не реже одного раза в месяц лицом, назначенным приказом по строительно-монтажной или эксплуатационной организации) и гидравлических испытаний (один раз в год).

– применять для лампы, работающей на керосине, бензин или смеси бензина;

– пользоваться лампой с вывертывающимся полностью вентилем, регулирующим подачу горючего из баллона лампы в горелку, резьба которой допускает утечку газа, с неплотно заворачивающейся пробкой, подтекающим резервуаром;

– заполнять резервуар паяльной лампы керосином или бензином более чем на 3/4 его емкости;

– наливать или выливать горючее и разбирать паяльную лампу, а также отвертывать головку вблизи открытого огня;

– чрезмерно накачивать паяльную лампу;

– подогревать резервуар паяльной лампы;

– пользоваться лампой, не прошедшей гидравлические испытания под давлением и проверку на герметичность;

– хранить неисправные паяльные лампы вместе с исправными.

Горючее, предназначенное для заправки лампы, не должно иметь посторонних примесей и воды.

Газовые горелки не должны иметь утечек газа. Соединение горелки с баллоном должно осуществляться через редуктор, регулирующий давление газа, шлангом, не имеющим повреждений. Плотность соединения шланга с баллоном следует проверять с помощью мыльной воды.

Для работы должны применяться горелки с исправными баллонами, обеспечивающие ровное горение газа синеватым пламенем без красных или желтых отеков и полное сгорание газа без перебоев и копоти. При соединении или отключении шланга от газового баллона вентили редуктора и горелки должны быть закрыты. Газовые баллоны следует закреплять в вертикальном положении, не допускать их падения и ударов корпусам.

При пользовавши газовыми горелками запрещается:

- работать при наличии хотя бы незначительных утечек газа;
- оставлять без присмотра зажженную горелку;

– проверять плотность соединений с помощью открытого огня.

По окончании работы следует сначала закрыть вентиль редуктора. Вентиль на горелке можно закрыть только после прекращения горения газа. После отсоединения от шланга на баллон должен быть надет колпак.

Работы по ручной или механизированной полировке торцевых поверхностей коннекторов с заделанным волокном (с применением специальных полировочных пленок, жидкостей или паст) следует выполнять в респираторах.

При выполнении работ с использованием обеспыленного сжатого воздуха, содержащего тетрафторэтан, необходимо пользоваться респираторами и избегать контакта воздуха с кожей.

Не допускается эксплуатировать оконечные устройства оптических кабелей, если эти устройства не имеют исполнения, предотвращающего возможность попадания оптического излучения в глаза обслуживающего персонала при разъединении оптических соединителей..)

Во всех системах, в которых предусмотрен доступ к кабельным соединителям и шнурам, для их разъединения необходимо использовать специальный инструмент.

При уровне опасности, превышающем «ЗА»» разъединение кабельных соединителей и шнуров следуй производить специальным инструментом с защитной экранирующей шторкой с обязательным применением очков с защитными стеклами.

Источник оптического излучения должен отключаться перед выполнением работ по установке и снятию оптических шнуров и включаться только по завершения этих работ.

При технической эксплуатации кабелей ВОЛС работникам эксплуатационной организации следует руководствоваться маркировкой, отличающей эти кабели от кабелей другого назначения, в том числе от кабелей с металлическими жилами.

При производстве монтажных и пуско-наладочных работ следует принимать меры безопасности, соответствующие степени опасности испытательного и подлежащего наладке оборудования.

До начала работ по техническому обслуживанию, ремонту и восстановлению необходимо проверить режим работы волоконно-оптической системы передачи и уровень ее опасности.

В случае, если система смонтирована и включена, уровень опасности должен быть обозначен предупреждающей маркировкой на оптических соединителях и оборудовании.

Оптические соединители, в месте установки которых опасность генерируемого излучения превышает уровень опасности «1» маркируются (индивидуально или группой) трубкой, лентой или другими маркировочными изделиями желтого цвета и снабжаются предупреждающей биркой с указанием уровня опасности.

Любая часть защитного устройства оборудования, при снятии или смещении которой возможен доступ персонала к лазерному излучению с уровнем опасности выше «1», должна иметь табличку с надписью «Внимание! При открывании—лазерное излучение».

Кроме того, в зависимости от уровня опасности генерируемого лазерного излучения на табличке должны быть дополнительные надписи:

а) при уровне опасности не превышающем «2» — «Не смотреть в пучок»;

при уровне опасности не превышающем «ЗА» — *не с*мотреть в пучок и не наблюдать непосредственно с помощью оптических инструментов»;

при уровне опасности не превышающем «ЗВ» — избегать облучения пучком»;

г) при уровне опасности превышающем «ЗВ» — «Избегать облучения глаз или кожи прямым или рассеянным излучением».

Если в оборудовании ВОЛС произведены какие-либо изменения, могущие повлиять на уровень опасности, следует провести испытания и измерения для установления уровня опасности данного оборудования.

Обслуживающему персоналу следует соблюдать требования безопасности, соответствующие установленному после выполнения изменений уровню опасности.

При монтаже оптических волокон и отключении или подключении соединителей в процессе выполнения профилактических ремонтных или аварийно-восстановительных работ, оборудование ВОЛС и испытательное оборудование, передающее излучение в соответствующие волокна или соединители, должно быть выключено или отсоединено.

При невозможности отключения или отсоединения оборудования, передающего излучение, работы должны производиться при минимально допустимой оптической мощности.

При отключении источника излучения на период производства ремонтных или аварийно-восстановительных работ, непреднамеренное включение должен предотвращаться с помощью переключателя дистанционного управления или другого приемлемого способа (например, изъятия контрольного ключа). Наличие или отсутствие подачи излучения в линию должно быть четко и разборчиво обозначено (например, с помощью специальных табличек).

Класс измерительного оборудования должен соответствовать уровню опасности генерируемого излучения и уровню опасности ВОЛС.

Подсоединение оптического измерителя мощности к оптическому волокну или оптическому соединителю передающего устройства следует производить при отключенном оптическом излучателе;

Оптические излучатели системы передачи и средств измерений в неподключенном к системе состоянии должны быть закрыты заглушками.

Работы по замене блоков, разъединению разъемов и осмотру монтажа следует производить при отключенных излучателях и выключенном электропитании.

Работники, осуществляющие техническое обслуживание оборудования в местах, где степень опасности генерируемого излучения и уровень опасности выше уровня «ЗА», должны пользоваться защитными очками или защитными фильтрами, ослабляющими уровень излучения до допустимого (в зависимости от длины волны).

Диагностирующие тесты следует выполнять так, чтобы уровень опасности ВОЛС не увеличивался. Оценка фактического уровня опасности производится путем измерения мощности оптического излучения, вводимого в систему.

#### **4.4 Расчет системы кондиционирования**

Кондиционирование обеспечивает наилучшее микроклимата в помещении и условия работы точной и чувствительной аппаратуры, и должно выполняться в соответствии с главой СНиП РК 4.02-42-2006 "Отопление, вентиляция и кондиционирование воздуха".

Определим количество явного тепла выделяемого в помещении для нашего оборудования в теплый период года, с учетом следующих источников тепловыделения: операторов, солнечной радиации, искусственного освещения, оборудования.

Количество избыточного тепла определяется по формуле (4.1.)

$$
Qu36 = Qo6 + QocB + QJ + Qp - Qyx, \qquad (4.1)
$$

где Qоб – тепло, выделяемое производственным оборудованием;

Qосв – тепло, выделяемое осветительными установками;

Qл – тепло, выделяемое людьми;

Qр – тепло, вносимое солнечной радиацией;

Qух – тепло, уходящее из помещения.

Тепло, выделяемое производственным оборудованием, определяется по формуле (4.2):

$$
Qo6 = Po6 * \eta = 500 * 0.95 = 475 \text{ Br}
$$
 (4.2)

где Pоб – мощность, потребляемая оборудованием, Вт,  $Po6 = 500 Br$ ;

η – коэффициент перехода тепла в помещение, для станции  $\eta = 0.95$ .

Тепло, выделяемое осветительными установками, определяется по формуле:

 $OocB = N * a = 520 * 0.6 = 312 BT$ 

где N – мощность установленных осветительных приборов,

 $N = 8 * 65 = B_T = 520 B_T$ ;

а–коэффициент, учитывающий тип арматуры; для люминесцентных ламп, закрытых матовым стеклом,  $a = 0.6$ .

Тепло, выделяемое людьми, определяется по формуле:

 $Q_{\text{J}} = q * n = 122 * 2 = 244$ 

где q – количество явного тепла, выделяемого одним человеком  $q = 122$  Br.

N – количество людей; n = 1 человек.

Тепло, вносимое солнечной радиацией, определяется по формуле:

 $Qp = m * F * qocr = 2 * 6 * 128 = 1536 Br$ 

где m = 2 – число окон;

 $F = 6$  м2 – площадь окна;

qост = 128 Вт/м2 – количество тепла, вносимого за один час через остекленную поверхность площадью 1 м<sup>2</sup>.

Для данного предприятия предлагается выбрать тип кондиционера DAEWOO 235ЕU63VWN54RТЗ производства Ю. Корея.

Паспортные характеристики кондиционера:

- охлаждение воздуха;

- автоматическое поддержание заданной температуры;

- воздушный поток в 2-х направлениях;

- антибактериальный фильтр;

- вентиляция;

- уменьшение влажности воздуха;

- изменение скорости движения направления воздушного потока;

Приведем параметры кондиционера в таблицу 4.3.

Количество кондиционеров в расчете на вентиляцию можно рассчитать по формуле:

 $n =$  LHOPM  $/Lq$ ,

где Lq – производительность кондиционера.

Для DAEWOO 235ЕU63VWN54RТЗ, из условия обеспечения вентиляции:  $n =$  LHOPM  $/Lq = 399/400 = 1$  IIIT

Используем кондиционер DAEWOO 235ЕU63VWN54RТЗ производства Ю. Корея, который рассчитан на вентиляцию и кондиционирование 25 м<sup>2</sup>. Необходимое количество – две штуки.

Т а б л и ц а 4 . 3 – Параметры кондиционера

| Параметры                                            | $BK - 1500$ |
|------------------------------------------------------|-------------|
| Обслуживание площади, м <sup>2</sup>                 | 25          |
| Производительность по холоду, Вт/час (Ккал/час)      | 5000        |
| Производительность по воздуху при высокой            | 400         |
| частоте вращения вентилятора, $\mu^3$ /час           |             |
| Производительность по воздуху при низкой частоте 320 |             |
| вращения вентилятора, $M^3$ /час                     |             |
| Потребляемая мощность, Вт                            | 625         |

Вывод:

В данном разделе были проведены работы при построений сети абонентского доступа FTTH, проанализированы все возможные факторы которые влияют на безопасность и жизнедеятельность обслуживающего персонала на станции. Рассмотрели следующие требования меры безопасности при монтаже прокладки ВОЛС, способы защиты от лазерного излучения, а также совокупность технических, санитарно-гигиенических и организационных мероприятии, обеспечивающие безопасность условия труда персонала при монтаже и технической эксплуатации волоконно – оптических кабелей и муфт.

Во второй работе в результате проделанного расчета обеспечивающиго наилучший микроклимат в помещении для условия труда рабочего персонала и чувствительной аппаратуры, мы убедились, что требования, предъявляемые СНиП РК 4.02-42-2006, обеспечивают все нормируемые параметры микроклимата в помещении для оборудования телекоммуникации.

#### **5 Бизнес-план**

#### **5.1 Резюме**

Одним из главных факторов динамического развития рынка телекоммуникаций является внедрение передовых технологий, позволяющих предоставлять качественно новые услуги с широкими возможностями по обмену информацией. Сегодня одной из таких технологий является технология GPON. Отличительной особенностью данной технологии является ориентация её на предоставление широкого ассортимента услуг высокоскоростной передачи данных.

В разделе Бизнес - План рассматривается построение новой оптической сети связи по технологии GPON в г.Кызылорда. В данное время, существующая сеть в г.Кызылорда, не удовлетворяет постоянно растущему спросу на увеличение полосы пропускания для оказания новейших услуг. За счет проектирования данной сети по новой технологии увеличится объем предоставляемых услуг, их ассортимент, скорость передачи данных до 2,5 Гбит/с восходящего, 1,5 Гбит/с нисходящего потока и значительно улучшится качество их передачи, а следовательно АО «Казахтелеком» сможет привлечь новых потребителей услуг и операторов связи.

# **5.2 Характеристика компании и отрасли**

Инвестиционная политика АО «Казахтелеком» направлена на формирование современной телекоммуникационной инфраструктуры на базе новейших технологий ведущих мировых производителей средств связи. Одним из приоритетных направлений является модернизация и развитие городских телекоммуникационных сетей, заключающееся в замене медной инфраструктуры на волоконно-оптическую, применяя новейшую технологию построение пассивной оптической сети. На данный момент большинство городских телекоммуникационных сетей – это устаревшие медные сети, не пригодные к использованию. Таким образом АО «Казахтелеком» предлагает модернизировать городские сети, применяя новые технологии. В данном дипломном проекте будет рассматриваться построение сети связи по технологии GPON в г.Кызылорда.

#### **5.3 Рынок телекоммуникационных услуг**

Телекоммуникационная отрасль в настоящее время является одной из самых динамично развивающихся в мире, объем информации передаваемой через телекоммуникационную инфраструктуру, удваивается каждые 2-3 года.

Темпы роста инвестиций в телекоммуникационную отрасль в западных странах превышают темпы роста инвестиций в перерабатывающие и добывающие отрасли.

Постоянно растет доля доходов от телекоммуникационной отрасли в составе ВВП, а также количество работников занятых в ней.

Появляются и успешно развиваются новые отрасли информационной индустрии, существенно возрастает информационная составляющая экономической активности субъектов рынка и влияние информационных технологий на научно-технический, интеллектуальный потенциал, актуализируя особую роль информационных ресурсов в жизнедеятельности общества.

Текущий объем местной телефонной связи превышает 2,6 млн. линий, что составляет 65 % от максимальной емкости рынка услуг местной телефонной связи, показателя, характеризующего количество всех потенциальных потребителей без учета их платежеспособности и составившего по состоянию на 1 января 2014 года порядка 4 млн. линий.

К концу 2014 года прогнозируется достижение общего количества основных телефонных аппаратов порядка 3,4-3,5 млн.

За последние пять лет в республике наблюдается динамичное развитие отрасли телекоммуникаций, причем темпы ее развития превышают темпы роста ВВП страны и составляют в среднем от 25 до 30 % ежегодно.

В настоящее время в республике сформировались следующие основные сегменты рынка услуг телекоммуникаций: сотовая связь, местная телефонная связь, междугородняя и международная связь, передача данных (включая Интернет). По состоянию на 1 января 2014 года объемы доходов предприятий связи составили: беспроводная связь (54,7 %), междугородная, международная телефонная связь (18,3 %), местная телефонная связь (9,9 %).

# **5.4 Конкуренция на рынке телекоммуникационных услуг**

На сегодняшний день АО "Казахтелеком" является монопольным владельцем существующих сетей связи, однако большая часть этих сетей не отвечает современным требования, поэтому в республики развиваются несколько частных операторов, предоставляющие услуги на качественно новом уровне, и становящиеся реальными конкурентами в этой области рынка. Построение собственных волоконно-оптических сетей связи упрочит

положение компании как главного оператора телекоммуникационных услуг, а также позволит конкурировать на должном уровне с другими операторами предоставляющими аналогичные услуги.

АО "Казахтелеком" обладает следующими внутренними преимуществами перед остальными конкурентами в области предоставления телекоммуникационных услуг:

 компания как национальный оператор в будущем может развить общереспубликанскую сеть, охватив тем самым большую территорию, чем потенциальные конкуренты;

 имеет возможность строить современные сети передачи данных на базе технологии FTTH, используя последние достижения технологии и менеджмента;

 сохранившиеся традиции, высокий профессионализм, стабильность в предоставлении услуг, умеренные цены;

 существует большой нереализованный рынок для построения местных сетей передачи данных, особенно в городах с большой деловой активностью;

 строительство сетей связи является капиталоемким, что является для конкурентов сдерживающим барьером входа в этот сегмент телекоммуникационного рынка.

Конкуренты АО «Казахтелеком» по видам услуг на рынке телекоммуникаций приведены в таблице 5.1.

| Виды услуг                       | Операторы                          |  |  |
|----------------------------------|------------------------------------|--|--|
| Местная телефонная связь         | KazTransCom, Транстелеком,         |  |  |
|                                  | Казаэронавигация, Арна,            |  |  |
|                                  | Каскортелеком, Мунайтелеком,       |  |  |
|                                  | СВИМ                               |  |  |
| Междугородная, международная     | ASTEL, Hypcar, Ratel, KazTransCom, |  |  |
| связь, аренда каналов и услуги,  | TNS-plus, Кателко, Транстелеком    |  |  |
| выделенных сетей спутниковой     |                                    |  |  |
| связи                            |                                    |  |  |
| Передача данных и аренда каналов | Hypcar, ASTEL, KazTransCom, TNS-   |  |  |
|                                  | plus, Кателко, Golden Telecom,     |  |  |
|                                  | DUCAT, Транстелеком                |  |  |

Т а б л и ц а 5 . 1 - Основные конкуренты АО «Казахтелеком»

#### **5.5 Менеджмент**

Большинство специалистов по информационным технологиям понимают необходимость использования PON(пассивные оптический сети) на своих городских сетях и иногда пытаются предложить своему руководству

самостоятельно ее инсталлировать. При этом надо знать, что многочисленные преимущества достижимы только при правильном проектировании сети в соответствии со всеми спецификациями и стандартами. Кроме этого, если предприятие намерено производить проектировать сеть своими силами, то ему придется выделить из числа своих сотрудников специалистов, имеющих соответствующий опыт и хорошо знакомых с существующими стандартами. И что во время проведения данных работ, эти сотрудники не смогут выполнять другие обязанности без потери качества реализации проекта. Также должны быть в наличии необходимые инструменты и материалы, а для сертификации проложенных кабелей потребуется тестовое оборудование. Поэтому более целесообразно поручить построение сети PON кому-нибудь из специалистов по оптике.

С появлением PON задачи проектирования кабельной системы требуют высокой квалификации специалистов и компаний, способных разрабатывать и управлять проектом с последующим его сопровождением, обслуживанием и обучением персонала Заказчика. Если компания-интегратор предоставляет не полный спектр услуг по проектированию и монтажу, то есть опасность, что какая-то часть решения может быть упущена, и оно окажется не комплексным и не будет обеспечивать надежную работу сети в течение многих лет.

#### **5.6 Стратегия маркетинга**

Маркетинговая стратегия представляет собой постоянный анализ потребностей рынка, что предшествует разработке эффективных товаров предназначенных для конкретных покупателей и обладающих особыми свойствами, отличающих их от товаров конкурентов.

Базовая маркетинговая стратегия - долгосрочный план предприятия, или "грубый план", как часто его называют на Западе. Этот план не расписан детально, так как слишком часто подробно расписанные стратегические планы опровергались неожиданным поворотам событий во внешней среде.

Этапы маркетинговой стратегии включают: анализ потребностей населения, анализ конкурентности, анализ привлекательности рынка, сегментация рынка, выбор стратегии рынка.

Общие требования, предъявляемые к стратегии маркетинга, можно представить как:

- реализм в оценке рынка и своих возможностей;

- альтернативность выбора действий (увеличение - снижение цен на товары, на рекламу, то есть действия в совокупности по различным видам деятельности;

- четкость, ясность, понятность поставленной цели;

- гибкость действий (возможность в случае воздействия каких-либо факторов быстро реагировать на изменение ситуации);

Внедрение новой технологии в г.Кызылорда позволит абонентам пользоваться новыми услугами (IDTV, SIP телефония) и привлечь новых потребителей за счет увеличения скорости и качества передачи.

Маркетинговый анализ спроса на услуги телекоммуникаций свидетельствует об имеющемся спросе потребителей в современных и качественных услугах связи. Однако слабые стороны компании

АО «Казахтелеком» позволяют конкурирующим операторам действовать быстро и агрессивно, целью которых является высокодоходный сегмент региона.

Одним из сильных преимуществ наших конкурентов являются низкие тарифы на предоставления кабельного ТВ, что во многом удовлетворяет потребителей и является одним из рассматриваемых вопросов при продвижении услуг АО «Казахтелеком».

Также плюсом является принципиально новый подход конкурентов к продвижению своих услуг путем привлечения внештатных сотрудников, с выплатой комиссионных вознаграждений за каждого приведенного клиента (Дукат), качественная реклама, предоставляемых услуг, как в СМИ, так и в виде внешней рекламы по городу, раздача рекламных буклетов в местах массового скопления людей, что поднимает имидж конкурентов. В данном случае, репутация компаний «Дукат», «Алма ТВ» и «Казтранском» за последние года резко выросла за счет таких акций.

Мероприятия по предоставлению товара на рынок: эти мероприятия в основном связаны с проведением компании по рекламированию услуг IDTV и SIP телефонии связи:

- разработка и выпуск общего рекламного проекта АО «Казахтелеком».

- размещение рекламных материалов;

- съемка видеофильма с демонстрацией услуг.

# **5.7 Финансовый план**

5.7.1 Расчет капитальных затрат проектируемой сети. Рассчитаем объем капитальных вложений, необходимых для организации сети. При этом учтем не только расходы на приобретение оборудования, но и дополнительные средства, необходимые для полноценной работы предприятия. Стоимость оборудования указана в таблице 5.2.

Наиболее капиталоемкой частью оборудования сети является аппаратура кампании Alcatel-Lucent, которая выполняет все функции обеспечения качественного сервиса и предоставления преимущественно новых телекоммуникационных услуг реального времени.

| Наименование                        | Кол-во         | Цена, тг/шт | Сумма      |
|-------------------------------------|----------------|-------------|------------|
| Alcatel-Lucent 7342 ISAM FTTU       |                | 900 000     | 900 000    |
| <b>ONT Модель I-240G</b>            | 400            | 26 000      | 10 400 000 |
| Блок безперебойного питания UPC APC | 400            | 10 000      | 4 000 000  |
| Splitter 1/4                        | 70             | 5 0 0 0     | 350 000    |
| Splitter 1/8                        | 8              | 12 000      | 96 000     |
| Splitter 1/16                       | $\overline{4}$ | 28 000      | 112 000    |
| Splitter 1/32                       |                | 40 000      | 40 000     |
| Оптический кабель бронированный     | 13847          | 144         | 19 939 680 |
| Муфты оптическая FOSC 400 A 4-S4-2  | 110            | 12 000      | 1 320 000  |
| Оптический кабель самонесущий       | 11 652         | 135         | 1 573 020  |
| Оптический сверх гибкий абонентский | 8 3 6 0        | 90          | 752 400    |
| кабель                              |                |             |            |
| ИТОГО                               |                |             | 39 483 100 |

Таблица 5.2 – Стоимость основных средств

Общие затраты на проектирование и создание сети определяются как сумма всех затрат по различным статьям:

$$
\sum K = K_O + K_M + K_{TP},\tag{5.1}
$$

*К<sup>О</sup>* - капитальные вложения на приобретение оборудования.

*К<sup>М</sup>* – затраты на стоимость монтажа оборудования на месте эксплуатации (5% от стоимости оборудования);

 $K_{TP}$  – транспортные расходы (5% от стоимости оборудования).  $K_M = 0.5 \cdot 39483100 = 19741550$ тенге  $K_{TP} = 0.5 \cdot 39483100 = 19741550$ тенге

 $\sum K = 39483100 + 19741550 + 19741550 = 78965300$  тенге

5.7.2 Расчет эксплуатационных расходов. В состав эксплуатационных расходов входят следующие статьи затрат:

–заработная плата работников. В эксплуатационные расходы включаются расходы на заработную плату инженерно–технических, руководящих работников, служащих и обслуживающего персонала;

–социальный налог;

–электроэнергия для производственных нужд;

–амортизационные отчисления, т.е. расходы на возмещение износа основных фондов предприятия в денежной форме;

–накладные расходы. К ним относятся расходы на рекламу, аренда помещения и прочие.

Эксплуатационные расходы данной системы связи определяются по формуле:

$$
\mathcal{G}_P = \Phi O T + C_{\mu} + M + \mathcal{F} + A + K + H, \qquad (5.2)
$$

где ФОТ – фонд оплаты труда;

 $C_{\text{H}}$  – отчисления на социальные нужды (11% от ФОТ);

М – материальные затраты и запасные части(0,5% от Ко);

А – амортизационные отчисления (15% от Ко);

Э – электроэнергия на производственные нужды;

К – кредиты (банковские расходы);

Н – накладные расходы.

5.7.3 Расчет фонда оплаты труда. Первоначальная численность сотрудников для организации деятельности оператора представлена в таблице 5.3.

Т а б л и ц а 5 . 3 – Штатное расписание

| Должность | Кол-во, чел Месячный оклад, тенге Годовой оклад, тенге |           |
|-----------|--------------------------------------------------------|-----------|
| Инженер   | 90 000                                                 | 2 160 000 |
| Оператор  | 70 000                                                 | 1 680 000 |
| Итого     |                                                        | 3 840 000 |

Фонд оплаты труда определяется по формуле:

$$
\Phi O T = 3_{OCH} + 3_{A O H},\tag{5.3}
$$

где *ЗОСН* – основная заработная плата;

*ДОП З* – дополнительная заработная плата.

 $3_{OCH} = 3840000$  тенге

Дополнительная заработная плата (работа в праздничные дни, сверхурочные и премии) составляет 20% от основной заработной платы и рассчитывается по формуле:

$$
3_{\text{LOII}} = 3840000 \times 0,2 = 768000 \text{ remre}
$$

Тогда ФОТ составит:

 $\Phi$ OT = 3840000 + 768000 = 4608000 тенге.

5.7.4 Расчет социальных отчислений. При расчете фонда заработной платы, нужно учитывать, социальный налог в размере 11% от общего фонда оплаты труда за вычетом пенсионных отчислений.

Отчисления на социальные нужды определяются по формуле:

$$
C_{\mu} = 0.11 \times \mathcal{O}OT, \tag{5.4}
$$

Тогда с вычетом пенсионного фонда, который составляет 10% от ФОТ, отчисления на социальные нужды составит:

$$
C_n = 0.11 \times [4608000 - (0.1 \times 4608000)] = 456192 \text{ metre}
$$

5.7.5 Расчет амортизационных отчислений. Сумма амортизационных отчислений начисляется по единым нормам, которые устанавливаются в процентах от стоимости основных фондов. Норма амортизации на оборудование связи составляет 15%. Амортизационные отчисления рассчитываются по формуле (1.5):

$$
A_0 = H_A \times \sum K, \qquad (5.5)
$$

где *Н<sup>А</sup>* – норма амортизационных отчислений для отрасли связи 15%;  $\sum K$  – балансовая стоимость основных производственных фондов.

$$
A_{O} = 0.15 \cdot 78965300 = 11844795
$$

 $\Phi O T = 3840000 + 768000 = 4608000$ <br>
5.7.4 Расчет социальных отчислен,<br>
, нужно учитывать, социальный нал<br>
ы труда за вычетом пенсионных отчислен<br>
Отчисления на социальные нужды со<br>
С $_n = 0.11 \times \Phi O T$ .<br>
Гогда с вычетом пенсио 5.7.6 Расчет затрат на электроэнергию. Затраты на электроэнергию для производственных нужд, включают в себя расходы электроэнергии на производственное оборудование и дополнительные нужды. Ввиду необходимости круглосуточной работы оборудования суммарная мощность будет вычисляться по следующей формуле:

$$
\mathcal{J} = 3_{\text{3J.3H. OEOP.}} + 3_{\text{JOII.HYX.}},\tag{5.6}
$$

где *ЗЭЛ*.*ЭН*.*ОБОР*. – затраты на производственное оборудование;

*ЗДОП* .*НУЖ*. – затраты на дополнительные нужды (5% от затрат на производственное оборудование).

Расходы электроэнергии на производственное оборудование рассчитывается по формуле (5.7).

$$
3_{\text{3J.3H. OEOP.}} = W \times T \times S \,, \tag{5.7}
$$

3<sub>*ЭЛ.ЭН.ОБОР.*</sub> = W<br>
я мощность, 0,<br>
-8760 ч/год;<br> *,*,35 тг.<br>
60×12,35 = 865<br>
гельные нуждь<br>
<sub>уж.</sub> = 0,05×3<sub>3Л</sub><br>
на дополнител<br>
549 = 4327 тен<br>
на электроэнер<br>
90876 тенге<br>
етение основы<br>
собственных<br>
дут.<br>
мыных затра где W – потребляемая мощность, 0,8 кВт; Т – время работы, Т=8760 ч/год; S – тариф, 1 кВтч=12,35 тг.  $3_{\text{3J.3H. OEOP.}} = 0.8 \times 8760 \times 12,35 = 86549$  тенге

Расходы на дополнительные нужды определяются по формуле (5.8):

$$
3_{\text{LOII.HYK.}} = 0.05 \times 3_{\text{3}} \text{J} \cdot \text{0.05}
$$
 (5.8)

Определим расходы на дополнительные нужды:

 $3$ <sub>ДОП.НУЖ.</sub> = 0,05  $\times$  86549 = 4327 тенге

Определим расходы на электроэнергию по формуле (1.6):

Э = 86549 + 4327 = 90876 тенге

Так как на приобретение основного коммутационного оборудования средства выделяются из собственных средств оператора, то выплаты по кредиту учитываться не будут.

5.7.7 Расчет материальных затрат. Материальные затраты и расходы на запасные части и текущий ремонт составляют 0,5% от капитальных вложений:

$$
M = 0,005 \cdot K \tag{5.9}
$$

 $M = 0.005 \cdot 78965300 = 394826$  Tehre

5.7.8 Расчет накладных расходов. Накладные расходы составляют 40% от себестоимости и рассчитываются по формуле:

$$
H = 0,40 \times (400T + 0c + A_0 + 3 + M)
$$
\n(5.10)

+ 394826) = 6957876*тенг*е  $H = 0,40 \times (4608000 + 456193 + 11844795 + 90876 +$ 

Таким образом, годовые эксплуатационные расходы составят:

 $\mathcal{I}_P$  = 4608000 + 456193 + 11844795 + 90876 + 394826 +

# + 6957876 = 24352566тенге

Подводя итоги, полученные результаты расчетов сведем в таблицу 5.4, в которой будут представлены годовые эксплуатационные расходы.

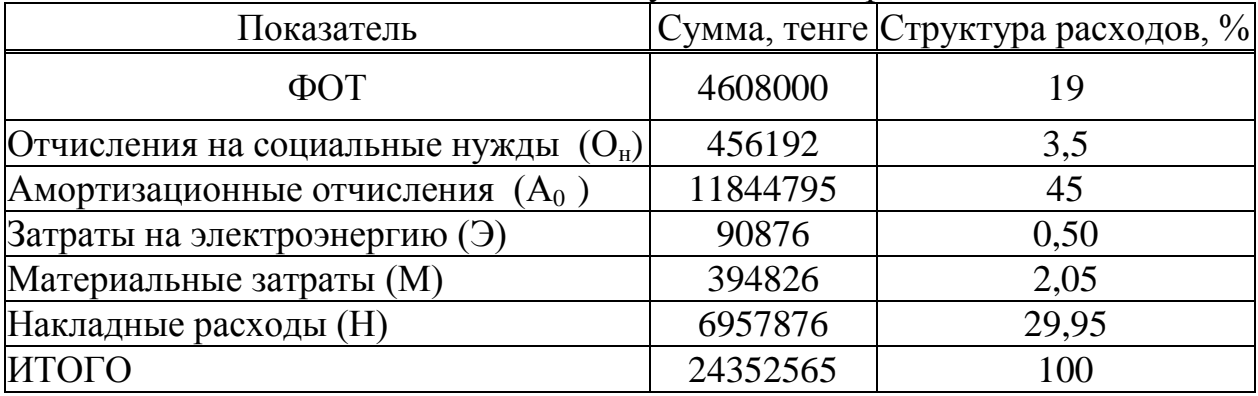

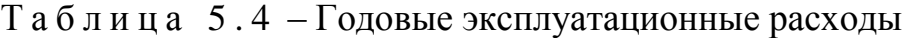

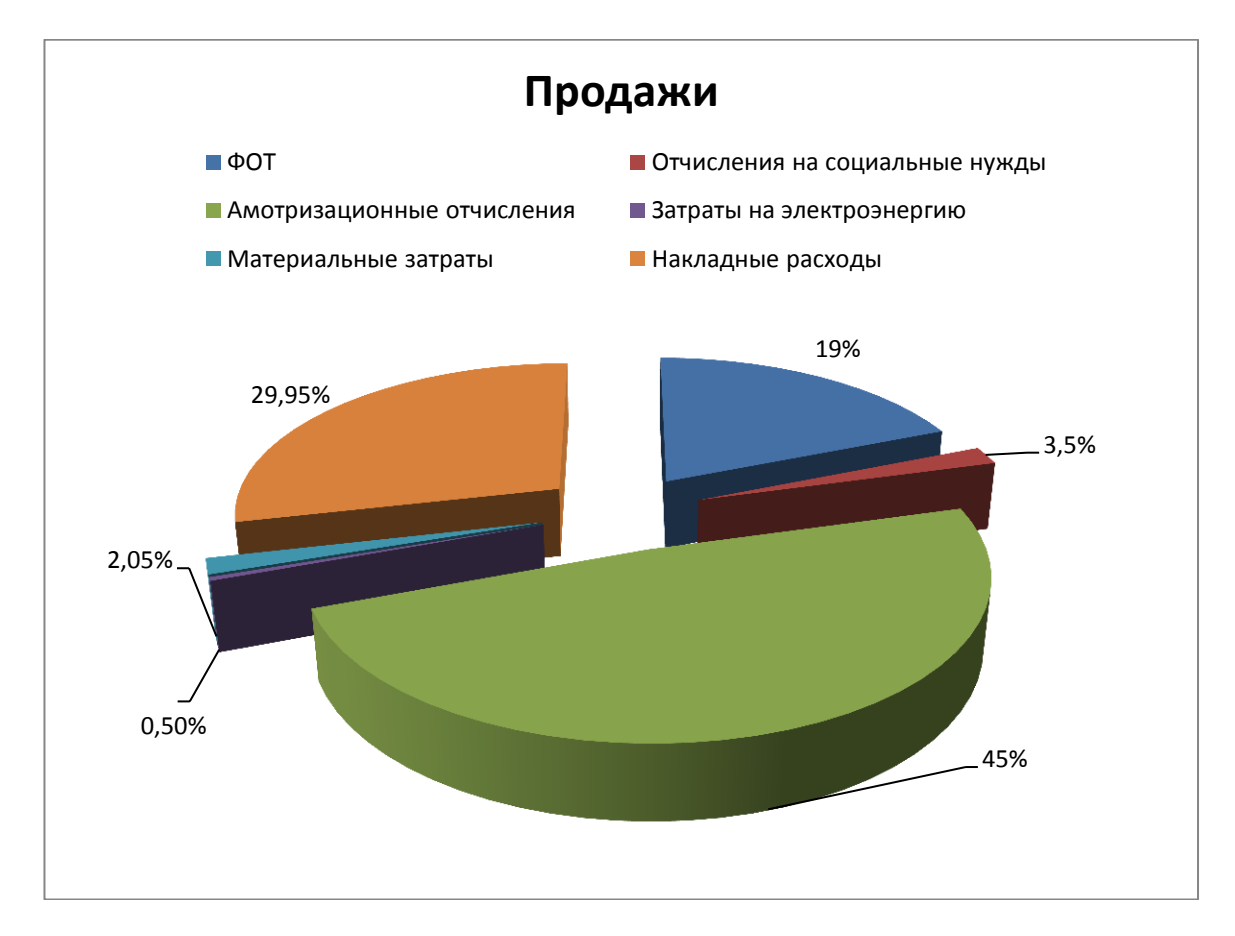

Рисунок 5.1 – Диаграмма годовых эксплуатационных расходов

5.7.9 Расчет доходов. Доходы от основной деятельности – доходы получаемые предприятиями связи за весь объем реализованный потребителем услуг связи по действующим тарифам за год определяется по формуле 5.11.

$$
\mathcal{A} = \sum_{i=1}^{n} q_i \cdot U_i \cdot 12, \qquad (5.11)
$$

где q<sub>i</sub> – объем i-го вида услуг в натуральном выражении;

 $U_i$  – тариф на i-й вид услуг, в тенге;

n – номенклатура услуг;

Данный район считается элитным, в связи с этим будем считать что абоненты будут пользоваться большинством услуг, ниже в таблице 5.5 приведены услуги и тарифы, предоставляемые АО «Казахтелеком».

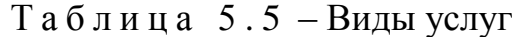

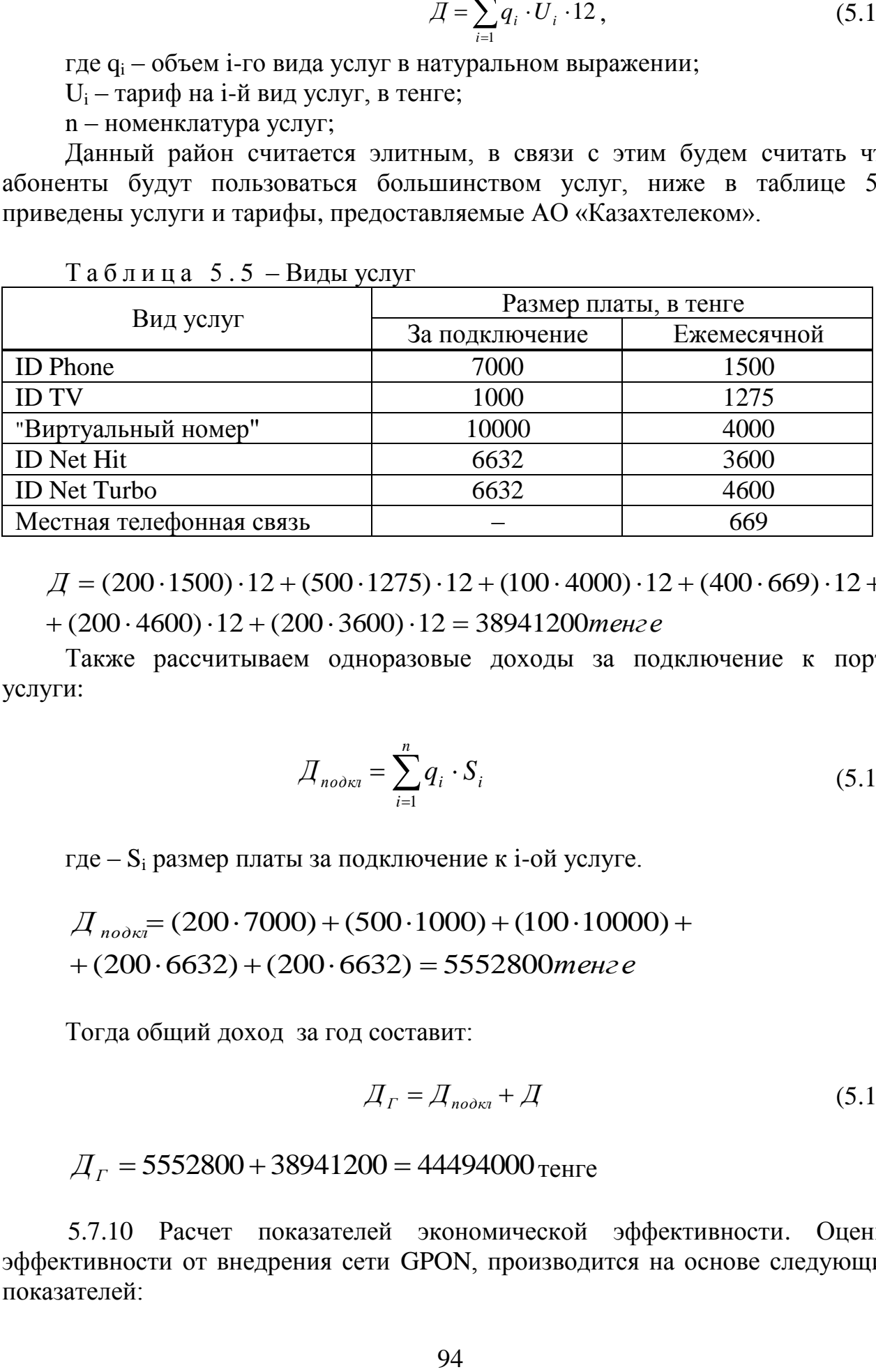

 $\mathcal{A} = (200 \cdot 1500) \cdot 12 + (500 \cdot 1275) \cdot 12 + (100 \cdot 4000) \cdot 12 + (400 \cdot 669) \cdot 12 +$ 

 $+ (200 \cdot 4600) \cdot 12 + (200 \cdot 3600) \cdot 12 = 38941200$  *тенге* 

Также рассчитываем одноразовые доходы за подключение к порту услуги:

$$
\mathcal{A}_{n\text{odd}} = \sum_{i=1}^{n} q_i \cdot S_i \tag{5.12}
$$

где – S<sup>i</sup> размер платы за подключение к i-ой услуге.

$$
\mathcal{A}_{\text{nook7}} = (200 \cdot 7000) + (500 \cdot 1000) + (100 \cdot 10000) + (200 \cdot 6632) + (200 \cdot 6632) = 5552800 \text{ m} \text{ e}
$$

Тогда общий доход за год составит:

$$
\mathcal{A}_\Gamma = \mathcal{A}_{\text{no}\partial\kappa\pi} + \mathcal{A} \tag{5.13}
$$

$$
Ar = 5552800 + 38941200 = 44494000
$$

5.7.10 Расчет показателей экономической эффективности. Оценка эффективности от внедрения сети GPON, производится на основе следующих показателей:

- прибыль от реализации услуг;

- чистый доход;
- чистый приведенный доход;
- срок окупаемости без учета накладных расходов;
- срок окупаемости с учетом дисконтирования;

- рентабельность.

Прибыль определяется по формуле:

$$
\Pi = \mathcal{A}_\Gamma - \mathcal{B}_P \tag{5.14}
$$

Прибыль равна:

# $\Pi = 44494000 - 24352565 = 20141435$  Tehre

Корпоративный налог составляет 20% от прибыли. Чистый доход, остающийся в распоряжении, определяется как разница между прибылью от реализации услуг и корпоративным налогом:

$$
4\mathcal{U} = \Pi - 0.2 \cdot \Pi = 0.8 \cdot \Pi \tag{5.15}
$$

 $4\mu$  = 0.8 · 20141435 = 16113148 <sub>тенге</sub>

Определим коэффициент экономической эффективности капитальных вложений:

$$
O\Psi \Pi = \Psi H + A o
$$

$$
O\frac{4\pi}{11} = 16113148 + 11844795 = 27957943
$$

$$
E = \frac{\Pi + A \, o}{K} \tag{5.16}
$$

Подставив значения, получим:

$$
E = \frac{16113148 + 11844795}{78965300} = 0,35
$$

Определим срок окупаемости:

$$
T = \frac{1}{E}, \text{JRT} \tag{5.17}
$$

2,8 0,35 1  $T = \frac{1}{0.25} = 2.8$  лет

5.7.11 Рассчитаем срок окупаемости с учетом дисконтирования. PV – современная стоимость денежного потока на протяжении экономической жизни проекта, которая рассчитывается по формуле:

$$
PV = \sum_{i=1}^{n} \frac{P_t}{(1+E)^t}
$$
 (5.18)

где Е – норма дисконта;

n – число периодов реализации проекта;

 $P_t$  – чистый поток платежей в период t.

Коэффициент дисконтирования рассчитываем по формуле:

$$
\alpha_t = \frac{1}{(1+r)^t} \tag{5.19}
$$

где t- год после внедрения проекта r—ставка дисконта Коэффициент дисконтирования для 5 лет:

 $1/(1+0.2)^{1} = 0.83$  $1/(1+0.2)^2=0,69$  $1/(1+0.2)^3=0,57$  $1/(1+0.2)^4=0,48$  $1/(1+0.2)^5=0,40$ 

На основании данных, полученных ранее, составляем таблицу 5.6, при этих данные 2, 3, 4 и 5 годы (за исключением инвестиций и их источников) приравниваются к данным первого года. Это делается с целью минимизации риска и погрешности при планировании по вышеприведенным формулам.

Т а б л и ц а 5 . 6 - Расчет показателей эффективности инвестиций с учетом нормы дисконта равной 20 %

| Показатели     | Горизонт расчета |                |                |           |            |
|----------------|------------------|----------------|----------------|-----------|------------|
|                | 2010             | 2011           | 2012           | 2013      | 2014       |
| Чистый         | 27957943         | 27957943       | 27957943       | 27957943  | 27957943   |
| денежный       |                  |                |                |           |            |
| поток, тыс.тг  |                  |                |                |           |            |
| Инвестиционн   |                  |                |                |           |            |
| ые затраты,    |                  |                |                |           |            |
| ТЫС.ТГ         |                  |                | 78 965 300     |           |            |
| Норма          |                  |                |                |           |            |
| дисконта       | 0,2              | 0,2            | 0,2            | 0,2       | 0,2        |
| Коэффициент    |                  |                |                |           |            |
| дисконтирован  |                  |                |                |           |            |
| ИЯ             | 0,83             | 0,69           | 0,58           | 0,48      | 0,40       |
| Чистая         |                  | 19415238,      | 16179365,      | 13482804, | 11235670,  |
| текущая        | 23298285,8       | $\overline{2}$ | $\overline{2}$ | 3         | 3          |
| стоимость (PV) |                  |                |                |           |            |
| Чистый         |                  |                |                |           |            |
| дисконтирован  | 4646063,74       |                |                |           |            |
| ный доход      |                  |                |                |           |            |
| (NPV), тыс.тг  |                  |                |                |           |            |
| Индекс         |                  |                |                |           |            |
| доходности     | 1,06             | 0,76           | 0,52           | 0,31      | 0,14       |
| (PI)           |                  |                |                |           |            |
| Чистая         |                  |                |                |           |            |
| текущая        |                  |                |                |           |            |
| стоимость с    | $-55667014,17$   | 36251775,9     | 20072410,8     | 6589606,5 | 4646063,74 |
| нарастающим    |                  | 7              |                | 1         |            |
| итогом         |                  |                |                |           |            |

Исходя из этого, можно сделать вывод, что расширение сети в данном направлении экономический выгодно для компании.

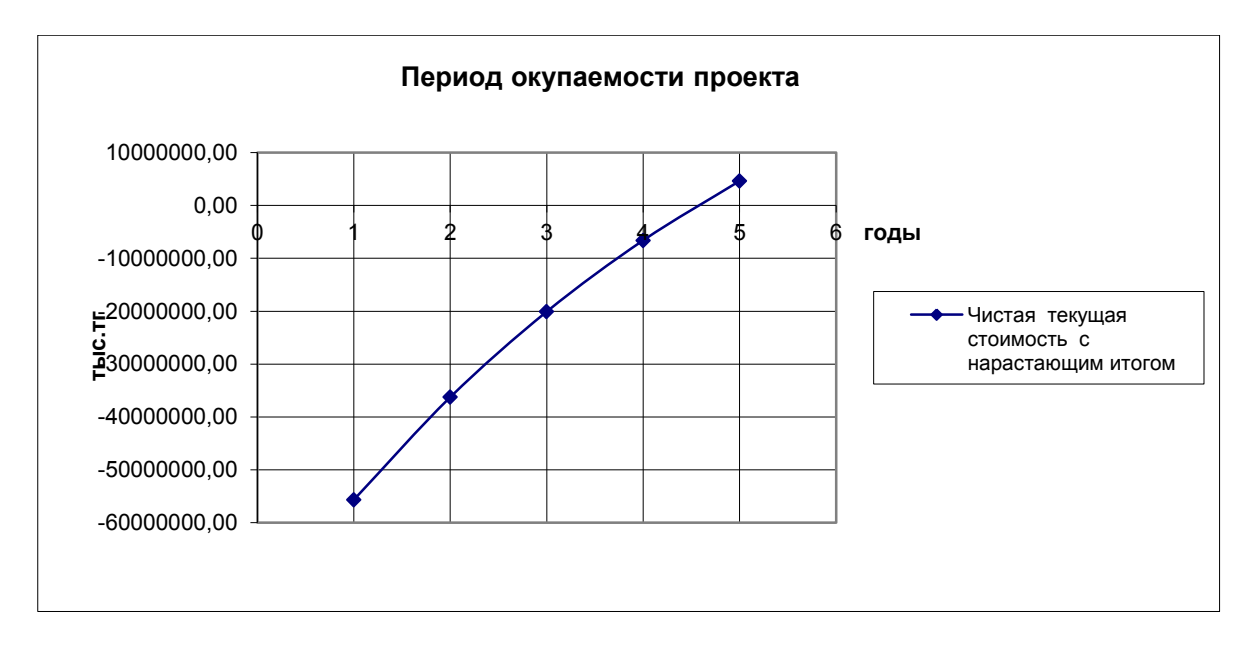

Рисунок 5.2 - Срок окупаемости проекта

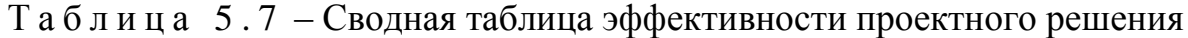

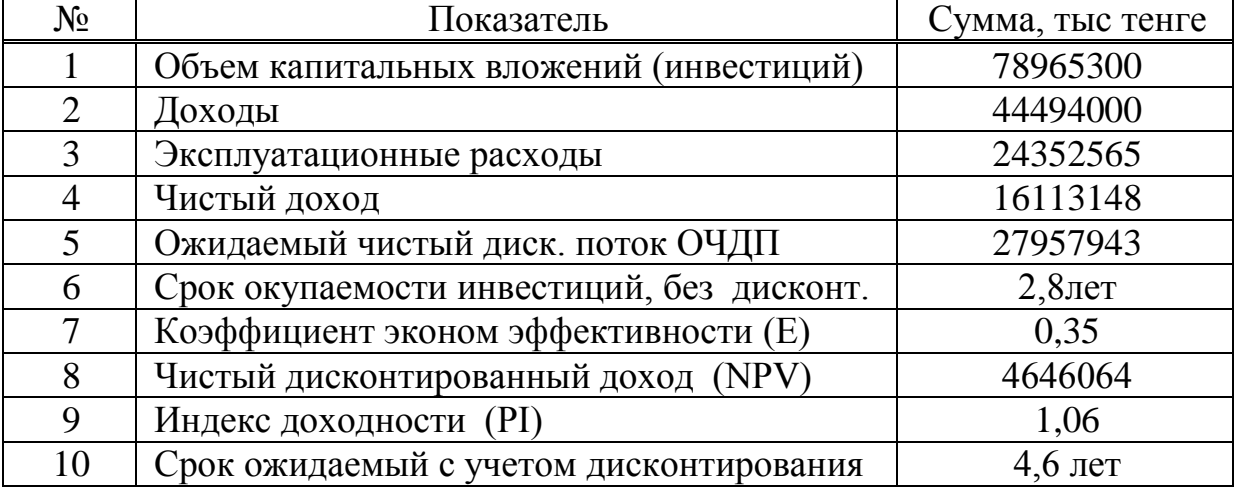

Расчетный срок окупаемости данного проекта без дисконтирования 2,8 год, что не превышает нормативных показателей - 5 лет. Таким образом, построение телекоммуникационной сети в г.Кызылорда по технологии GPON, считается экономически эффективным проектом.

#### **Заключение**

Технология пассивных оптических сетей, на сегодняшний день, является одной из наиболее развитых и совершенных для обеспечения абонентского доступа к трем основным типам информации (телефонии, передачи данных и телевидения). На сегодняшний день PON не является какой-то экзотической оптической технологией, а работает во многих областных и районных центрах страны. За последние несколько лет разработано достаточное количество надежных пассивных компонентов, а большой ассортимент активного оборудования OLT и ONU позволяет применять их для сетей различного типа, масштаба и передачи информации различных видов. Важно и то, что PON продолжает развиваться. Совершенствуется программное обеспечение OLT и его функциональные характеристики. Разрабатывается новый стандарт по расширенной версии PON (до 60 км).

Наиболее важными разделами дипломного проекта являются: обоснование данного проекта, разработка и расчет основных параметров кабеля, расчет необходимого объема оборудования, а также обеспечение безопасности жизнедеятельности и составление бизнес-плана для данного проекта.

Для реализации данного проекта потребуются большие капитальные затраты, но при эксплуатации расходы окупятся за 4,6 лет. При этом доходы будут увеличиваться по мере увеличения количества арендуемых каналов.

# **Cписок литературы**

1. Скляров О.К. «Современные волоконно-оптические системы передачи». - М.; Солон - Р, 2001 г.

2. http://www.telecom.kz.

3. Убайдуллаев Р.Р. Волоконно-оптические сети. - М.: ЭКО\_ТРЕНДЗ, 2000г.

4. Хакимжанов Е.Т13 Убайдулаев Р.Р. "Волоконно-оптические сети". М.; Эко - Тренз,2008 г.

5. Г.С. Казиева. Направляющие системы электросвязи. Методические указания к выполнению курсовой работы – Алматы: АУЭС, 2012 г.

6. Бутусов М.М. и др. ''Волоконно-оптические системы передачи''-М.; Радио и Связь,2002 г.

7. Агравал Г. Нелинейная волоконная оптика. М.; Мир, 1996 г.

8. Безопасность жизнедеятельности: Учебник для студентов средних проф.учеб. заведений/С. В. Белов, В. А. Девисилов, А.Ф. Козьяков и др.; Под общ.ред. С.В. Белова. – узд., испр. и доп. – М.;Высш. Шк.,2006 г.

9. Охрана труда на предприятиях святи и охрана окружающей среды: Учебник для вузов/ Н.И. Баклашев, Н.Ж. Китаева, Б.Д. Терехов. - М.; Радио и связь, 2009 г.

10. СНиП РК 2.04-05-2002. Естественное и искусственное освещение. Общие требования. Астана, 2002. Комитет по делам строительства и жилищнокоммунального хозяйства. Министерство индустрии и торговли РК.

11. Маринченко А.В. Безопасность жизнедеятельности: учебное пособие.- 2-е издание., доп. и перераб. – М,: Издательство – Торговая корпарация «Дашков», 2007 г.

12. Денисенко Г.Ф. Охрана труда: учебное пособие.-М.; Высш.шк., 2005г.

13. Безопасность жизнедеятельности. Безопасность технологических процес сов и производств (Охрана труда): Учебное пособие для вузов/ П.П, Понамарев и др. – 5-е изд., стер. М.; Высш. Шк.., 2009 г.

14. ГОСТ 12.1.140-83. Степени опасности генеруемого излучения

15. Производственное освещение: Кошулько Л.П. Методическое указание к разделу «Охрана труда» в дипломном проекте.- Алматы: РУМК,2009 г.

16. Е.А. Голубицкая, Г.М. Жигульская. Экономика связи: Учебник для вузов. - М.; Радио и связь, 2009.

17. Резникова Н.П. Маркетинг в телекоммуникациях. - М.; Эко - Трендз, 2007 г.

18. Фурсов В.Г. Современный менеджмент – М., 2010 г.

19. http://www.telecom.kz.

20. http://www.teralink.ru.

21. Экономика связи: Учебник для вузов. - Под ред. О.С. Срапионова. М.: Радио и связь,1992 г. - 365 с.

22. Н.П. Резникова Маркетинг в телекоммуникациях. - М.; Эко - Трендз,

1998г. - 364 с.

23. Безопасность жизнедеятельности: Учебник/Под ред. С.В.Белов. - М: Высшая школа, 2005. −269 с.

24.Охрана труда на предприятиях связи и охрана окружающей среды: Учебник / Под ред. Н.И. Баклашова, Н.Ж. Китаева, Б.Д. Терехов. – М.: Радио и связь, 2003. – 288 с.

25.СНиП РК 2.04-05-2002 "Естественное и искусственное освещение. Общие требования"- Астана, 2002г.

26.Методические указания к выполнению раздела "Охрана труда и окружающей среды в дипломном проекте".-Алма-Ата: АУЭС,2003.-42с.

27.Руководство по монтажу муфты МТОК-96 для магистральных и зоновых оптических кабелей связи. - АО «Связьстройдеталь», 1998, 57 с.

28.Андреев В.А., Бурдин В.А., Попов Б.В., Польников А.И. Строительство и техническая эксплуатация волоконно-оптических линий связи. - М. Радио и связь, 2006. – 200 с

29. http://www.deps.ua.